## **UNIVERSIDAD NACIONAL DE JAÉN**

## **CARRERA PROFESIONAL DE INGENIERÍA CIVIL**

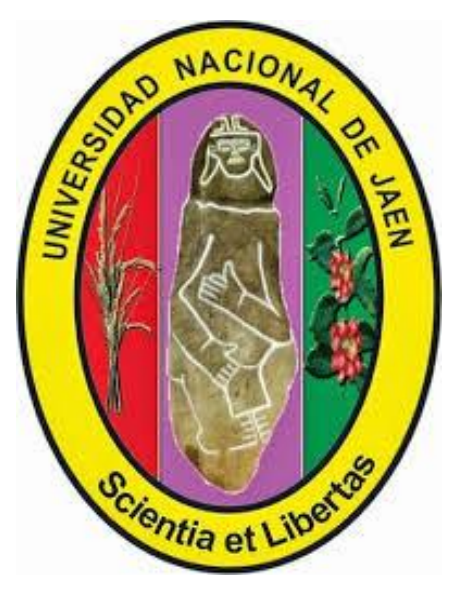

# **"MODELADO ESTRUCTURAL Y DISEÑO SÍSMICO DE UNA EDIFICACIÓN DE ALBAÑILERÍA CONFINADA DE 3, 4 Y 5 NIVELES PARA LA CIUDAD DE JAÉN"**

## **TESIS PARA OPTAR EL TÍTULO PROFESIONAL DE INGENIERO CIVIL.**

**AUTORES: BACH. EDWIN LEYNIKER CARRASCO ZURITA BACH. JOSÉ RONALD VILLANUEVA LIVAQUE**

**ASESOR: MG. ING. JUAN ALBERTO CONTRERAS MORETO.**

**JAÉN – PERÚ, SETIEMBRE, 2019**

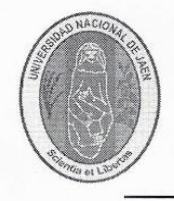

## UNIVERSIDAD NACIONAL DE JAÉN

Ley de Creación N° 29304

Universidad Licenciada con Resolución del Consejo, Directivo N° 002-2018-SUNEDU/CD

### **ACTA DE SUSTENTACIÓN**

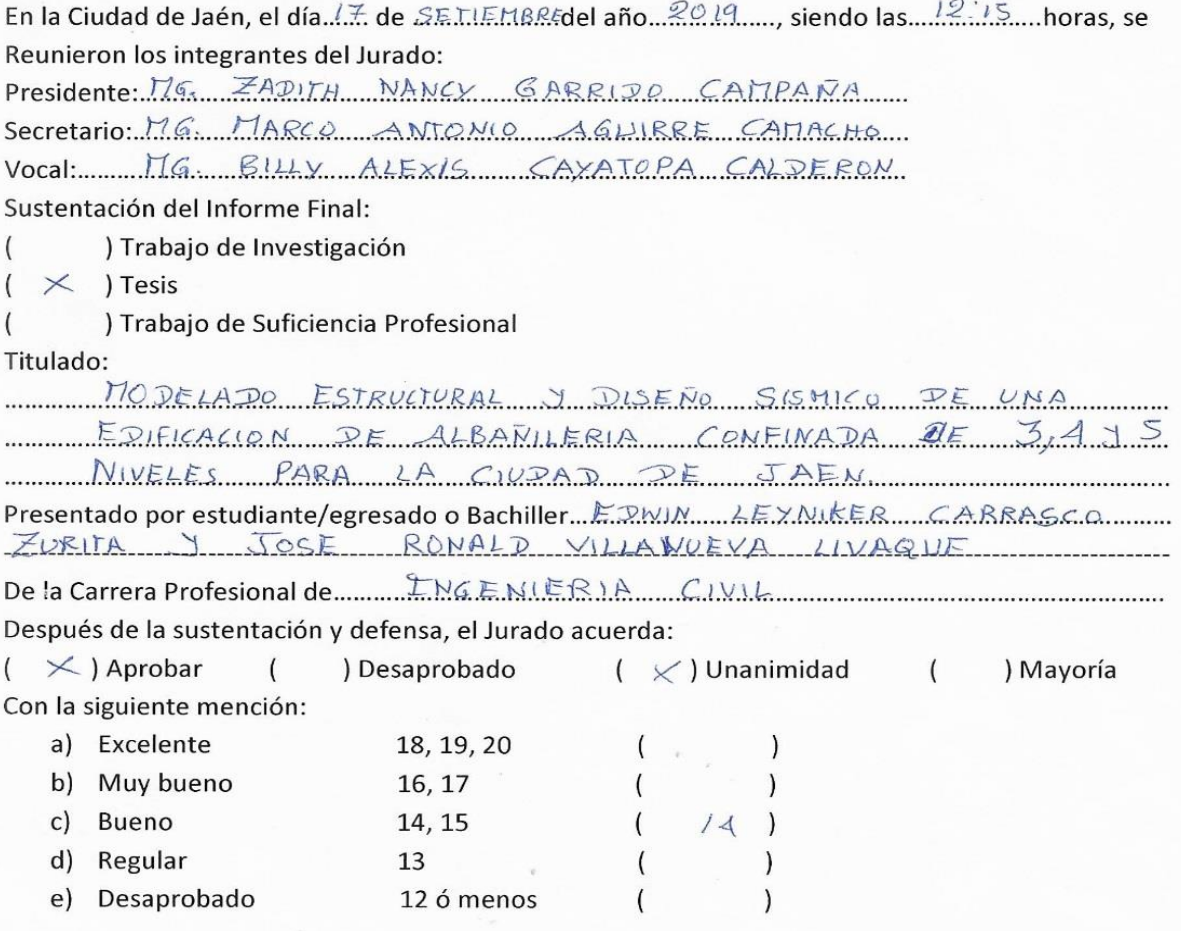

Siendo las. *I. S.* . . . . . . . . . Hora del mismo día, el Jurado concluye el acto sustentado confirmando su participación con la suscripción de la presente.

Presidente!

Secretario

Vocal

## ÍNDICE GENERAL.

<span id="page-2-0"></span>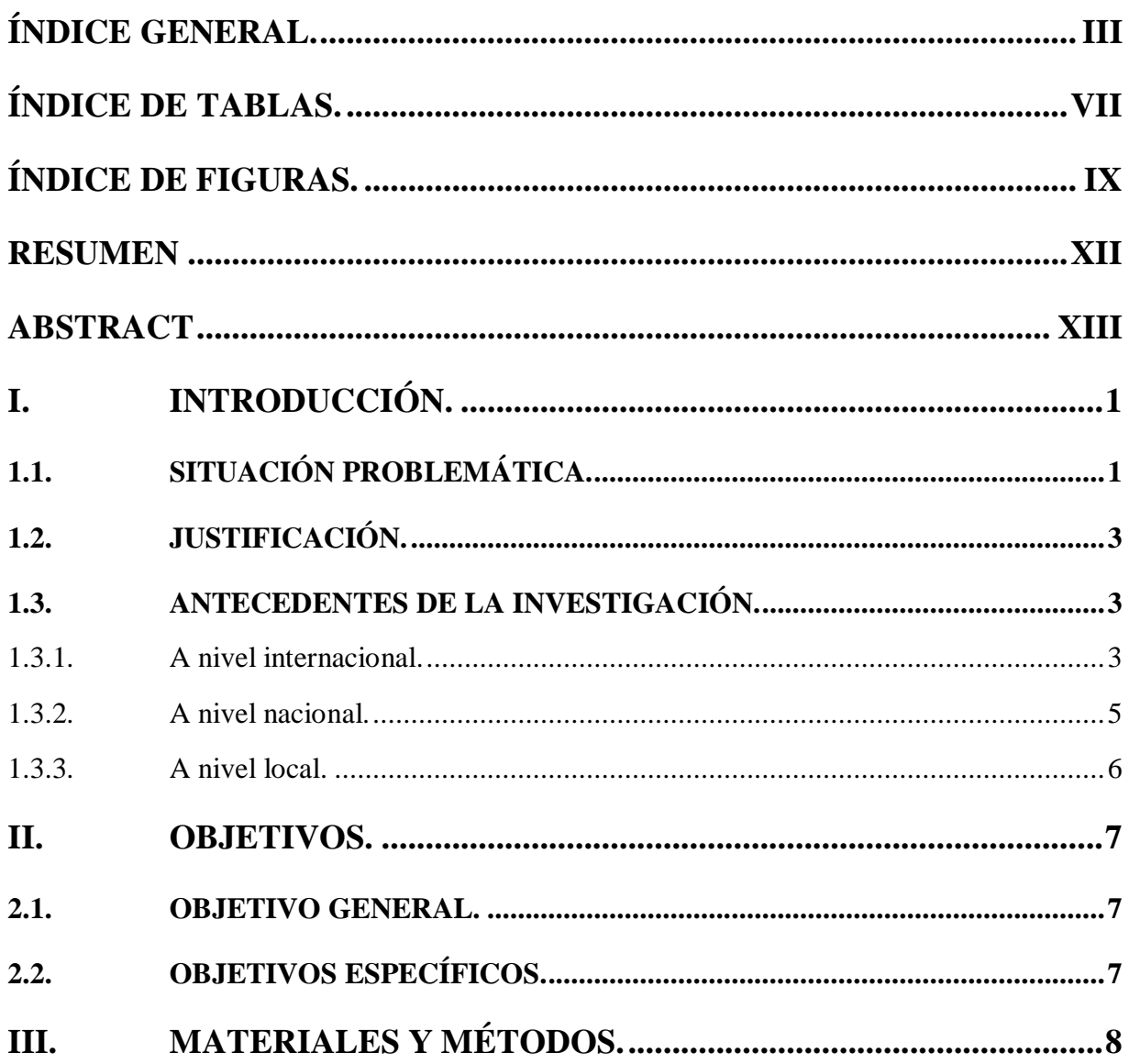

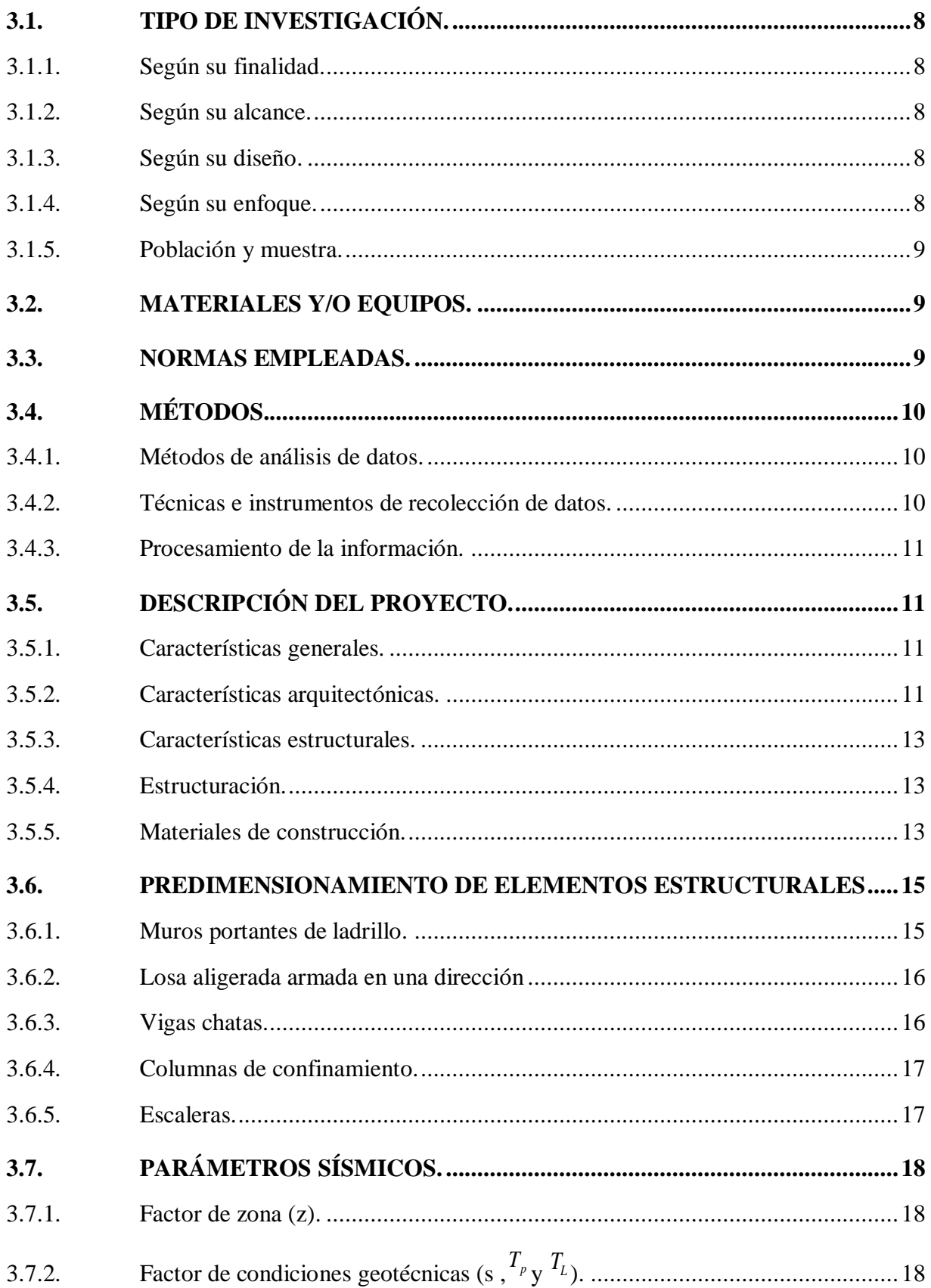

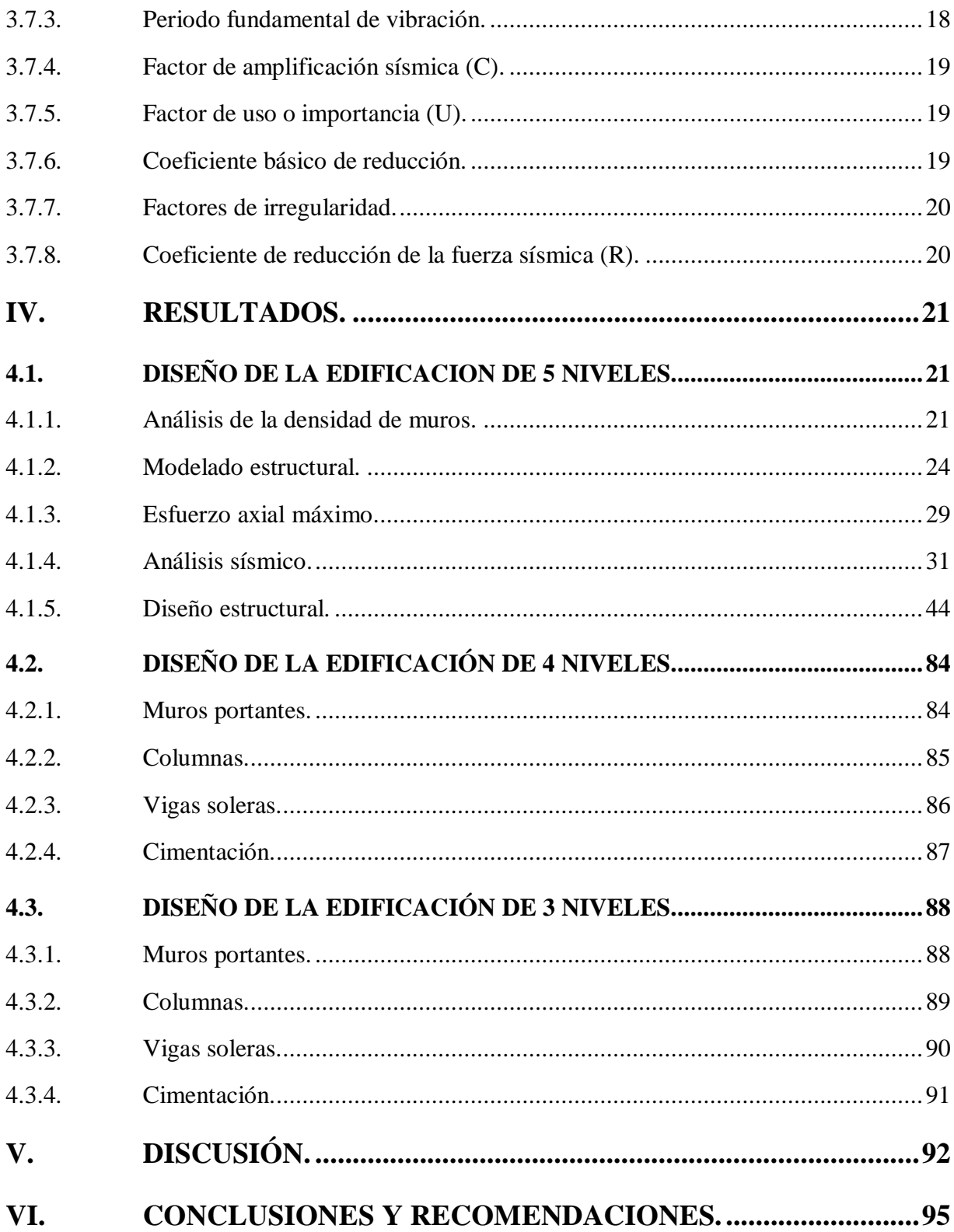

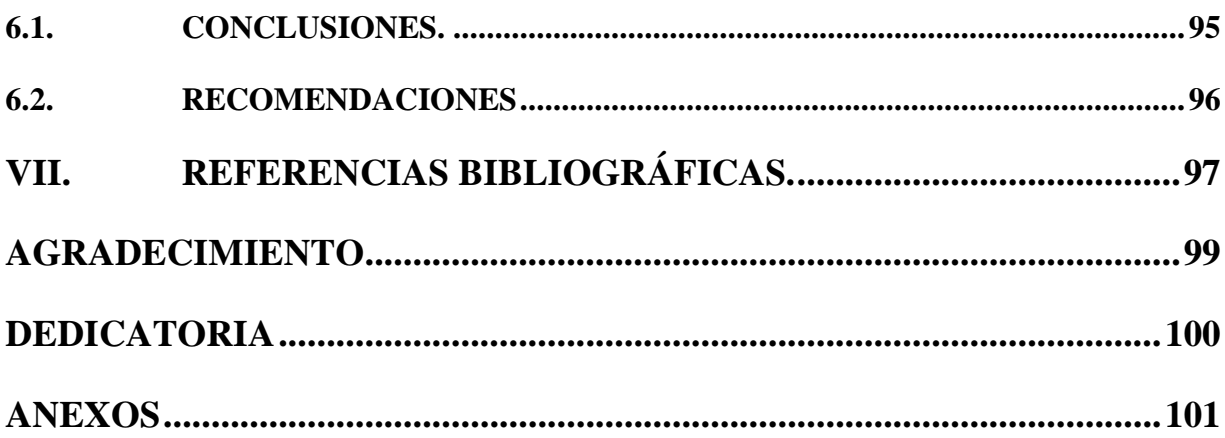

## **ÍNDICE DE TABLAS.**

<span id="page-6-0"></span>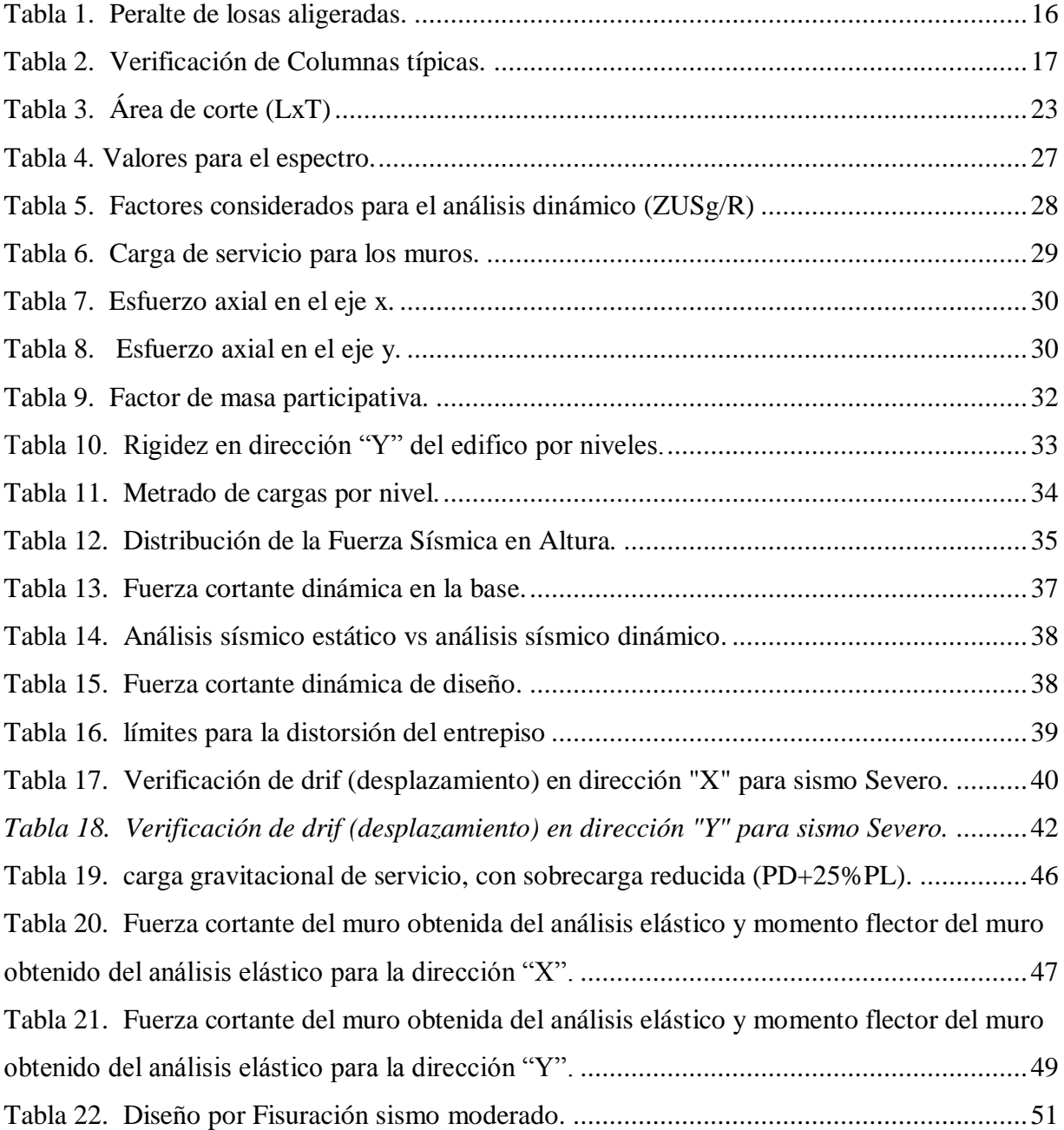

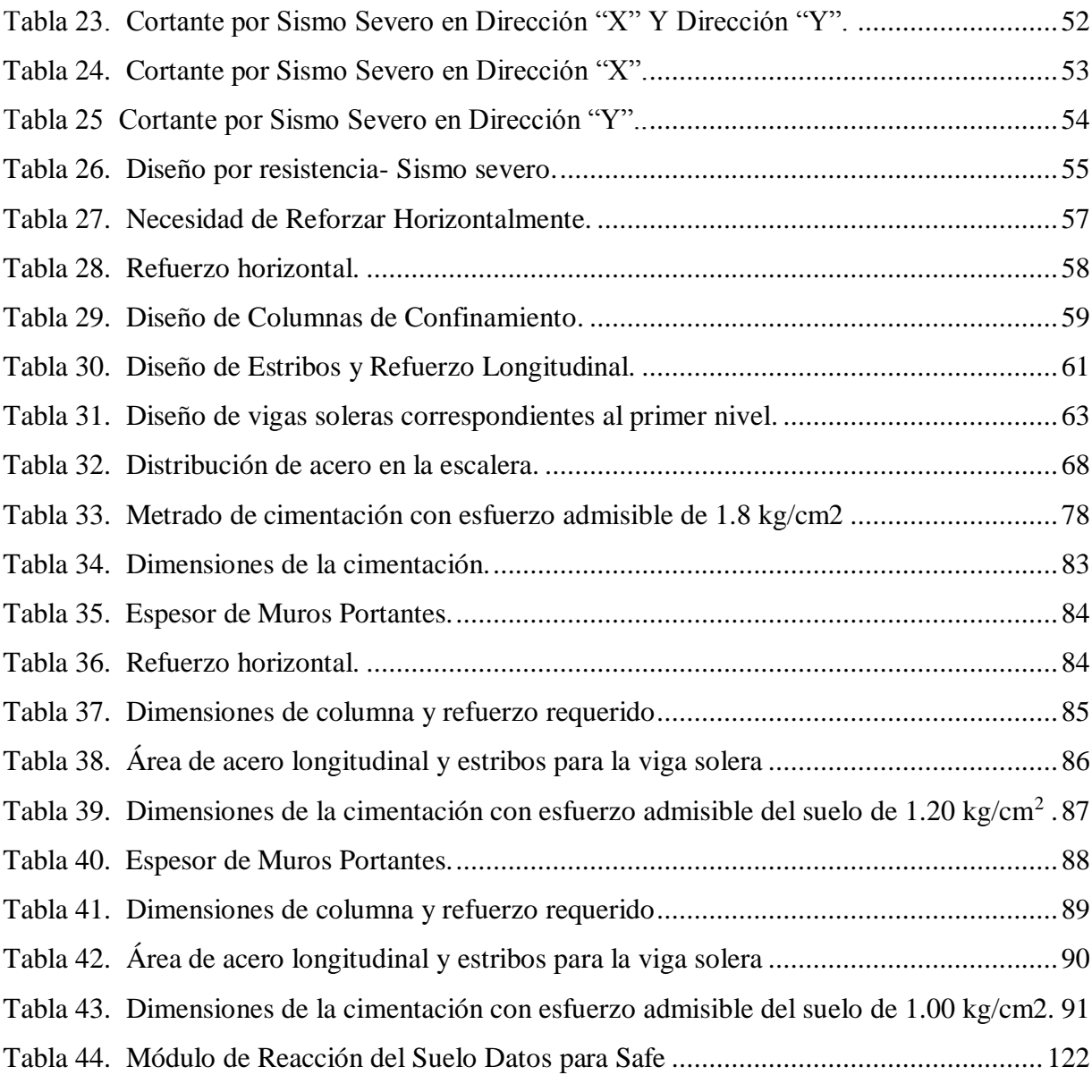

## <span id="page-8-0"></span>**ÍNDICE DE FIGURAS.**

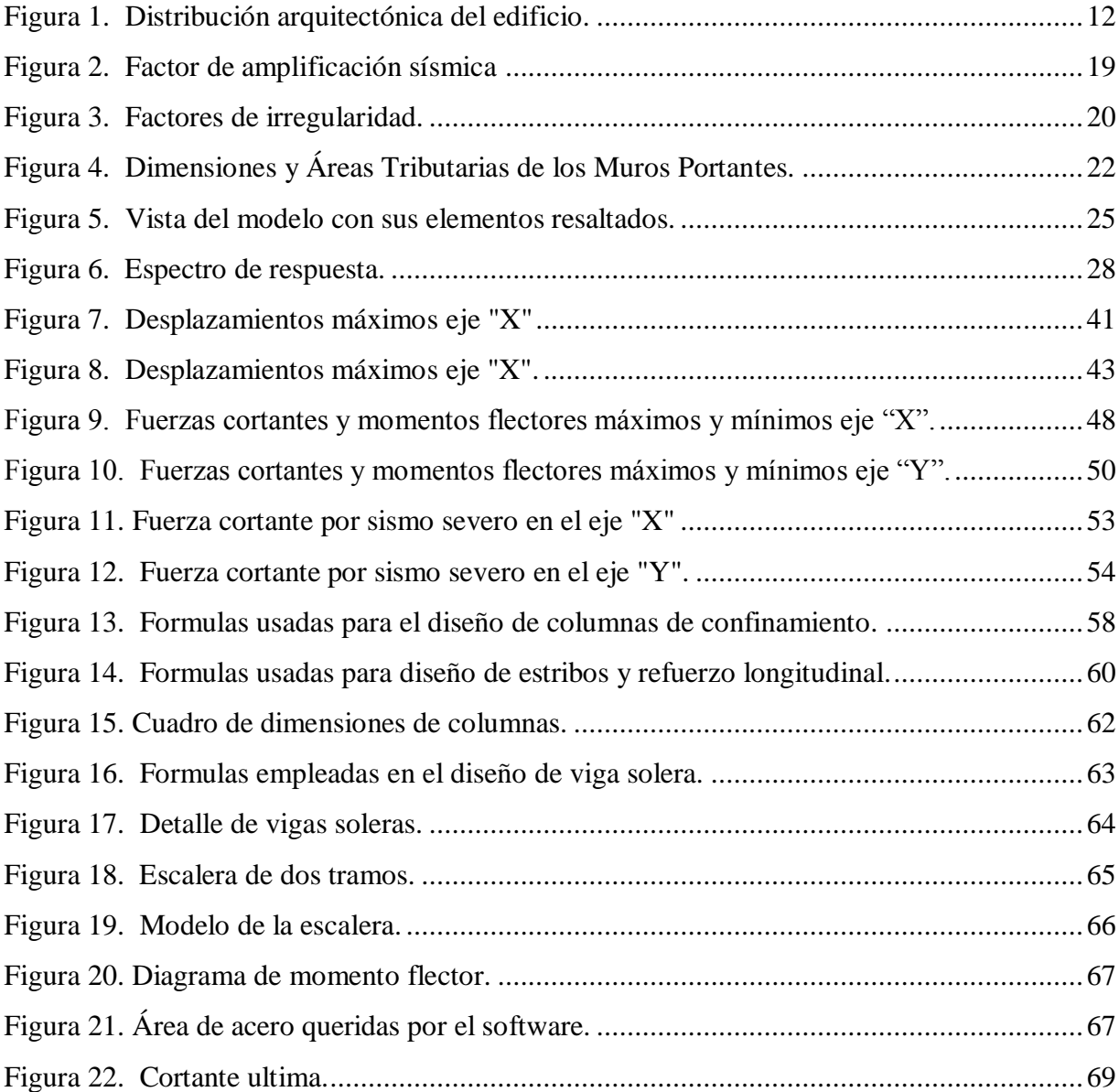

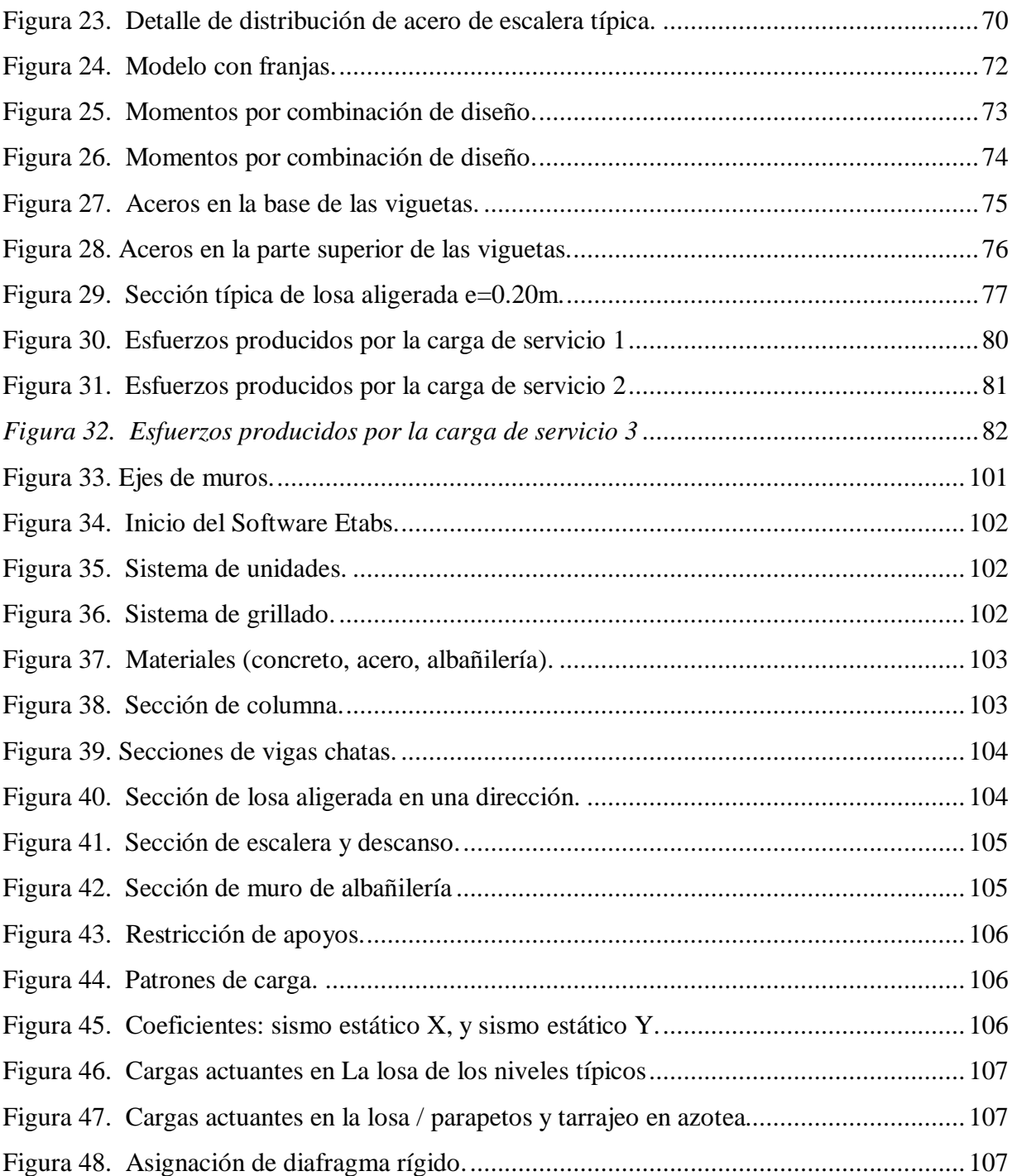

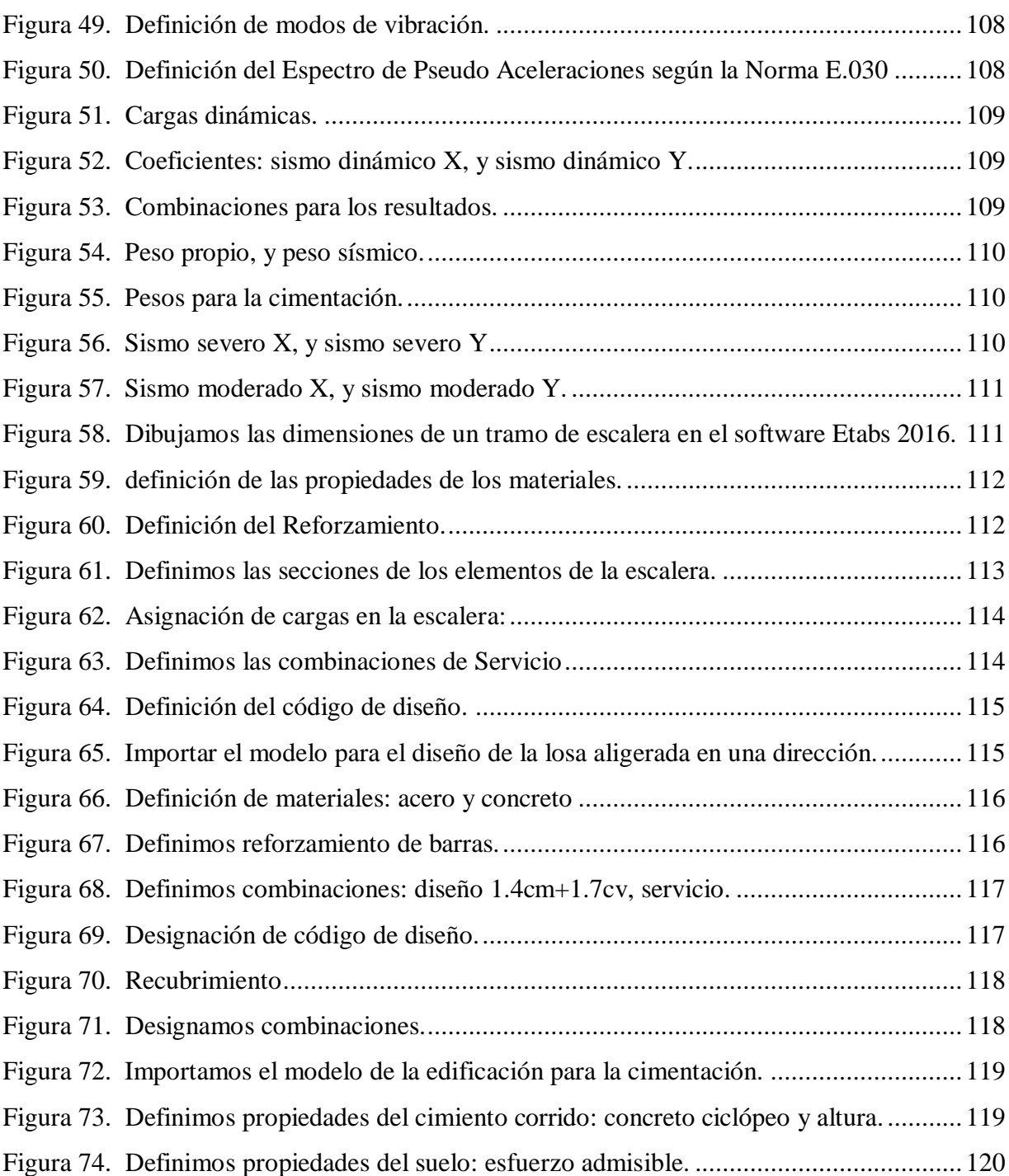

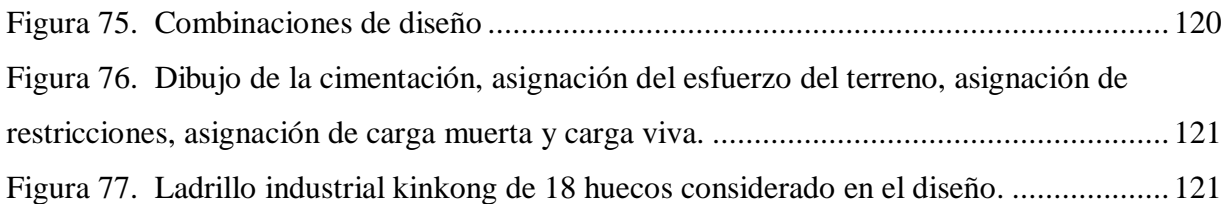

### <span id="page-11-0"></span>**RESUMEN**

En este trabajo se realizó el modelado estructural, análisis sísmico, y diseño, de una edificación típica de albañilería que ayude a disminuir la autoconstrucción de edificaciones de albañilería confinada en la ciudad de Jaén; teniendo en cuenta los lotes comerciales típicos proporcionados por la Municipalidad Provincial de Jaén. El área techada es de 102 m<sup>2</sup>. Primero re realizó el diseño arquitectónico, según la norma A.020. El modelado estructural y análisis sísmico se realizó con el *software Etabs* con aproximación real del modelo; obteniendo que el sismo estático es mayor que el sismo dinámico, pero con desplazamientos en el eje "X" y eje "Y" menores a los restringidos por la norma E.030. El diseño estructural de los elementos de albañilería se realizó de acuerdo a la Norma E.070 con datos obtenidos del *software Etabs*. Luego la cimentación se realizó en el *software Safe*, para un suelo S3 con capacidad admisible 1, 1.20 y 1.8 kg/cm<sup>2</sup> para 3, 4 y 5 niveles respectivamente; a una profundidad de cimentación de 1.10 m. finalmente se obtuvo las dimensiones óptimas de la superestructura y subestructura, así mismo las cuantías mínimas de acero.

Palabra clave: edificación, modelado estructural, albañilería confinada, diseño sísmico.

### **ABSTRACT**

<span id="page-12-0"></span>In this work the structural modeling, seismic analysis, and design of a typical masonry building was carried out to help reduce the self-construction of masonry buildings confined in the city of Jaén; taking into account the typical commercial lots provided by the Provincial Municipality of Jaén. The covered area is 102 m2. First he re-carried out the architectural design, according to the A.020 standard. Structural modeling and seismic analysis was performed with Etabs software with a real approximation of the model; obtaining that the static earthquake is greater than the dynamic earthquake, but with displacements in the "X" axis and "Y" axis smaller than those restricted by the E.030 standard. The structural design of the masonry elements was carried out according to Standard E.070 with data obtained from the Etabs software. Then the foundation was carried out in the Safe software, for an S3 floor with a permissible capacity of 1, 1.20 and 1.8 kg / cm2 for 3, 4 and 5 levels respectively; at a foundation depth of 1.10 m. finally, the optimal dimensions of the superstructure and substructure were obtained, as well as the minimum amounts of steel.

Keyword: building, structural modeling, confined masonry, seismic design.

### <span id="page-13-0"></span>**I. INTRODUCCIÓN.**

### <span id="page-13-1"></span>**1.1. SITUACIÓN PROBLEMÁTICA.**

**"**El sector construcción se expandirá 4.75 por ciento este año por el avance que mostrará la construcción de infraestructura y el impulso de la vivienda social en el país" (Capeco, 2019), y en la ciudad de Jaén no somos ajenos a este crecimiento, generando mayores ingresos al sector construcción, sin embargo "La autoconstrucción informal representa el 60 por ciento de las viviendas que hay en el país" (Carpio Montoya, 2013).

El elevado porcentaje de la población del Perú que no tiene los ingresos suficientes para acceder a una vivienda diseñada y mejorar la calidad de vida; lleva a los ciudadanos a resolver sus necesidades habitacionales a través de distintas estrategias tales como la ocupación de tierras, autoconstrucción, organizaciones de vivienda, alojamiento con familiares o conocidos, sub mercados de alquiler, y construcción de edificaciones de manera precaria dificultando el crecimiento de la ciudad.

Generalmente en los sectores populares de Jaén, los pobladores para construir su edificación no recurren a la orientación profesional, por lo que construyen sin planos, dejando el diseño y la construcción en manos de los mismos propietarios o el mejor de los casos de un albañil o maestro de obra de la zona, y cuando el proyecto es diseñado por un profesional se tiende a confundir los procesos constructivos entre albañilería confinada y una estructura aporticada generando graves errores en el proceso constructivo, ya que muchas veces se diseña una estructura aporticada pero el proceso constructivo lo realizan de una edificación de albañilería confinada.

En la gran mayoría de edificaciones autoconstruidas presentan una serie de deficiencias debido a la inexistencia de un diseño previo, errores cometidos en el proceso constructivo y el uso inadecuado de los materiales de construcción. Esto implica que las edificaciones informales son inseguras y que todas sufrirían daños considerables ante un sismo.

Es por ello que es necesario investigar para proponer alternativa de solución de edificación especialmente para la ciudad de Jaén, que disminuya los riesgos, sea accesible a la población y tenga una durabilidad para así se aumente la calidad de vida de los pobladores de la ciudad.

El contar con el diseño de una edificación típica de albañilería confinada que satisfagan las necesidades de la población no solo beneficiará para que la calidad de vida y el sistema urbanístico de la ciudad de Jaén cambien de manera positiva, si no de que se promoverá una cultura de construcción de acuerdo a las normas técnicas logrando así construcciones mejor habitables, seguras y duraderas.

Como profesionales nuestra misión principal es encontrar una solución socialmente factible, esta solución debe satisfacer las necesidades de la sociedad de Jaén, además estás deben ser seguras y duraderas, para así lograr que las personas que construyen edificaciones de albañilería confinada sean los más grandes beneficiados.

Para que estas edificaciones típicas sean suficientemente resistentes y puedan tener un buen comportamiento estructural frente a un fenómeno sísmico, deben ser construidas con procedimientos constructivos apropiados, como también deben de tener un buen control de calidad de los materiales que cumplan los requerimientos mínimos para ser empleados en la construcción.

**Problema:** ¿Es factible proponer una edificación que ayude a disminuir la autoconstrucción de edificaciones de albañilería confinada en la ciudad de Jaén?.

### <span id="page-15-0"></span>**1.2. JUSTIFICACIÓN.**

Conociendo que, en la ciudad de Jaén, las edificaciones construidas de manera empírica y poco duraderas va en aumento, y sumado a esto los escasos recursos económicos no permiten a la población construir de manera correcta. El presente informe de tesis sirve para encontrar una base teórica de la cual podemos partir para realizar un diseño de edificación de albañilería confinada con las dimensiones mínimas requeridas en el Reglamento Nacional de Edificaciones.

### <span id="page-15-1"></span>**1.3. ANTECEDENTES DE LA INVESTIGACIÓN.**

### <span id="page-15-2"></span>**1.3.1. A nivel internacional.**

**Fernández Dávila, (2010)**, en su ponencia internacional realizada en argentina "Comportamiento sísmico de edificaciones de albañilería confinada de baja altura", tuvo como objetivo determinar los parámetros que gobiernan el comportamiento sísmico de las edificaciones de albañilería confinada de dos pisos, y estudiar la influencia que cada uno de ellos tienen en la respuesta sísmica elástica de este tipo de estructuras. Llegando a las siguientes conclusiones:

- Las edificaciones de albañilería confinada la ubicación del centro de masa (CM) generalmente coincide con el centro de gravedad (CG) de la planta rectangular.
- Debido a la gran rigidez de las estructuras de albañilería confinada, la aceleración espectral utilizada en el análisis de todos los casos paramétricos corresponde al máximo valor (platea del espectro). Por este motivo, es posible establecer un único coeficiente que sea capaz de relacionar el peso sísmico de la estructura con el cortante basal para todos los casos.
- Las edificaciones de albañilería confinada con un mayor grado de acoplamiento torsional presentan un mejor comportamiento sísmico, debido a que, al tener una mayor rigidez

torsional relativa, en comparación con la rigidez trasnacional, los momentos de torsión en planta de la estructura disminuyen.

**Aguilar Corvalán,( 2018),** en su tesis "Estudio de estructuras de albañilería confinada con perfiles de acero en chile", tuvo como objetivo estudiar el diseño de dos estructuras de albañilería confinada con perfiles de acero ya construidas en Chile. Concluyendo que al considerar la albañilería como elemento resistente aumentan las solicitaciones sísmicas sobre la estructura, pero este aumento es resistido por los muros. Los muros son capaces de resistir las solicitaciones a las que se ven sometidos. Al considerar los muros los desplazamientos son menores que los máximos dispuestos por la norma por el contrario al no considerar los muros como elemento resistente los desplazamientos relativos superan los valores máximos de la norma.

**Sáens Muñoz, (2018),** "curvas de fragilidad de estructuras de albañilería confinada empleando la base de registros sísmicos chilenos" El objetivo principal de esta memoria es la generación de una herramienta computacional que permita obtener automáticamente curvas de fragilidad de cualquier tipo de estructura que sea modelada lineal o no-linealmente en el programa *Sap2000* (o sus equivalentes en *Etabs*, *CSI bridge*, etc.), y que contemple el nivel de detalle que uno desee en conformidad a las herramientas disponibles en el programa. Dando como una de sus conclusiones que existe un buen comportamiento sísmico de las estructuras de albañilería confinada en el país siempre y cuando el diseño se realice bajo las normativas de diseño pertinentes. Para el sismo de Maule del año 2010, sólo un 7 por ciento de las estructuras de albañilería confinada de mediana altura sufrió daño. Esto se debe a que las disposiciones de la norma llevan a realizar un diseño muy conservador en la resistencia del elemento y asegurar un comportamiento elástico.

#### <span id="page-17-0"></span>**1.3.2. A nivel nacional.**

**Jiménez Julian & Julca Abanto, (2018)**, en su tesis "Diseño estructural de un edificio de 5 niveles de albañilería confinada, Trujillo-La Libertad, 2018" La presente investigación tiene como finalidad diseñar un edificio de 5 niveles mediante el sistema estructural de albañilería confinada en la ciudad de Trujillo. El área destinada para este edificio es de 416 m<sup>2</sup>. concluyendo que el análisis sismorresistente del edificio de 5 niveles de albañilería confinada realizado por el programa de cómputo *Etabs*, el cual reduce el tiempo de creación del modelo y se aproxima al comportamiento de la estructura real, dio como resultados que los valores obtenido del desplazamiento en el eje "X" y eje "Y" se encuentran en el rango permisible según la Norma E.030, tanto para el análisis estático como el dinámico.

**Cortez Izquierdo, (2017)**, en su tesis "Propuesta de vivienda económica para zonas de expansión urbana en el distrito de Nuevo Chimbote, provincia de Santa – Ancash, 2017" tuvo como objetivo elaborar la propuesta de una vivienda económica para la zona de expansión urbana en el distrito nuevo Chimbote, provincia de Santa – Ancash, llegando a la conclusión que la vivienda económica elaborada de concreto armado es más durable que la tradicional elaborada de albañilería confinada, además al tener concreto armado en sus muros en todas las direcciones la rigidez es mayor y la respuesta ante un sismo es más eficiente.

#### <span id="page-18-0"></span>**1.3.3. A nivel local.**

**Shaquihuanga Ayala, (2014)**, "Evaluación Del Estado Actual De Los Muros De Albañilería Confinada En Las Viviendas Del Sector Fila Alta – Jaén" en su investigación utilizo formatos de evaluación en el cual se registró las deficiencias técnicas como son: selección del tipo de unidades de albañilería, espesor de junta de albañilería, trabado de unidades, unión murotecho, unión muro-columna y patologías como: grietas en muros, eflorescencia, humedad. Se registró que el 100 por ciento de unidades de albañilería utilizadas eran del tipo artesanal, el 88 por ciento de muros tenían problemas de espesores de junta mayor a 1,5 cm, el 19 por ciento de muros estudiados están desplomados. En el caso de patologías se determinó que el 15,28 por ciento de muros estudiados tiene problemas con grietas, el 37,5 por ciento presenta fallas por eflorescencia y humedad. Tanto las deficiencias técnicas y patologías se deben a la falta de asesoramiento de un profesional calificado (Ingeniero, arquitecto, etc.), para que realice al seguimiento de la construcción de su vivienda.

**Vera Gonzalez, (2017),**en su Tesis para obtener el título de ingeniero civil: "Evaluación Del Comportamiento Estructural De Una Vivienda Autoconstruida El Año 2012, Sector Camino Real II, Calle Tres Marías-Provincia De Jaén" tuvo como objetivo principal la evaluación del comportamiento estructural de la vivienda autoconstruida en el año 2012, Obteniendo los siguientes resultados: la cortante basal dinámica en el eje X – X es de 193.76 Tn y en la dirección Y – Y es de 220.05 Tn y, la cortante basal estática es de 242. 513 Tn, concluyendo que en el eje  $X - X$ , no cumple con el paramento de Vdin = 80 por ciento < Vest. Que exige la Norma Técnica E - 030. En cuanto a la asignación de acero en la estructura tanto en los elementos de soporte como en las losas, éste no concuerda con lo establecido y calculado en esta investigación, por lo cual se sugiere no construir los niveles siguientes.

### **II. OBJETIVOS.**

### <span id="page-19-1"></span><span id="page-19-0"></span>**2.1. OBJETIVO GENERAL.**

Realizar el modelado estructural y diseño sísmico de una edificación de albañilería confinada de 3, 4 y 5 niveles para la ciudad de Jaén.

### <span id="page-19-2"></span>**2.2. OBJETIVOS ESPECÍFICOS.**

- Identificar las normas técnicas de edificaciones en especial la E.030 y E.070.
- Determinar las cargas actuantes que afectan al diseño de una edificación, a través del análisis estático y dinámico.
- Modelar mediante *Etabs* y *Safe* programas de cálculo estructural, de una edificación de albañilería confinada para la ciudad de Jaén, para evaluar su comportamiento.
- Interpretar el modelo sismo-resistente de la edificación de albañilería confinada propuesta para la ciudad de Jaén.
- Determinar las dimensiones mínimas de los elementos estructurales según el Reglamento Nacional de edificaciones.

### **III. MATERIALES Y MÉTODOS.**

### <span id="page-20-1"></span><span id="page-20-0"></span>**3.1. TIPO DE INVESTIGACIÓN.**

#### <span id="page-20-2"></span>**3.1.1. Según su finalidad.**

Es aplicada, porque buscó conocer el modelamiento estructural y diseño sísmico de una edificación de albañilería confinada.

### <span id="page-20-3"></span>**3.1.2. Según su alcance.**

Tiene un alcance descriptivo, porque se dirigió a determinar el modelamiento estructural y diseño sísmico según las normas peruanas de construcción.

#### <span id="page-20-4"></span>**3.1.3. Según su diseño.**

Tiene un diseño no Experimental; no estableció, ningún tipo de ensayo.

### <span id="page-20-5"></span>**3.1.4. Según su enfoque.**

Se contempla la investigación desde un enfoque cuantitativo, los resultados obtenidos en el análisis estructural nos permitieron evaluar la edificación en estudio con los requisitos requeridos según las normas de construcción peruanas.

### <span id="page-21-0"></span>**3.1.5. Población y muestra.**

La población y muestra fueron las tres edificaciones típicas de albañilería confinada diseñados según las normas técnicas peruanas.

### <span id="page-21-1"></span>**3.2. MATERIALES Y/O EQUIPOS.**

- a) Equipo de cómputo.
- b) *Sofwares:*
- *Autocad*.-
- *Etabs*.-
- *Safe*.-
- *Excel*.-
- *Word*.-

### <span id="page-21-2"></span>**3.3. NORMAS EMPLEADAS.**

Diseño arquitectónico: Norma A.020 de viviendas. Metrado de cargas: Norma E.020 de Cargas. Análisis Sísmico: Norma E.030 de Diseño Sismo Resistente. Diseño de cimentaciones: Norma E.050 de Suelos y Cimentaciones. Diseño de concreto: Norma E.060 de Concreto Armado. Diseño de albañilería: Norma E.070 de Albañilería.

### <span id="page-22-0"></span>**3.4. MÉTODOS.**

#### <span id="page-22-1"></span>**3.4.1. Métodos de análisis de datos.**

Es descriptivo debido a que solo se procesó la información y procesos descritos en la norma para su posterior aplicación en la presente investigación. No se modificó ningún proceso descrito en la norma.

#### <span id="page-22-2"></span>**3.4.2. Técnicas e instrumentos de recolección de datos.**

- Se identificaron las normas técnicas de edificaciones.
- Se procedió a obtener las dimensiones típicas de lotes comerciales en la ciudad, abalados por la Municipalidad Provincial de Jaén.
- Se dibujó el plano arquitectónico, teniendo en cuenta los datos brindados por la Municipalidad Provincial de Jaén.
- Se eligió el tipo de suelo más desfavorable, teniendo cuenta el plano de clasificación de suelos con el que cuenta la Municipalidad Provincial de Jaén
- Se analizó en los *Software*: *Etabs* y *Safe*, los comportamientos estructurales de la edificación de albañilería confinada.
- Se determinó las cargas actuantes que afectan al diseño de una edificación, a través del análisis estático y dinámico.
- Se realizó es diseño estructural teniendo en cuenta los requerimientos mínimos según el reglamento nacional de edificaciones.

### <span id="page-23-0"></span>**3.4.3. Procesamiento de la información.**

Para este análisis se usó el Reglamento Nacional de Edificaciones y las aplicaciones como *Excel*, *Word*, *Autocad, Etabs* y *safe*.

En el modelado estructural se utilizaron los *softwares: Etabs*, que fue para establecer parámetros requeridos de la superestructura; y *Safe* que fue para determinar las cimentaciones de la estructura exportada desde *Etabs*.

Los resultados obtenidos de modelar la edificación con los softwares *Etabs* y *safe*, cumplen con los Requisitos mínimos que establece la norma E.030 (Diseño Sismoresistente).

### <span id="page-23-1"></span>**3.5. DESCRIPCIÓN DEL PROYECTO.**

### <span id="page-23-2"></span>**3.5.1. Características generales.**

Departamento: Cajamarca.

Provincia: Jaén.

Distrito: Jaén.

Suelo de cimentación: Arena gravosa, Arena limosa, arena pobremente gradada, etc.

### <span id="page-23-3"></span>**3.5.2. Características arquitectónicas.**

Área del terreno:  $120 \ m^2$ Área construida:  $102 \ m^2$ Número de pisos: 03; 04 y 05 pisos. Altura de entrepiso: 2.50m Tipo de uso: Vivienda Unifamiliar.

<span id="page-24-0"></span>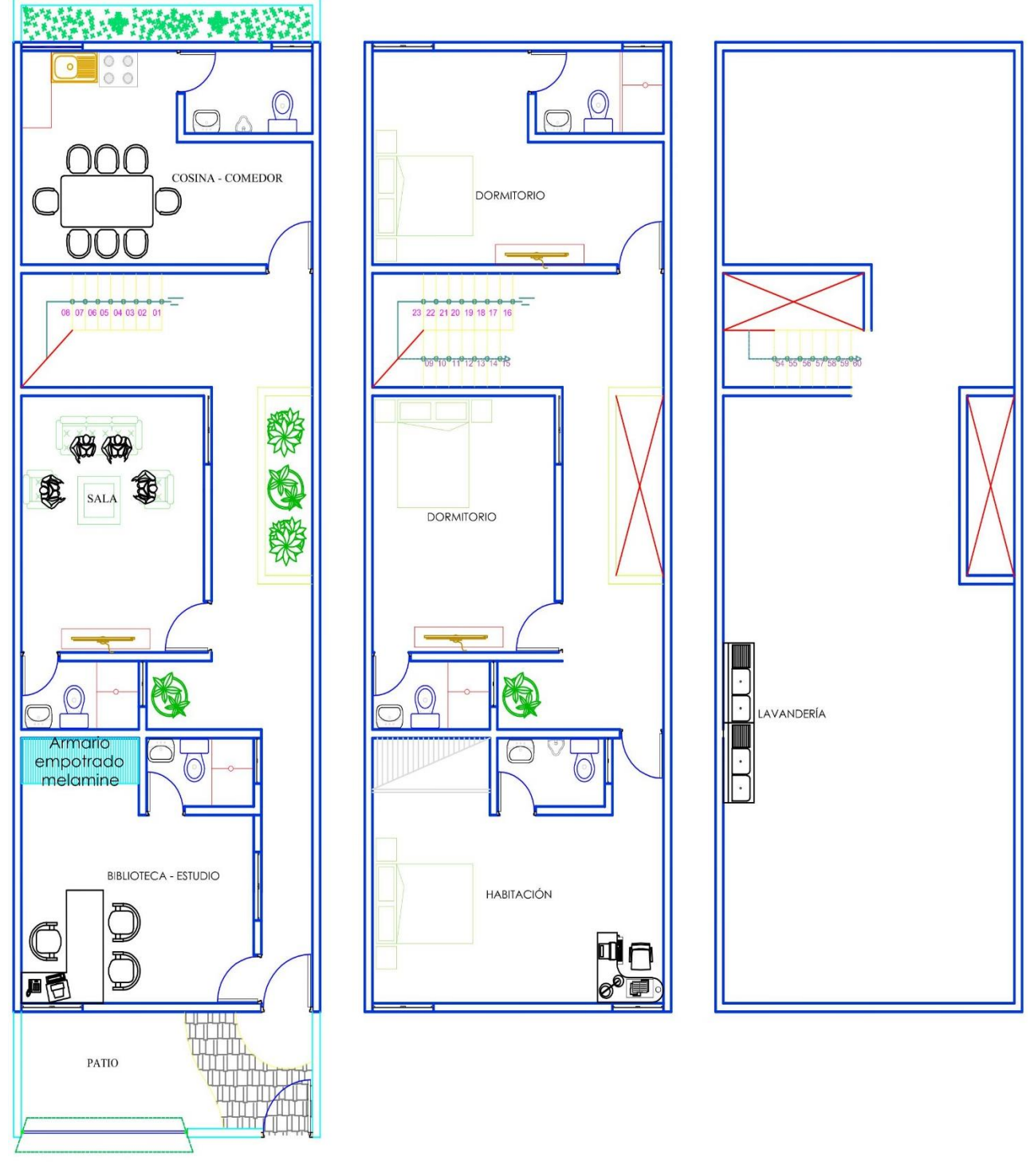

*Figura 1. Distribución arquitectónica del edificio.*

PLANTA PRIMER NIVEL

2°, 3°, 4° y 5° NIVEL TIPICO

**AZOTEA** 

*Fuente: Elaboración propia.*

#### <span id="page-25-0"></span>**3.5.3. Características estructurales.**

Tipo de estructura: Albañilería confinada.

Tipo de entrepiso: Losa aligerada armada en una dirección (En la luz más corta).

Escalera: Dos tramos por cada nivel.

#### <span id="page-25-1"></span>**3.5.4. Estructuración.**

La estructura de la edificación comprende de cimentación o subestructura, muros de albañilería y losas aligeradas.

Los muros están distribuidos en las dos direcciones ortogonales principales de la edificación y unidos por los entrepisos aligerados. En este sistema estructural las cargas de gravedad son resistidas por los muros portantes que además de su peso propio soportan el peso de las losas. Igualmente, las fuerzas horizontales que se generan por sismo son resistidos por estos muros. Según el R.N.E los muros serán portantes en un proyecto, si son mayores o iguales a 1.20 m.

#### <span id="page-25-2"></span>**3.5.5. Materiales de construcción.**

A continuación, se presentan las propiedades mecánicas de los materiales empleados:

#### Concreto:

Peso volumétrico del concreto armado: 2400kg/m<sup>3</sup>=2.4Tn/m<sup>3</sup> Peso volumétrico del concreto ciclópeo:  $2200 \text{kg/m}^3$ =2.4Tn/m<sup>3</sup> Peso volumétrico del tarrajeo: 2000kg/m<sup>3</sup>=2Tn/m<sup>3</sup> Resistencia a la Compresióndel concreto armado:  $f_c = 210 \text{ kg} / \text{cm}^2$  $f_c = 210 kg / cm^2 = 2100 T n / m2$ Resistencia a la Compresión concreto ciclópeo:  $f_c = 100 \text{ kg} / \text{cm}^2$  $f_c = 100 kg / cm^2 = 1000 Tn / m2$ Deformación Unitaria Máxima Utilizable:  $ε<sub>cu</sub> = 0.003$ 

Módulo de Elasticidad: E<sub>c</sub>=15000 $\sqrt{f}$  c = 217370.6512 *kg* / *cm*<sup>2</sup> = 2173706.512 *Tn* / *m*2 Módulo de Poisson :  $v = 0.15$  (fuente: Mecánica de materiales, 6ta Edición-R.C.Hibbeler). Módulo de Poisson : v = 0.15 (fuente: Mecánica de materiales,  $\theta$ <br>Módulo de Corte :  $G = \frac{Ec}{2.3} = \frac{217,370.6512}{2.3} \Rightarrow G = 94,508.9788$  $\frac{\text{Ec}}{2.3} = \frac{217,370}{2.3}$  $G = \frac{Ec}{2.3} = \frac{217,370.6512}{2.3} \Rightarrow G = 94,50$ 

Acero de refuerzo:

Esfuerzo de Fluencia: fy=420Mpa=4200Kg/cm<sup>2</sup> Deformación Unitaria Máxima:  $\varepsilon_s = 0.002$ Módulo de Elasticidad: Es = 196000 Mpa =  $2'000,000$  kg/cm2

Módulo de Poisson:  $v = 0.32$  (fuente: Mecánica de materiales, 6ta Edición-R.C.Hibbeler).

Albañilería: king kong industrial: (debido a que Jaén se encuentra en zona sísmica) (Tabla 9, Artículo 13 NTE E.070).

Peso volumétrico de la albañilería:  $1800 \,\mathrm{kg/m^3}$ = $1.8 \mathrm{Tn/m^3}$ 

Resistencia a Compresión Axial de las Unidades:  $f_h = 145 \text{ kg/cm}^2$  $f_b = 145 \text{ kg/cm}$ 

Resistencia a Compresión Axial en Pilas:  $f_m^* = 65 \text{ kg/cm}^2 = 650 \text{ T} n / m^2$ 

Resistencia al Corte en Muretes:  $v_m^2 = 8.1 \text{ kg/cm}^2$ 

Resistencia al Corte en Muretes:  $v_m^* = 8.1 \text{ kg/cm}^2$ <br>Módulo de Elasticidad: E<sub>m</sub>=500f<sup>-</sup><sub>m</sub>=500\*65=32500kg/cm<sup>2</sup> = 325000*Tn* / *m*2 idad: E<sub>m</sub>=500f'<sub>m</sub>=500\*65=32500kg/cm<sup>2</sup> = 325000*Tn*<br>G<sub>m</sub>=0.4\*E<sub>m</sub>=0.4\*32500=32500kg/cm<sup>2</sup>=13000kg/cm<sup>2</sup>

Módulo de Corte:  $G_m = 0.4*E_m = 0.4*32500 = 32500 \text{ kg/cm}^2 = 13000 \text{ kg/cm}^2$ 

Módulo de Poisson: v = 0.25 (fuente: San Bartolomé en su visita virtual al laboratorio de la PUCP).

Las unidades de albañilería cumplen con la Tabla 1 del Artículo 5.2 de R.N.E, siendo un Ladrillo tipo IV (30 por ciento de huecos).

### Losa aligerada:

- Peso de losa de entrepiso (e=0.20):  $300 \text{ kg/m}^2$ =0.3Tn/m<sup>2</sup>
- Peso de losa de techo (e=17):  $280 \text{kg/m}^2$ =0.28Tn/m<sup>2</sup>

#### Sobre cargas:

- Sobrecarga de entrepiso:  $200 \text{kg/m}^2$  =0.2Tn/m<sup>2</sup>
- Sobrecarga de escalera:  $200 \text{ kg/m}^2$ =0.2Tn/m<sup>2</sup>
- Sobrecarga de azotea:  $100 \text{kg/m}^2$ =0.1Tn/m<sup>2</sup>
- Sobrecarga de cimentación:  $500 \text{kg/m}^2 = 0.5 \text{Th/m}^2$

### Otras cargas:

- Peso de sobre cimiento + terreno (e=0.40):  $800 \text{ kg/m}^2$ =0.8Tn/m<sup>2</sup>
- Peso de acabados:  $100 \text{kg/m}^2$ =0.1Tn/m<sup>2</sup>
- Tarrejeo de muros por un solo lado =  $0.01*2.5*2000 = 0.05$  Tn/m.
- Tarrejeo de muros por un solo lado =  $2*0.01*2.5*2000 = 0.1Tn/m$ .
- Parapetos de azotea más tarrejeo = 0.13\*1.1\*1800+0.01\*1.1\*2000 = 0.2794 Tn/m.

### <span id="page-27-0"></span>**3.6. PREDIMENSIONAMIENTO DE ELEMENTOS ESTRUCTURALES**

El pre-dimensionamiento de estos elementos estructurales se realizará de acuerdo a las recomendaciones dadas por el RNE.

### <span id="page-27-1"></span>**3.6.1. Muros portantes de ladrillo.**

Espesor Efectivo "t" mínimo según el Artículo 19 de la RNE E.070 será:

$$
t \ge \frac{h}{20}
$$
, para zonas sísmicas 2 y 3

 $H =$  Altura de entrepiso: h=2.50 m

$$
t \ge \frac{2.50}{20} = 0.125
$$

Espesor del muro en el eje x:  $t = 0.23$  m.

Espesor del muro en el eje y:  $t = 0.23$ m.

#### <span id="page-28-0"></span>**3.6.2. Losa aligerada armada en una dirección**

En este proyecto se consideró usar losas aligeradas tanto en el primer como en los niveles típicos de la edificación, ya que por recomendaciones de una exposición del ingeniero Antonio Blanco, quien indica que los esfuerzos cortantes en un muro disminuyen considerablemente cuando se usan este tipo de losas. Así mismo para el pre dimensionamiento seguiremos los siguientes criterios:

*Tabla 1. Peralte de losas aligeradas.*

<span id="page-28-2"></span>

| tramo         | Luz del Menores Entre 4 Entre 5 Entre 6<br>$\begin{array}{c c}\n\text{Luz del} & \text{Menores} \\ \hline\na 4 m & y 5.5 m & y 6.5 m\n\end{array}$ |    |    |    |
|---------------|----------------------------------------------------------------------------------------------------|----|----|----|
| Peralte       | 17                                                                                                    | 20 | 25 | 30 |
| $\log a$ (cm) |                                                                                                    |    |    |    |

*Fuente:* (Blanco Blasco, 1994, pág. 35)*.*

Del cuadro anterior y de los requerimientos de la presente tesis el cual tiene una luz de 4.32 m. comprendida entre el muro X4 y el muro X5 se optó por usar losas de 0.20 m. y para la azotea de 0.17 m.

#### <span id="page-28-1"></span>**3.6.3. Vigas chatas.**

Las vigas chatas tendrán un diseño simple con el mismo espesor de la losa y ancho suficiente para albergar el acero mínimo (0.23 x 0.2). Servirán únicamente para cerrar los paños correspondientes a la losa.

### <span id="page-29-0"></span>**3.6.4. Columnas de confinamiento.**

De acuerdo a la norma E.070 el área de la sección transversal de la columna de confinamiento debe ser numéricamente mayor o igual a 15 veces el espesor efectivo del muro, entonces:

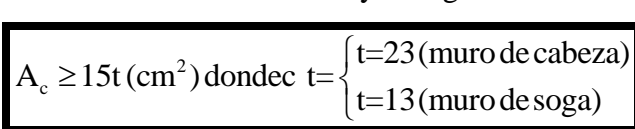

<span id="page-29-2"></span>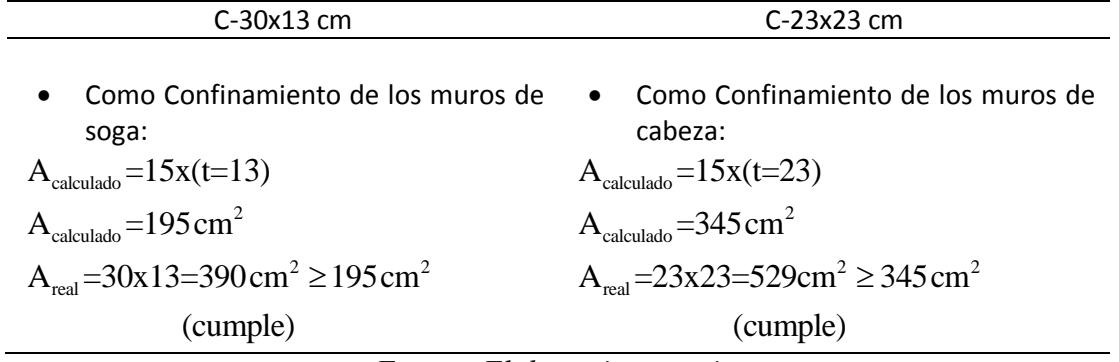

*Tabla 2. Verificación de Columnas típicas.*

*Fuente: Elaboracion propia.*

### <span id="page-29-1"></span>**3.6.5. Escaleras.**

Se dimensionará la escalera de la siguiente manera:

$$
t \ge \frac{h}{25} \ge \frac{2.70}{25} \ge 0.108
$$
, donde:

h: altura ente pisos (m)

t: espesor de la garganta de la escalera (m)

Se considerará un espesor de 0.12 m en la garganta de la escalera para una mejor distribución de acero en el concreto.

De los planos de arquitectura del proyecto se tienen pasos de 0.25 m de longitud. Además, la escalera cuenta con 15 contra pasos cuya altura se define a continuación:

$$
Cp = \frac{2.70}{15} = 0.18m
$$

Se debe cumplir la siguiente expresión:

 $0.60 \le 0.61 \le 0.64$  $0.60 \le 2x0.18 + 0.25 \le 0.64$ 

Por lo tanto, se aceptan las dimensiones indicadas para los elementos de la escalera.

### <span id="page-30-0"></span>**3.7. PARÁMETROS SÍSMICOS.**

En base a la NTE E.030 de Diseño Sismorresistente, se definen los siguientes parámetros para el análisis sísmico:

### <span id="page-30-1"></span>**3.7.1. Factor de zona (z).**

La estructura se ubica en la provincia de Jaén, por lo que de acuerdo a la Tabla N° 1, se ubica en la Zona 2, por lo tanto,  $Z = 0.25$ .

<span id="page-30-2"></span>**3.7.2. Factor de condiciones geotécnicas (s ,** *Tp* **y**  *TL* **).**

0.60 ≤ 2xCp + p ≤ 0.64<br>
0.60 ≤ 2x0.18 + 0.25 ≤ 0.64<br>
0.60 ≤ 0.61 ≤ 0.64<br>
Por lo tanto, se aceptan las dimensiones indicada<br>
Por lo tanto, se aceptan las dimensiones indicada<br> **3.7. PARÁMETROS SÍSMICOS.**<br>
En base a la NTE El suelo es una arena gravosa de Jaén, por lo que según la Norma E.030. se trata de un suelo tipo S3 (Suelos blandos), obteniendo S = 1.40,  $T_p = 1$  seg. y  $T_L = 1.6$  seg.

### <span id="page-30-3"></span>**3.7.3. Periodo fundamental de vibración.**

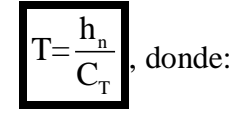

hn=13.47m (altura del edificio)

CT = 60 (edificio de albañilería). Operando tendremos que:

$$
T = \frac{13.47}{60} = 0.2245
$$

#### <span id="page-31-0"></span>**3.7.4. Factor de amplificación sísmica (C).**

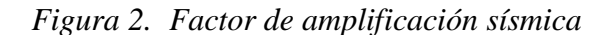

<span id="page-31-3"></span>De acuerdo a las características de sitio, se define el factor de amplificación sísmica (C) por las siguientes expresiones:  $T < T_P$  $C = 2.5$  $I \leq I_P$ <br>  $T_P \leq T \leq T_L$ <br>  $T \geq T_L$ <br>  $T$  es el período de acuerdo  $C=2,5\cdot\left(\frac{T_P}{T}\right)$  $C = 2.5 \cdot \left(\frac{T_P \cdot T_L}{T^2}\right)$  $T$  es el período de acuerdo al numeral  $4.5.4$ , concordado con el numeral  $4.6.1.$ Este coeficiente se interpreta como el factor de amplificación de la aceleración estructural respecto de la aceleración en el suelo.

*Fuente: Norma E.030 diseño sismorresistente*

 $C = 2.5$  ya que la única expresión que cumple es la expresión  $T < TP$  (0.1345 < 1).

### <span id="page-31-1"></span>**3.7.5. Factor de uso o importancia (U).**

Según la tabla N° 5, la categoría de edificación es "C" (edificación común de uso vivienda),

entonces  $U = 1$ .

#### <span id="page-31-2"></span>**3.7.6. Coeficiente básico de reducción.**

El sistema estructural es albañilería confinada y según la tabla N° 7, el coeficiente básico de reducción es  $R_0 = 3$  tanto para los ejes "X" y "Y".

### <span id="page-32-0"></span>**3.7.7. Factores de irregularidad.**

los valores de factor de irregularidad son: Ia = Irregularidad en altura e Ip = Irregularidad en planta. Los cuales se calculan con el modelado estructural.

<span id="page-32-2"></span>

| Tabla N° 8<br><b>IRREGULARIDADES ESTRUCTURALES EN ALTURA</b>                                                                                                    | <b>Factor</b> de<br>Irregularidad I. | Discontinuidad extrema de los Sistemas Resistentes (Ver<br>Tabla Nº 10)<br>Existe discontinuidad extrema cuando la fuerza cortante que                                                                                                    | 0.60                                 |
|----------------------------------------------------------------------------------------------------|--------------------------------------|----------------------------------------------------------------------------------------------------|--------------------------------------|
| Irregularidad de Rigidez – Piso Blando<br>Existe irregularidad de rigidez cuando, en cualquiera de las<br>direcciones de análisis, la distorsión de entrepiso (deriva) es                                                                                                    |                                      | resisten los elementos discontinuos según se describen en el<br>ítem anterior, supere el 25 % de la fuerza cortante total.                                                                                                    |                                      |
| mayor que 1,4 veces el correspondiente valor en el entrepiso<br>inmediato superior, o es mayor que 1,25 veces el promedio                                                                                                    |                                      | Tabla N° 9<br><b>IRREGULARIDADES ESTRUCTURALES EN PLANTA</b>                                                                                                    | <b>Eactor de</b><br>Irregularidad I. |
| de las distorsiones de entrepiso en los tres niveles superiores<br>advacentes.<br>La distorsión de entrepiso se calculará como el promedio de<br>las distorsiones en los extremos del entrepiso.<br>Irregularidades de Resistencia – Piso Débil<br>Existe irregularidad de resistencia cuando, en cualquiera de<br>las direcciones de análisis, la resistencia de un entrepiso                                                                                                    | 0.75                                 | <b>Irregularidad Torsional</b><br>Existe irregularidad torsional cuando, en cualquiera de las<br>direcciones de análisis, el máximo desplazamiento relativo de<br>entrepiso en un extremo del edificio, calculado incluyendo<br>excentricidad accidental $(\Delta_{mix})$ , es mayor que 1,2 veces el<br>desplazamiento relativo del centro de masas del mismo<br>entrepiso para la misma condición de carga ( $\Delta_{CM}$ ).                                                                                                    | 0,75                                 |
| frente a fuerzas cortantes es inferior a 80 % de la resistencia<br>del entrepiso inmediato superior.                                                                                                    |                                      | Este criterio sólo se aplica en edificios con diafragmas rígidos<br>y sólo si el máximo desplazamiento relativo de entrepiso es<br>mayor que 50 % del desplazamiento permisible indicado en la<br>Tabla Nº 11.                                                                                                    |                                      |
| Irregularidad Extrema de Rigidez (Ver Tabla Nº 10)<br>Se considera que existe irregularidad extrema en la rigidez<br>cuando, en cualquiera de las direcciones de análisis, la<br>distorsión de entrepiso (deriva) es mayor que 1,6 veces el<br>correspondiente valor del entrepiso inmediato superior, o es<br>mayor que 1,4 veces el promedio de las distorsiones de<br>entrepiso en los tres niveles superiores advacentes.<br>La distorsión de entrepiso se calculará como el promedio de<br>las distorsiones en los extremos del entrepiso.<br>Irregularidad Extrema de Resistencia (Ver Tabla Nº 10) | 0.50                                 | Irregularidad Torsional Extrema (Ver Tabla Nº 10)<br>Existe irregularidad torsional extrema cuando, en cualquiera<br>de las direcciones de análisis, el máximo desplazamiento<br>relativo de entrepiso en un extremo del edificio, calculado<br>incluyendo excentricidad accidental $(\Delta_{mix})$ , es mayor que 1,5<br>veces el desplazamiento relativo del centro de masas del<br>mismo entrepiso para la misma condición de carga ( $\Delta_{\rm cw}$ ).<br>Este criterio sólo se aplica en edificios con diafragmas rígidos<br>y sólo si el máximo desplazamiento relativo de entrepiso es | 0,60                                 |
| Existe irregularidad extrema de resistencia cuando, en<br>cualquiera de las direcciones de análisis, la resistencia de un<br>entrepiso frente a fuerzas cortantes es inferior a 65 % de la<br>resistencia del entrepiso inmediato superior.                                                                                                    |                                      | mayor que 50 % del desplazamiento permisible indicado en la<br>Tabla Nº 11.<br><b>Esquinas Entrantes</b><br>La estructura se califica como irregular cuando tiene esquinas                                                                                                    |                                      |
| Irregularidad de Masa o Peso<br>Se tiene irregularidad de masa (o peso) cuando el peso de un<br>piso, determinado según el numeral 4.3, es mayor que 1,5                                                                                                    | 0.90                                 | entrantes cuvas dimensiones en ambas direcciones son<br>mayores que 20 % de la correspondiente dimensión total en<br>planta.                                                                                                    | 0.90                                 |
| veces el peso de un piso adyacente. Este criterio no se aplica<br>en azoteas ni en sótanos.                                                                                                    |                                      | Discontinuidad del Diafragma<br>La estructura se califica como irregular cuando los diafragmas<br>tienen discontinuidades abruptas o variaciones importantes                                                                                                    |                                      |
| Irregularidad Geométrica Vertical<br>La configuración es irregular cuando, en cualquiera de las<br>direcciones de análisis, la dimensión en planta de la<br>estructura resistente a cargas laterales es mayor que 1,3<br>veces la correspondiente dimensión en un piso adyacente.<br>Este criterio no se aplica en azoteas ni en sótanos.                                                                                                    | 0.90                                 | en rigidez, incluyendo aberturas mayores que 50 % del área<br>bruta del diafragma.<br>También existe irregularidad cuando, en cualquiera de los<br>pisos y para cualquiera de las direcciones de análisis, se tiene<br>alguna sección transversal del diafragma con un área neta<br>resistente menor que 25 % del área de la sección transversal                                                                                                    | 0.85                                 |
| Discontinuidad en los Sistemas Resistentes<br>Se califica a la estructura como irregular cuando en cualquier<br>elemento que resista más de 10 % de la fuerza cortante se                                                                                                    |                                      | total de la misma dirección calculada con las dimensiones<br>totales de la planta.                                                                                                    |                                      |
| tiene un desalineamiento vertical, tanto por un cambio de<br>orientación, como por un desplazamiento del eje de magnitud<br>mayor que 25 % de la correspondiente dimensión del<br>elemento.                                                                                                    | 0.80                                 | <b>Sistemas no Paralelos</b><br>Se considera que existe irregularidad cuando en cualquiera<br>de las direcciones de análisis los elementos resistentes a<br>fuerzas laterales no son paralelos. No se aplica si los eies de<br>los pórticos o muros forman ángulos menores que 30° ni                                                                                                    | 0.90                                 |
|                                                                                                    |                                      | cuando los elementos no paralelos resisten menos que 10 %<br>de la fuerza cortante del piso.                                                                                                    |                                      |

*Figura 3. Factores de irregularidad.*

*Fuente: Norma E.030 diseño sismorresistente*

### <span id="page-32-1"></span>**3.7.8. Coeficiente de reducción de la fuerza sísmica (R).**

### $R = R_0$ .  $I_a$ .  $I_p$

### **IV. RESULTADOS.**

### <span id="page-33-1"></span><span id="page-33-0"></span>**4.1. DISEÑO DE LA EDIFICACION DE 5 NIVELES.**

### <span id="page-33-2"></span>**4.1.1. Análisis de la densidad de muros.**

Se realizará el análisis en las dos direcciones de la edificación eje "X" y eje "Y", para los cual tenemos los siguientes datos:

<span id="page-34-0"></span>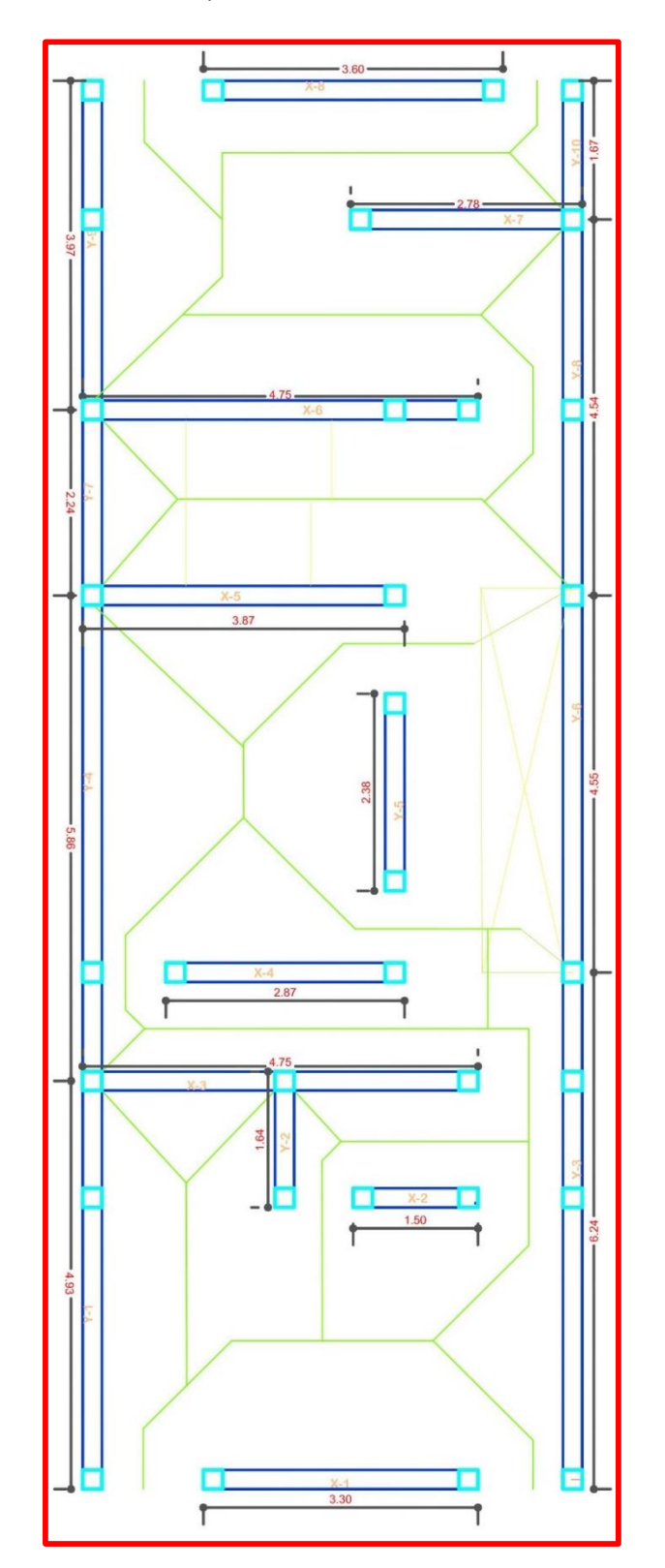

*Fuente: Elaboración propia.*

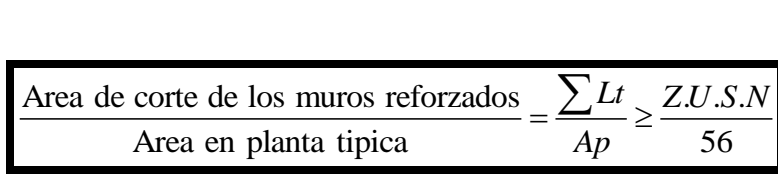

Donde:

- L: Longitud total del muro portante incluyendo columnas (m) (mayor a 1.20 m)
- T: Espesor efectivo del muro (m)
- Ap: Área de la planta típica o área construida (m2)

- N: Número de pisos del edificio

Además, del RNE Diseño sismorresitente E.030 tenemos: Z, U, y S.

<span id="page-35-0"></span> $\frac{.U.S.N}{.75} = \frac{0.25x1x1.40x5}{.75} = 0.03125$  $\frac{J.S.N}{56} = \frac{0.25x1x1}{56}$  $\frac{Z. U.S.N}{56} = \frac{0.25x1x1.40x5}{56} = 0.03$  $= 0.03125$ , Densidad mínima de muros  $= 0.03125$ 

|                |                                    |      | Area de corte de los muros reforzados                          |                                    |                                  |             | $\frac{\sum Lt}{Ap} \geq \frac{Z.U.S.N}{56}$ |
|----------------|------------------------------------|------|----------------------------------------------------------------|------------------------------------|----------------------------------|-------------|----------------------------------------------|
|                |                                    |      | Area en planta tipica                                          |                                    |                                  |             |                                              |
|                |                                    |      |                                                                |                                    |                                  |             |                                              |
|                |                                    |      | otal del muro portante incluyendo columnas (m) (mayor a 1.20 n |                                    |                                  |             |                                              |
|                | ectivo del muro (m)                |      |                                                                |                                    |                                  |             |                                              |
|                |                                    |      | la planta típica o área construida (m2)                        |                                    |                                  |             |                                              |
|                | le pisos del edificio              |      |                                                                |                                    |                                  |             |                                              |
|                |                                    |      | NE Diseño sismorresitente E.030 tenemos: Z, U, y S.            |                                    |                                  |             |                                              |
|                | $\frac{25x1x1.40x5}{25} = 0.03125$ |      |                                                                |                                    |                                  |             |                                              |
| 56             |                                    |      |                                                                | Densidad mínima de muros = 0.03125 |                                  |             |                                              |
|                |                                    |      |                                                                |                                    |                                  |             |                                              |
|                |                                    |      | Tabla 3. Área de corte (LxT)                                   |                                    |                                  |             |                                              |
|                | Dirección X-X                      |      |                                                                | Dirección Y-Y                      |                                  |             |                                              |
| Muro           | L(m)                               | t(m) | $A(m^2)$                                                       | Muro                               | L(m)                             | t(m)        | $A(m^2)$                                     |
| X1             | 3.3                                | 0.23 | 0.759                                                          | Y1                                 | 4.93                             | 0.23        | 1.1339                                       |
| X2             | 1.5                                | 0.23 | 0.345                                                          | Y2                                 | 1.64                             | 0.23        | 0.3772                                       |
| X3             | 4.75                               | 0.23 | 1.0925                                                         | Y3                                 | 7.37                             | 0.23        | 1.6951                                       |
| X4             | 2.87                               | 0.23 | 0.6601                                                         | Y4                                 | 5.86                             | 0.23        | 1.3478                                       |
| X5             | 3.86                               | 0.23 | 0.8878                                                         | Y5                                 | 2.38                             | 0.23        | 0.5474                                       |
| X <sub>6</sub> | 4.75                               | 0.23 | 1.0925                                                         | Y <sub>6</sub>                     | 3.42                             | 0.23        | 0.7866                                       |
| X7             | 2.78                               |      | 0.23 0.6394                                                    | Y7                                 | 2.24                             | 0.23        | 0.5152                                       |
| X8             | 3.6                                | 0.23 | 0.828                                                          | Y8                                 | 4.54                             | 0.23        | 1.0442                                       |
|                |                                    |      |                                                                | Y9                                 | 3.98                             | 0.23        | 0.9154                                       |
|                |                                    |      |                                                                | Y10                                |                                  | $1.67$ 0.23 | 0.3841                                       |
|                |                                    |      |                                                                |                                    |                                  |             |                                              |
|                | $\sum_{i=1}^{n} Lxt = 6.3043m^2$   |      |                                                                |                                    | $\sum_{i=1}^{n} Lxt = 8.7469m^2$ |             |                                              |
|                |                                    |      | Fuente: Elaboración propia.                                    |                                    |                                  |             |                                              |
|                |                                    |      |                                                                |                                    |                                  |             |                                              |
|                |                                    |      |                                                                |                                    |                                  |             |                                              |
|                |                                    |      |                                                                |                                    |                                  |             |                                              |
|                |                                    |      |                                                                |                                    |                                  |             |                                              |
|                |                                    |      | 23                                                             |                                    |                                  |             |                                              |

*Tabla 3. Área de corte (LxT)*

*Fuente: Elaboración propia.*
| Area de muro       | $6.3043m^2$<br>$= 0.0618069$ |
|--------------------|------------------------------|
| area planta tipica | $102m^2$                     |

En la dirección X-X se observa que 0.0618069 (densidad del modelo) > 0.03125 (Densidad mínima de muros). Por lo tanto, Existe una densidad adecuada de muros en esta dirección.

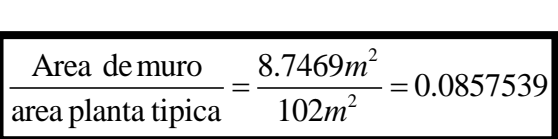

En la dirección Y-Y se observa que 0.0857539 (densidad del modelo) > 0.03125 (Densidad mínima de muros). Por lo tanto, Existe una densidad adecuada de muros en esta dirección.

# **4.1.2. Modelado estructural.**

 $\frac{1}{2}$  = 0.0618069<br>
erva que 0.0618069<br>
erva que 0.0618069<br>
eto, Existe una densi<br>  $\frac{1}{2}$  = 0.0857539<br>
erva que 0.0857539<br>
eto, Existe una densi<br>
al.<br>
de la edificación d<br>
stra el procedimier<br>
el plano arquitectón<br> Para el modelado estructural de la edificación de 3, 4 y 5 niveles se utilizó el *Software Etabs* 2016 a continuación se muestra el procedimiento del uso del *software* para el edificio de 5 Niveles.

Paso 1.- realizar el grillado del plano arquitectónico, (ver figura 33).

Paso 2.- Iniciar el programa, aparecerá una ventana como la que se muestra en la figura 34 y seleccionamos new model.

Paso 3.- Definir Unidades. (Ver figura 35).

Paso 4.- Definir entorno de trabajo/GRILLAS. (Ver figura 36).

Paso 5.- Definir propiedades de los materiales: concreto, acero, albañilería. (Ver figura 37)

Paso 6.- Definición de las secciones de los elementos: columnas, vigas, losas, escalera, descanso, y muros. (Ver figuras 38, 39, 40, 41 y 42).

Paso 7.- Se obtuvo del programa los elementos estructurales.

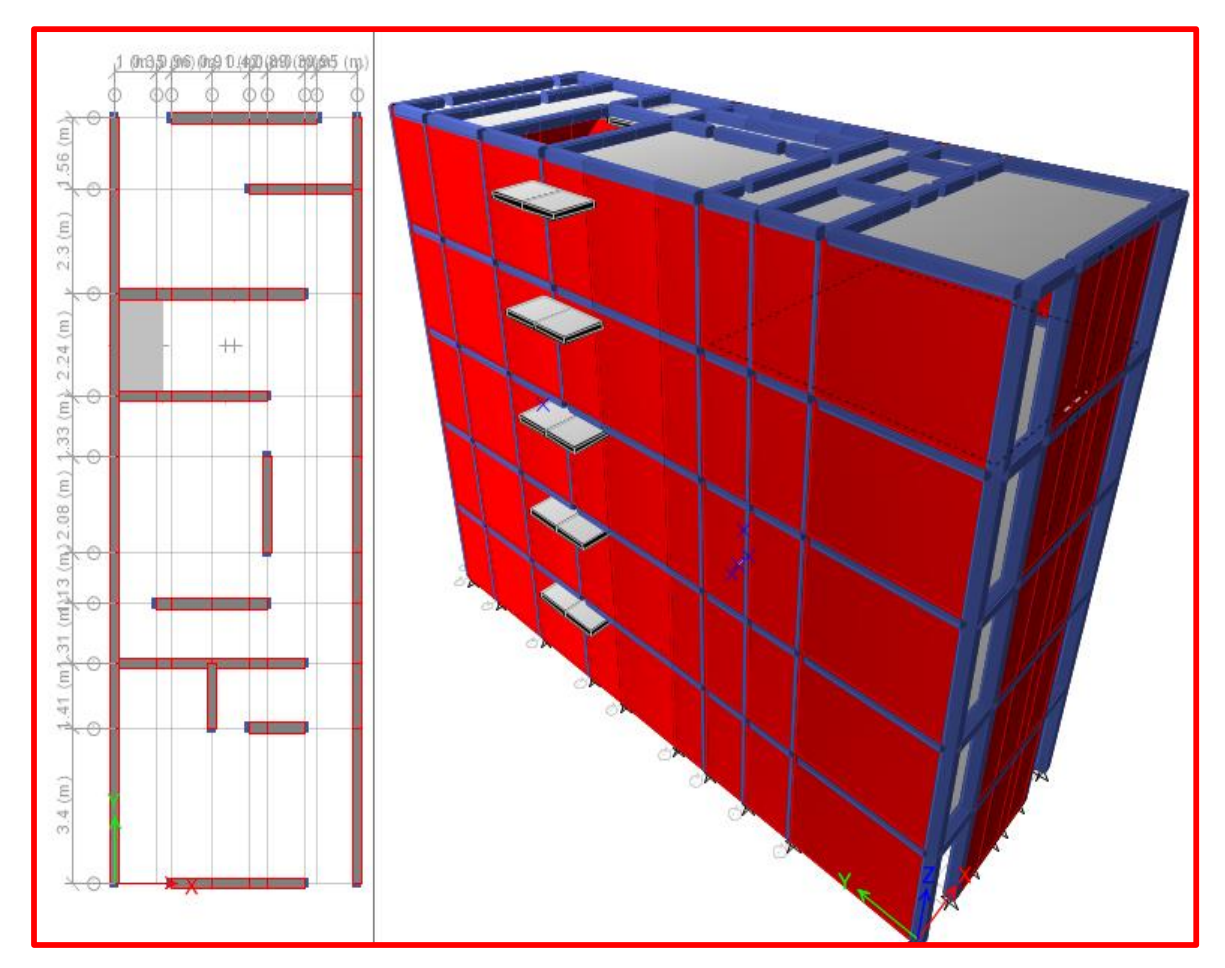

*Figura 5. Vista del modelo con sus elementos resaltados.*

*Fuente: Etabs 2016.*

Paso 8.- Asignar Restricciones: Permitiendo rotación en "X", "Y", y "Z". (Ver figura 43) Paso 9.- Definir Patrones de cargas. Que permiten signar cargas actuantes. (Ver figura 44)

$$
F = \frac{ZUCS}{R}
$$
 k=1 (ya que Tx,Ty<0.5)

- Sismo estático "X",  $F_r = \frac{0.25 * 1.4 * 2.5 * 1}{2} = 0.292$  $F_x = \frac{0.25 * 1.4 * 2.5 * 1}{3} = 0.292$ . (Ver figura 45).
- Sismo estático "Y",  $F = \frac{0.25 * 1.4 * 2.5 * 1}{5} = 0.583$  $F_y = \frac{0.25 * 1.4 * 2.5 * 1}{1.5} = 0.583$ . (Ver figura 45).

Paso 10.-Asignar las cargas actuantes como: acabados, muros de tabiquería, y sobrecargas. (Ver figura 46 y 47).

Paso 11.- Diafragmar la Estructura: se asignó un diafragma para todas las losas del modelo (Ver figura 48).

Paso 12.- Participación modal. Se definio tres modos de vibración por cada nivel, sumados a los 5 niveles en total se asignaron 15 modos de vibración. (Ver figura 49)

Paso 13.- Espectro de diseño. Se utilizó el periodo fundamental de vibración (T) de cero a cinco segundos y el factor de amplificación sísmica (C) de acuerdo a la figura 2.

*Tabla 4. Valores para el espectro.*

| T    | C    |
|------|------|
| 0.00 | 2.50 |
| 0.10 | 2.50 |
| 0.20 | 2.50 |
| 0.30 | 2.50 |
| 0.40 | 2.50 |
| 0.50 | 2.50 |
| 0.60 | 2.50 |
| 0.70 | 2.50 |
| 0.80 | 2.50 |
| 0.90 | 2.50 |
| 1.00 | 2.50 |
| 1.10 | 2.27 |
| 1.20 | 2.08 |
| 1.30 | 1.92 |
| 1.40 | 1.79 |
| 1.50 | 1.67 |
| 1.60 | 1.56 |
| 1.70 | 1.38 |
| 1.80 | 1.23 |
| 1.90 | 1.11 |
| 2.00 | 1.00 |
| 2.50 | 0.64 |
| 3.00 | 0.44 |
| 3.50 | 0.33 |
| 4.00 | 0.25 |
| 4.50 | 0.20 |
| 5.00 | 0.16 |

*Fuente: Elaboración propia.*

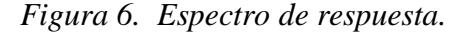

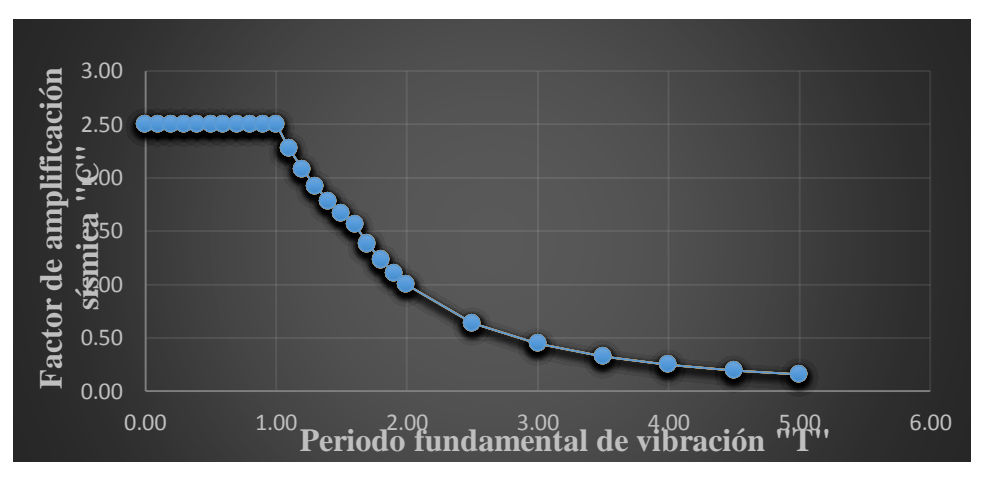

*Fuente: Elaboración propia.*

Posteriormente definimos en el programa. (Ver figura 50).

Paso 14.- Definición de sismo dinámico. Calculamos los datos faltantes para la aceleración espectral.

| Factor        | Dirección horizontal Dirección vertical |       |
|---------------|-----------------------------------------|-------|
| $X =$         | 1.14450                                 | 0.763 |
| ${\rm Y} = 0$ | 2.28900                                 | 1.526 |

*Tabla 5. Factores considerados para el análisis dinámico (ZUSg/R)*

*Fuente: elaboración propia*

Definimos los valores. (Ver figura 51 y 52).

Paso 14.- Definición de combinaciones de carga. (Ver figura 53).

- Peso propio y peso sísmico. (Ver figura 54).
- pesos para los muros de albañilería (Ver figura 55).
- Sismo severo "X" y sismo severo "Y". (Ver figura 56).
- Sismo moderado "X" y sismo moderado "Y". (Ver figura 57).

# **4.1.3. Esfuerzo axial máximo.**

El esfuerzo axial máximo ( $\sigma$ <sup>m</sup>) producido por la carga de gravedad máxima de servicio ( $P_m$ ), incluyendo el 100% de sobrecarga, será inferior a:

$$
\sigma_m = \frac{P_m}{Lt} \le 0.2 f^{\cdot_m} \left[ 1 - \left( \frac{h}{35t} \right)^2 \right] \le 0.15 f^{\cdot_m}, \text{ Donde:}
$$

Donde, L es la longitud total de muro (incluyendo el peralte de columnas para muros confinados),  $f'm = 650$  tn/m2 es la resistencia a la compresión axial de la albañilería, t = es el espesor de muro (t=0.23 m en "x" y t=0.15 en "y") y  $h = 2.5$  m es la altura de muro. Operando tendremos:

Las Cargas de servicio se obtuvieron en el software ETABS de la siguiente manera:

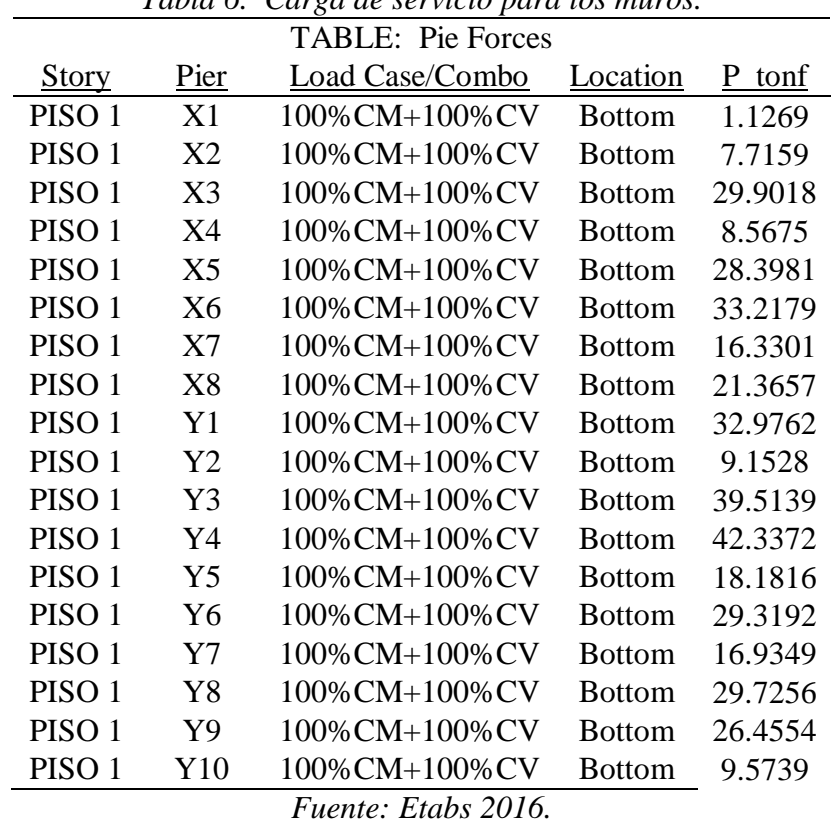

*Tabla 6. Carga de servicio para los muros.*

| F'm<br>(tn/m2) | h   | Muro           | Largo L<br>(m) | Espesor<br>t(m) | $L^*T$<br>(m2) | Pm(ton) | $\sigma_{\rm m}$<br>L.l | n<br>$\mathbf{f}$ ,<br>0.2<br>35t | 0.15 f' | <b>CUMPLE?</b> |
|----------------|-----|----------------|----------------|-----------------|----------------|---------|-------------------------|-----------------------------------|---------|----------------|
| 650            | 2.5 | X1             | 3.3000         | 0.23            | 0.76           | 21.13   | 27.96                   | 117.462                           | 97.5    | <b>CUMPLE</b>  |
| 650            | 2.5 | X <sub>2</sub> | 1.5            | 0.23            | 0.35           | 7.72    | 22.50                   | 117.462                           | 97.5    | <b>CUMPLE</b>  |
| 650            | 2.5 | X3             | 4.75           | 0.23            | 1.09           | 29.90   | 28.11                   | 117.462                           | 97.5    | <b>CUMPLE</b>  |
| 650            | 2.5 | X4             | 2.87           | 0.23            | 0.66           | 8.57    | 28.11                   | 117.462                           | 97.5    | <b>CUMPLE</b>  |
| 650            | 2.5 | X <sub>5</sub> | 3.86           | 0.23            | 0.89           | 28.40   | 32.51                   | 117.462                           | 97.5    | <b>CUMPLE</b>  |
| 650            | 2.5 | X <sub>6</sub> | 4.75           | 0.23            | 1.09           | 33.22   | 30.60                   | 117.462                           | 97.5    | <b>CUMPLE</b>  |
| 650            | 2.5 | X7             | 2.78           | 0.23            | 0.64           | 16.33   | 27.12                   | 117.462                           | 97.5    | <b>CUMPLE</b>  |
| 650            | 2.5 | X8             | 3.6            | 0.23            | 0.83           | 21.37   | 26.03                   | 117.462                           | 97.5    | <b>CUMPLE</b>  |

*Tabla 7. Esfuerzo axial en el eje x.*

*Fuente: Elaboracion propia.*

*Tabla 8. Esfuerzo axial en el eje y.*

| F'm(Tn/m2) | h   | Muro           | Largo L<br>(m) | Espesor<br>t(m) | $L^*T$<br>(m2) | Pm(ton) | $\sigma_{\rm m}$<br>L.t | 2<br>h<br>$0.2 f^{\prime}$<br>35t | $0.15f_m$ | <b>CUMPLE</b> ? |
|------------|-----|----------------|----------------|-----------------|----------------|---------|-------------------------|-----------------------------------|-----------|-----------------|
| 650        | 2.5 | Y <sub>1</sub> | 4.93           | 0.23            | 1.13           | 32.98   | 30.32                   | 117.46                            | 97.5      | <b>CUMPLE</b>   |
| 650        | 2.5 | Y2             | 1.64           | 0.23            | 0.38           | 9.15    | 24.80                   | 117.46                            | 97.5      | <b>CUMPLE</b>   |
| 650        | 2.5 | Y3             | 7.37           | 0.23            | 1.70           | 39.51   | 23.34                   | 117.46                            | 97.5      | <b>CUMPLE</b>   |
| 650        | 2.5 | Y4             | 5.86           | 0.23            | 1.35           | 42.34   | 33.16                   | 117.46                            | 97.5      | <b>CUMPLE</b>   |
| 650        | 2.5 | Y <sub>5</sub> | 2.38           | 0.23            | 0.55           | 18.18   | 35.62                   | 117.46                            | 97.5      | <b>CUMPLE</b>   |
| 650        | 2.5 | Y6             | 3.42           | 0.23            | 0.79           | 29.32   | 37.53                   | 117.46                            | 97.5      | <b>CUMPLE</b>   |
| 650        | 2.5 | Y7             | 2.24           | 0.23            | 0.52           | 16.93   | 33.84                   | 117.46                            | 97.5      | <b>CUMPLE</b>   |
| 650        | 2.5 | Y8             | 4.54           | 0.23            | 1.04           | 29.73   | 28.75                   | 117.46                            | 97.5      | <b>CUMPLE</b>   |
| 650        | 2.5 | Y9             | 3.98           | 0.23            | 0.92           | 26.46   | 29.68                   | 117.46                            | 97.5      | <b>CUMPLE</b>   |
| 650        | 2.5 | Y10            | 1.67           | 0.23            | 0.38           | 9.57    | 25.30                   | 117.46                            | 97.5      | <b>CUMPLE</b>   |

*Fuente: Elaboracion propia.*

## **4.1.4. Análisis sísmico.**

#### **4.1.4.1. Generalidades.**

El análisis sísmico de una estructura es el estudio de su comportamiento frente a posibles movimientos telúricos, obteniendo la respuesta en fuerzas producidas en los distintos elementos del edificio y sus desplazamientos.

Para este trabajo se empleó el programa *Etabs* versión 2016, tomando en cuenta las disposiciones de la NTE E.030 de Diseño Sismorresistente.

## **4.1.4.2. Análisis modal.**

El análisis modal es un proceso que permite conocer los modos de vibración y periodos fundamentales de la estructura, ya que estos parámetros; nos permite comprender como se comportan las estructuras bajo la acción de fuerzas dinámicas y medir las propiedades de la estructura cuando se somete a una vibración para refinar y validar modelos analíticos.

Cabe resaltar que el análisis modal no depende de las cargas que actúan sobre el edificio, y depende, entre otras, de la ubicación y rigidez de los elementos que forman el sistema estructural.

#### **4.1.4.2.1. Modelo de análisis.**

Para analizar el edificio se usó el programa Etabs 2016, el cual sirvió para realizar el análisis, modal, estático y dinámico: teniendo en cuenta las siguientes consideraciones para el modelo. -Se consideró un solo diafragma para todos los pisos, asignando 3 grados de libertad a cada piso. (Se tendrán 5 diafragmas y 15 modos en total).

# **4.1.4.2.2. Análisis de resultados.**

|       | <b>TABLE: Modal Participating Mass Ratios</b> |        |      |                |                 |            |                         |                  |      |  |  |  |  |
|-------|-----------------------------------------------|--------|------|----------------|-----------------|------------|-------------------------|------------------|------|--|--|--|--|
| Case  | Mode                                          | Period | $UX$ | UY <sub></sub> | <u>Sum</u>      | <b>Sum</b> | $\mathbf{R} \mathbf{X}$ | $\underline{RY}$ | RZ   |  |  |  |  |
|       |                                               | sec    |      |                | $\overline{UX}$ | UZ         |                         |                  |      |  |  |  |  |
| Modal | <b>TX</b>                                     | 0.145  | 0.60 | 0.00           | 0.60            | 0.00       | 0.00                    | 0.62             | 0.00 |  |  |  |  |
| Modal | <b>TRZ</b>                                    | 0.104  | 0.00 | 0.01           | 0.60            | 0.00       | 0.00                    | 0.00             | 0.54 |  |  |  |  |
| Modal | <b>TY</b>                                     | 0.089  | 0.00 | 0.62           | 0.60            | 0.00       | 0.59                    | 0.00             | 0.00 |  |  |  |  |
| Modal | $\overline{4}$                                | 0.057  | 0.01 | 0.00           | 0.61            | 0.00       | 0.00                    | 0.01             | 0.00 |  |  |  |  |
| Modal | 5                                             | 0.055  | 0.01 | 0.00           | 0.62            | 0.00       | 0.00                    | 0.00             | 0.00 |  |  |  |  |
| Modal | 6                                             | 0.051  | 0.00 | 0.00           | 0.62            | 0.00       | 0.00                    | 0.00             | 0.00 |  |  |  |  |
| Modal | 7                                             | 0.046  | 0.00 | 0.00           | 0.63            | 0.00       | 0.00                    | 0.01             | 0.00 |  |  |  |  |
| Modal | 8                                             | 0.040  | 0.00 | 0.00           | 0.63            | 0.00       | 0.00                    | 0.00             | 0.00 |  |  |  |  |
| Modal | 9                                             | 0.037  | 0.00 | 0.00           | 0.63            | 0.00       | 0.00                    | 0.00             | 0.00 |  |  |  |  |
| Modal | 10                                            | 0.037  | 0.09 | 0.00           | 0.71            | 0.00       | 0.00                    | 0.02             | 0.00 |  |  |  |  |
| Modal | 11                                            | 0.036  | 0.00 | 0.00           | 0.71            | 0.00       | 0.00                    | 0.00             | 0.00 |  |  |  |  |
| Modal | 12                                            | 0.034  | 0.00 | 0.01           | 0.71            | 0.00       | 0.01                    | 0.00             | 0.00 |  |  |  |  |
| Modal | 13                                            | 0.033  | 0.00 | 0.00           | 0.72            | 0.00       | 0.00                    | 0.00             | 0.00 |  |  |  |  |
| Modal | 14                                            | 0.032  | 0.01 | 0.00           | 0.72            | 0.00       | 0.00                    | 0.00             | 0.04 |  |  |  |  |
| Modal | 15                                            | 0.031  | 0.00 | 0.00           | 0.72            | 0.00       | 0.00                    | 0.00             | 0.00 |  |  |  |  |

*Tabla 9. Factor de masa participativa.*

*Fuente. Etabs 2016.*

# **4.1.4.3. Factores de irregularidad.**

 $I_a$ x=1(No existe irregulidad)  $I_a$ x-1(NO existe megundad)<br> $I_a$ y=0.5(existe extrema rigidez)

 $I_{P}x=1$ (No existe irregulidad)  $I_p$ *x*=1(10 existe irregularidad)<br> $I_p$ *y*=1(No existe irregularidad) - Irregularidad Extrema de Resistencia:

Según la Norma E.030, existe irregularidad extrema de resistencia cuando, en cualquiera de las direcciones de análisis, la resistencia de un entrepiso frente a fuerzas cortantes es inferior a 65 por ciento de la resistencia del entrepiso inmediato superior. (ver figura 3).

| <b>Story</b>                                                                        | Load Case         | Shear X<br>tonf | Stiffness X<br>$\text{tonf/m}$ | Drift Y<br>m | Rigidez<br>piso | $0.6*K2$ |  |  |  |  |
|-------------------------------------------------------------------------------------|-------------------|-----------------|--------------------------------|--------------|-----------------|----------|--|--|--|--|
| NIVEL5                                                                              | <b>SISMO E YY</b> | <b>Bottom</b>   | 76.6886                        | 720.0011     | 76.6886         | 46.01316 |  |  |  |  |
| NIVEL <sub>4</sub>                                                                  | <b>SISMO E YY</b> | <b>Bottom</b>   | 144.5636                       | 1358.113     | 67.875          | 40.725   |  |  |  |  |
| NIVEL <sub>3</sub>                                                                  | <b>SISMO E YY</b> | <b>Bottom</b>   | 195.5212                       | 1837.1872    | 50.9576         | 30.57456 |  |  |  |  |
| NIVEL <sub>2</sub>                                                                  | <b>SISMO E YY</b> | <b>Bottom</b>   | 229.4929                       | 2156.57      | 33.9717         | 20.38302 |  |  |  |  |
| NIVEL <sub>1</sub>                                                                  | SISMO E YY        | <b>Bottom</b>   | 246.4787                       | 2316.2614    | 16.9858         |          |  |  |  |  |
| Nota: como 20.38302 > 16.9858 existe irregularidad de extrema rigidez en el eje "Y" |                   |                 |                                |              |                 |          |  |  |  |  |

*Tabla 10. Rigidez en dirección "Y" del edifico por niveles.*

*Fuente. Etabs 2016.*

# **4.1.4.4. Coeficiente de reducción de la fuerza sísmica (R).**

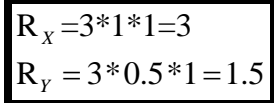

# **4.1.4.5. Peso de la edificación.**

Según la Norma E.030, el peso (P), se calculará adicionando a la carga permanente y total de la edificación un porcentaje de la carga viva o sobrecarga que se determinará de la siguiente manera:

En edificaciones de la categoría C, se tomará el 25 por ciento de la carga viva.

P=Carga muerta + 25% carga viva

|                   |                 | <b>TABLE: Story Forces</b>                                      |                        |                      |
|-------------------|-----------------|-----------------------------------------------------------------|------------------------|----------------------|
| <b>Story</b>      | Load Case/Combo | Location                                                        | $\underline{P}$<br>Ton | PESO POR NIVEL<br>Tn |
| PISO <sub>5</sub> | 100%CM+25%CV    | <b>Bottom</b>                                                   | 142.2341               | 142.2341             |
| PISO <sub>4</sub> | 100%CM+25%CV    | <b>Bottom</b>                                                   | 285.8254               | 143.5913             |
| PISO <sub>3</sub> | 100%CM+25%CV    | <b>Bottom</b>                                                   | 429.4283               | 143.6029             |
| PISO <sub>2</sub> | 100%CM+25%CV    | <b>Bottom</b>                                                   | 573.0312               | 143.6029             |
| PISO <sub>1</sub> | 100%CM+25%CV    | <b>Bottom</b>                                                   | 716.6341               | 143.6029             |
|                   |                 |                                                                 |                        | 716.6341             |
|                   |                 | $F_{\mu\alpha\mu\tau\alpha}$ $F_{\tau\alpha\beta\alpha}$ $2016$ |                        |                      |

*Tabla 11. Metrado de cargas por nivel.*

*Fuente. Etabs 2016.*

# **4.1.4.6. Análisis sísmico estático.**

# **4.1.4.6.1. Fuerza cortante en la base.**

La fuerza cortante total en la base de la estructura, correspondiente a la dirección considerada, se determinará por la siguiente expresión:

$$
V = \frac{Z \cdot U \cdot C \cdot S}{R}.P , \qquad \qquad \frac{C}{R} \ge 0.125
$$

De donde sabemos que P= 716.6341 Tn y el RX=3, RY=1.5

$$
V_x = \frac{0.25*1*2.5*1.4}{3}*716.6341 \Rightarrow \frac{2.5}{3} \ge 0.125 \text{ ok} \Rightarrow V_x = 209.018 \text{ Tn}
$$

$$
V_y = \frac{0.25*1*2.5*1.4}{1.5}*716.6341 \Rightarrow \frac{2.5}{3} \ge 0.125 \text{ ok} \Rightarrow V_x = 418.037 \text{ Tn}
$$

## **4.1.4.6.2. Distribución de las fuerzas de inercia.**

Según la norma E.030, las determinaciones de los valores de las fuerzas sísmicas en altura se harán con la siguiente expresión:

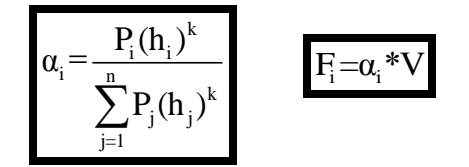

Donde:

n= 5 (Número de pisos del edificio)

k=1 (ya que Tx,Ty<0.5); y las distribuciones de fuerzas tanto en el eje X como el Y serían:

|      | NIVEL P. TOTAL (Tn) | hi    | $Pi * hi^k$ | Factor $(\alpha i)$ | Fx     | Fy     |
|------|---------------------|-------|-------------|---------------------|--------|--------|
| 5.00 | 142.23              | 13.47 | 1915.89     | 0.14                | 29.64  | 59.28  |
| 4.00 | 285.83              | 10.80 | 3086.91     | 0.23                | 47.76  | 95.51  |
| 3.00 | 429.43              | 8.10  | 3478.37     | 0.26                | 53.81  | 107.63 |
| 2.00 | 573.03              | 5.40  | 3094.37     | 0.23                | 47.87  | 95.75  |
| 1.00 | 716.63              | 2.70  | 1934.91     | 0.14                | 29.93  | 59.87  |
|      |                     |       | 13510.46    | 1.00                | 209.02 | 418.04 |

*Tabla 12. Distribución de la Fuerza Sísmica en Altura.*

*Fuente. Elaboración propia.*

## **4.1.4.7. Análisis sísmico dinámico.**

Según la Norma E.030 (Diseño Sismorresistente) existen dos formas de realizar el análisis dinámico: por medio de un análisis tiempo-historia o por medio de procedimientos de combinación espectral. La Norma también indica que para edificios convencionales puede usarse cualquiera de los dos, pero para edificios importantes necesariamente se realizará un análisis tiempo- historia. Como nuestro edificio de 5 niveles de acuerdo a su uso (Vivienda Multifamiliar) es una edificación común, realizaremos un análisis de combinación espectral.

Al modelo ya definido en el análisis modal se le asigna un caso de carga en cada dirección, definido por el espectro de diseño que estipula la Norma E.030. Además, Debido a la incertidumbre en la localización de los centros de masa en cada nivel, se considerará una excentricidad accidental perpendicular a la dirección del sismo igual a 0,05 veces la dimensión del edificio en la dirección perpendicular a la dirección de análisis. En cada caso deberá considerarse el signo más desfavorable.

#### **4.1.4.7.1. Aceleración espectral.**

La norma E.030 indica que para cada una de las direcciones horizontales analizadas se utilizará un espectro inelástico de pseudo-aceleraciones definido por:

$$
S_a = \frac{Z.U.C.S}{R}.g
$$

Para el análisis en la dirección vertical podrá usarse un espectro con valores iguales a los 2/3 del espectro empleado para las direcciones horizontales.

|                    |                                                        | <b>TABLE: Story Forces</b> |                  |           |           |
|--------------------|--------------------------------------------------------|----------------------------|------------------|-----------|-----------|
| <b>Story</b>       | <b>Load Case/Combo</b>                                 | Location                   | $\overline{P}$   | <u>VX</u> | <u>VY</u> |
|                    |                                                        |                            | tonf             | tonf      | tonf      |
| NIVEL5             | <b>SISMO D YY Max</b>                                  | <b>Bottom</b>              | $\boldsymbol{0}$ | 2.2505    | 124.5917  |
| NIVEL5             | <b>SISMO D XX Max</b>                                  | <b>Bottom</b>              | $\overline{0}$   | 63.2856   | 122       |
| NIVEL <sub>4</sub> | <b>SISMO D YY Max</b>                                  | <b>Bottom</b>              | $\boldsymbol{0}$ | 3.9113    | 235.3375  |
| NIVEL <sub>4</sub> | <b>SISMO D XX Max</b>                                  | <b>Bottom</b>              | $\overline{0}$   | 114.5084  | 2.112     |
| NIVEL <sub>3</sub> | <b>SISMO D YY Max</b>                                  | <b>Bottom</b>              | $\boldsymbol{0}$ | 15.3751   | 317.9611  |
| NIVEL <sub>3</sub> | <b>SISMO D XX Max</b>                                  | <b>Bottom</b>              | $\overline{0}$   | 153.9366  | 2.8098    |
| NIVEL 2            | SISMO D YY Max                                         | <b>Bottom</b>              | $\overline{0}$   | 16.4837   | 374.6038  |
| NIVEL 2            | <b>SISMO D XX Max</b>                                  | <b>Bottom</b>              | $\overline{0}$   | 177.3029  | 3.2959    |
| NIVEL 1            | SISMO D YY Max                                         | <b>Bottom</b>              | $\overline{0}$   | 7.2523    | 390.518   |
| NIVEL 1            | <b>SISMO D XX Max</b>                                  | <b>Bottom</b>              | $\overline{0}$   | 180.4233  | 3.6261    |
|                    | Cortante dinámica en la base del eje $x = 180.4233$ Tn |                            |                  |           |           |
|                    | Cortante dinámica en la base del eje y = $390.518$ Tn  |                            |                  |           |           |

*Tabla 13. Fuerza cortante dinámica en la base.*

*Fuente. Etabs 2016.*

# **4.1.4.7.2. Fuerza cortante mínima.**

Para cada una de las direcciones consideradas en el análisis, la fuerza cortante en el primer entrepiso del edificio no podrá ser menor que el 80 % del valor calculado según el numeral 4.5 para estructuras regulares, ni menor que el 90 % para estructuras irregulares.

Si fuera necesario incrementar el cortante para cumplir los mínimos señalados, se deberán escalar proporcionalmente todos los otros resultados obtenidos, excepto los desplazamientos.

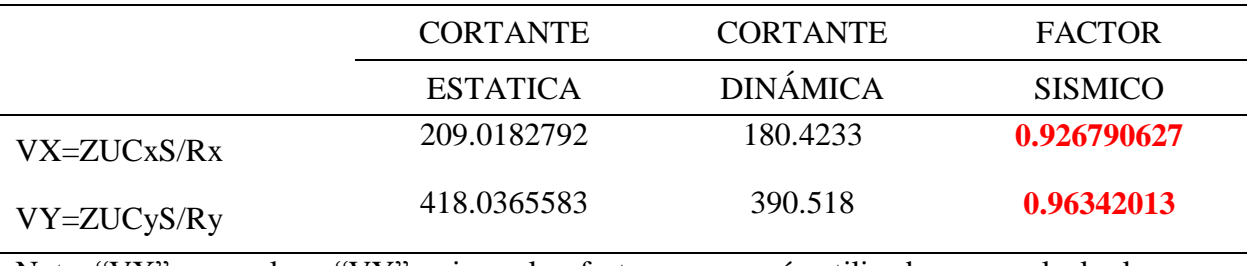

*Tabla 14. Análisis sísmico estático vs análisis sísmico dinámico.*

Nota: "VX" es regular y "VY" es irregular; factores que serán utilizados para calcular la cortante de diseño (sismo severo).

*Fuente: elaboración propia.*

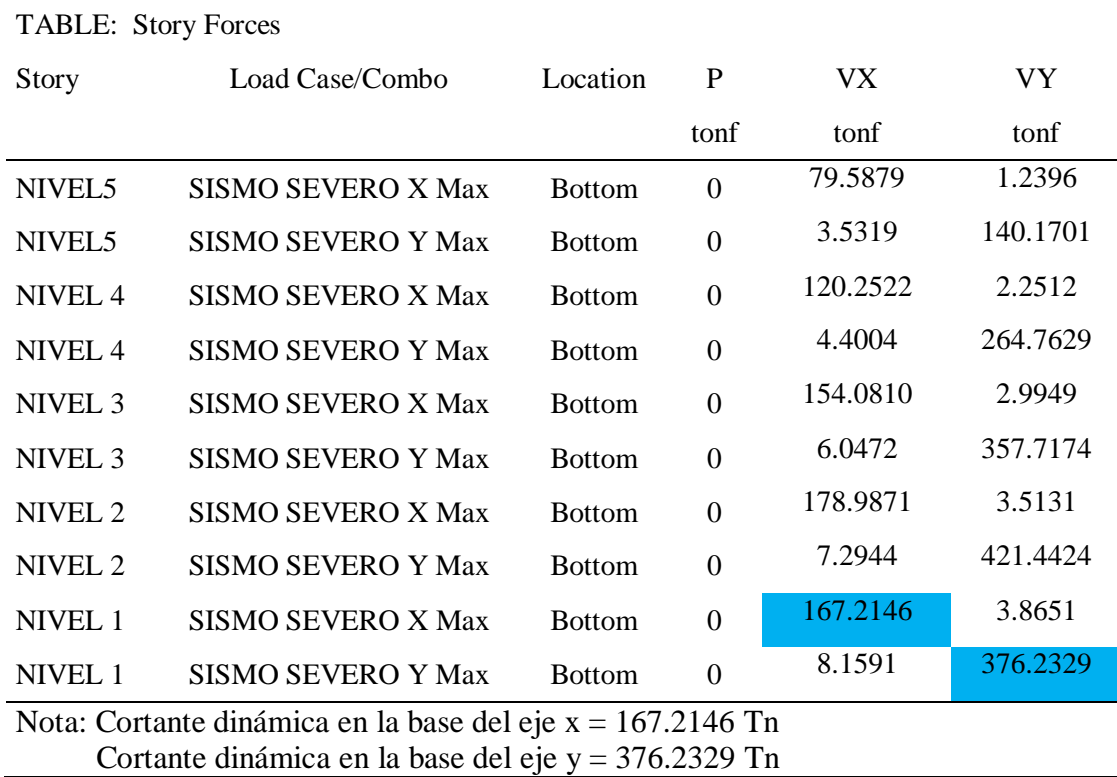

# *Tabla 15. Fuerza cortante dinámica de diseño.*

*Fuente: Etabs 2016.*

# **4.1.4.7.3. Verificación de desplazamientos permisibles.**

El máximo desplazamiento relativo de entrepiso, calculado según el numeral 5.1 DE R.N.E, no deberá exceder la fracción de la altura de entrepiso (distorsión) que se indica a continuación.

*Tabla 16. límites para la distorsión del entrepiso*

Material Predominante ( $\Delta i / hei$ )

Albañilería

0.005

*Fuente: Norma E.030 Diseño sismorresistente*

| <b>Story</b>      | Load<br>Case/Combo             |   | Dire     | Drift | Label |      | X | <u>Y</u> | Z     | Inelástica |    |
|-------------------|--------------------------------|---|----------|-------|-------|------|---|----------|-------|------------|----|
|                   |                                |   |          |       |       |      | m | m        | m     | 0.75R      |    |
| PISO 5            | <b>SISMO SEVERO</b><br>X Max   | X | 0.000247 |       | 79    | 3.64 |   | 0        | 13.47 | 0.000247   | OK |
| PISO 4            | <b>SISMO SEVERO</b><br>X Max   | X | 0.000329 |       | 81    | 5.78 |   | 9.33     | 10.8  | 0.000329   | OК |
| PISO <sub>3</sub> | <b>SISMO SEVERO</b><br>$X$ Max | X | 0.000277 |       | 81    | 5.78 |   | 9.33     | 8.1   | 0.000277   | OK |
| PISO <sub>2</sub> | <b>SISMO SEVERO</b><br>X Max   | X | 4.40E-05 |       | 81    | 5.78 |   | 9.33     | 5.4   | 4.40E-05   | OК |
| PISO 1            | <b>SISMO SEVERO</b><br>X Max   | X | 7.40E-05 |       | 81    | 5.78 |   | 9.33     | 2.7   | 7.40E-05   | OК |

*Tabla 17. Verificación de drif (desplazamiento) en dirección "X" para sismo Severo.*

*Fuente: Etabs 2016.*

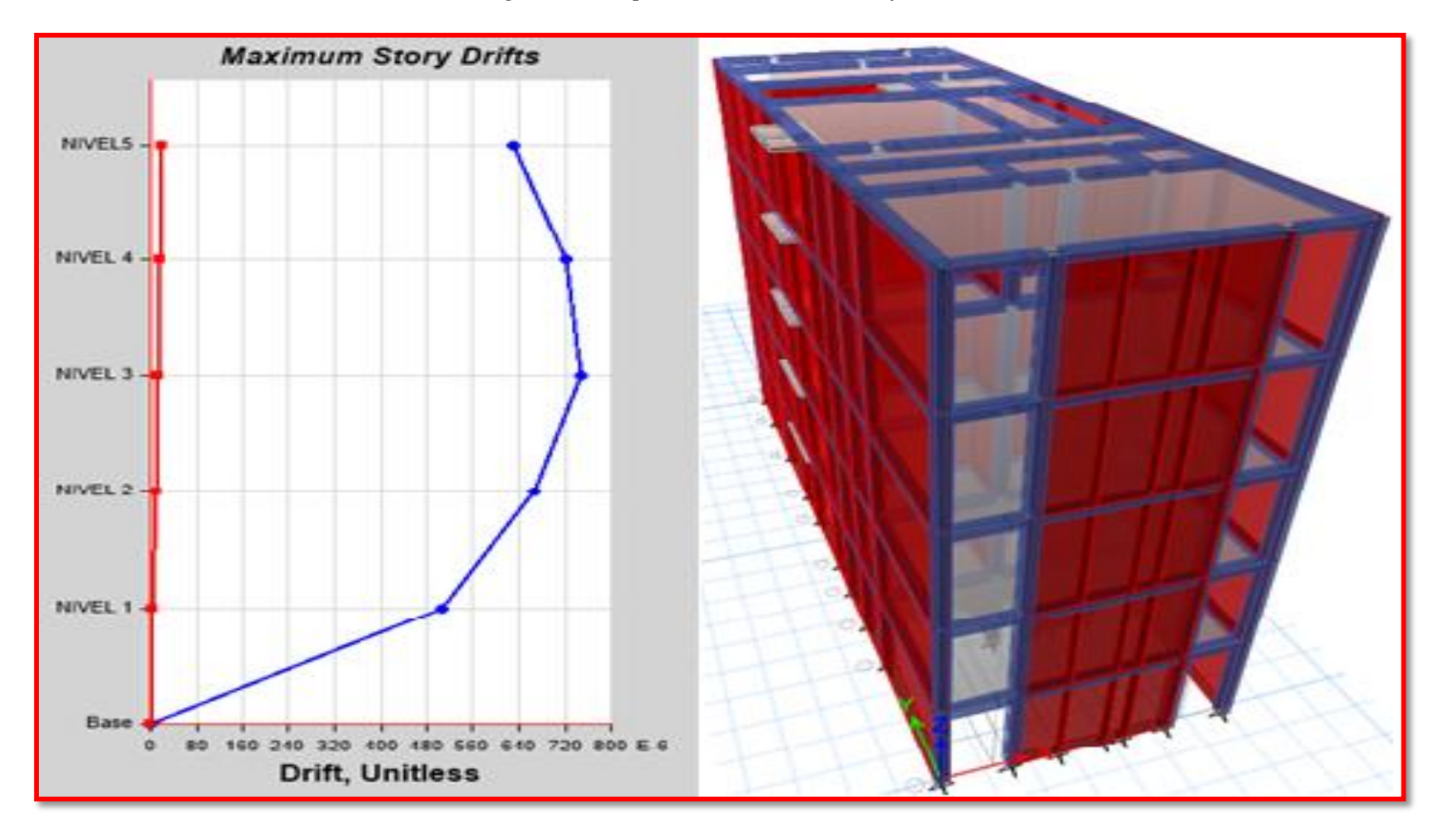

*Figura 7. Desplazamientos máximos eje "X"*

*Fuente: Etabs 2016*

| <b>Stor</b>       | Load Case/Combo           | Dire. | Drift        | Label X |              | Y     | Z          | Inelastica |          |
|-------------------|---------------------------|-------|--------------|---------|--------------|-------|------------|------------|----------|
|                   |                           |       |              |         | m            | m     | m          | 0.85R      |          |
|                   | PISO 5 SISMO SEVERO X Max | X.    | 0.000138     | 83      | $\Omega$     |       | 9.33 13.47 | 0.000138   | $\alpha$ |
| PISO 4            | SISMO SEVERO X Max        | X     | 0.000207     | 83      | $\Omega$     | 9.33  | 10.8       | 0.000207   | - OK     |
| PISO <sub>3</sub> | SISMO SEVERO X Max        | X     | 0.000229     | 83      | $\Omega$     | 9.33  | 8.1        | 0.000229   | $\alpha$ |
|                   | PISO 2 SISMO SEVERO X Max | X.    | 2.30F-05     | 81.     | 5.78         | 9.33  | 5.4        | 2.30F-05   | $\alpha$ |
| PISO 1            | SISMO SEVERO X Max        | X.    | $5.00F - 06$ | 34      | <sup>n</sup> | 16.76 | 27         | 5.00F-06   | - OK     |

*Tabla 18. Verificación de drif (desplazamiento) en dirección "Y" para sismo Severo.*

*Fuente: Etabs 2016.*

*Figura 8. Desplazamientos máximos eje "X".*

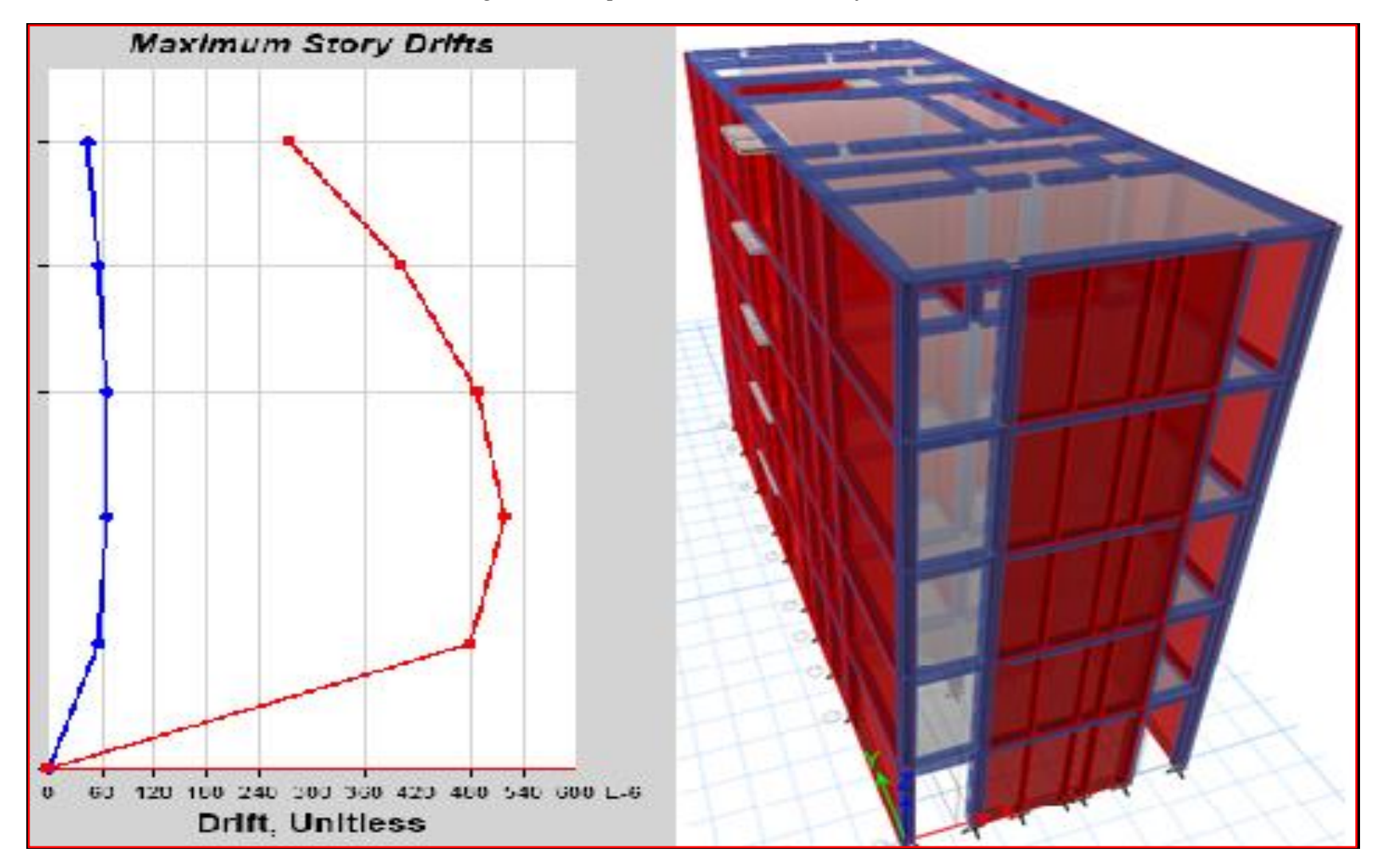

*Fuente: Etabs 2016*

## **4.1.4.8. Separación entre edificios (s).**

Para evitar el contacto entre estructuras vecinas durante el movimiento sísmico, la norma específica una distancia mínima (s) que:

- No será menor que los 2/3 de la suma de los desplazamientos máximos de los edificios adyacentes

- Tampoco será menor que  $S = 0,006$  h  $\geq 0,03$  m

Donde h es la altura medida desde el nivel del terreno natural hasta el nivel considerado para evaluar S. Al no conocer los desplazamientos de las edificaciones adyacentes, podemos hallar el s de la siguiente manera:

 $S = 0,006 h \ge 0,03 m$  $S = 0,006*13.47 = 0.08$  m

Entonces la junta se separación de nuestro edificio será de 8 cm.

# **4.1.5. Diseño estructural.**

Para los propósitos del diseño estructural se utilizará las siguientes definiciones:

- SISMO SEVERO. Es aquél proporcionado por la NTE E.030 Diseño Sismorresistente, empleando un coeficiente de reducción de la solicitación sísmica  $R = 3$ .

- SISMO MODERADO. Es aquél que proporciona fuerzas de inercia equivalentes a la mitad de los valores producidos por el "sismo severo".

# **4.1.5.1. Diseño de muro de albañilería.**

## **4.1.5.1.1. Control de fisuración.**

Según el R.N.E, esta disposición tiene por propósito evitar que los muros se fisuren ante los sismos moderados, que son los más frecuentes. Para el efecto se considerarán las fuerzas cortantes producidas por el sismo moderado.

Para todos los muros de albañilería deberá verificarse que en cada entrepiso se satisfaga la siguiente expresión que controla la ocurrencia de fisuras por corte:

# $V_e \le 0.55V_m$ =Fuerza Cortante Admisible, Donde:

 $V_e$  = fuerza cortante producida por el "sismo moderado" en el muro en análisis.

V*m* =fuerza cortante asociada al agrietamiento diagonal de la albañilería.

Unidades de Arcilla y de Concreto:  $V_m=0.5V_m \cdot \alpha.t. L+0.23P_g$ , Donde:

 $V_m$  =resistencia característica a corte de la albañilería.

 $V_c \le 0.55V_m$ =Fuerza Cortante Admisible Don<br>  $V_c$  = fuerza cortante producida por el "sismo mo $V_m$ =fuerza cortante asociada al agrietamiento di<br>
nidades de Arcilla y de Concreto:  $V_m$ =0.5 $V_m$ <br>  $V_m$ =resistencia característ P*g* = carga gravitacional de servicio, con sobrecarga reducida (NTE E.030 Diseño Sismorresistente).

 $t =$  espesor efectivo del muro.

 $L =$ longitud total del muro (incluyendo a las columnas en el caso de muros confinados)

α= factor de reducción de resistencia al corte por efectos de esbeltez, calculado como:

$$
\frac{1}{3} \le \alpha = \frac{V_e.L}{M_e} \le 1
$$
, Donde:

V<sub>e</sub>=fuerza cortante del muro obtenida del análisis elástico.

Me =momento flector del muro obtenido del análisis elástico.

| <b>Story</b>        | Pier           | <b>Load Case/Combo</b>   | <b>Location</b> | PG(Tn)  |
|---------------------|----------------|--------------------------|-----------------|---------|
| TECHO <sub>01</sub> | 1X             | PG=100%CM+25%CV          | <b>Bottom</b>   | 19.6296 |
| TECHO <sub>01</sub> | 2X             | PG=100%CM+25%CV          | <b>Bottom</b>   | 7.0311  |
| TECHO <sub>01</sub> | 3X             | PG=100%CM+25%CV          | <b>Bottom</b>   | 28.2083 |
| TECHO <sub>01</sub> | 4X             | $PG=100\%$ CM+25%CV      | <b>Bottom</b>   | 16.8301 |
| TECHO <sub>01</sub> | 5X             | PG=100%CM+25%CV          | <b>Bottom</b>   | 26.2597 |
| TECHO <sub>01</sub> | <b>6X</b>      | $PG=100\%$ CM $+25\%$ CV | <b>Bottom</b>   | 30.4404 |
| TECHO <sub>01</sub> | 7X             | PG=100%CM+25%CV          | <b>Bottom</b>   | 15.9333 |
| TECHO <sub>01</sub> | 8X             | $PG=100\%$ CM $+25\%$ CV | <b>Bottom</b>   | 20.2346 |
| TECHO <sub>01</sub> | <b>1Y</b>      | PG=100%CM+25%CV          | <b>Bottom</b>   | 31.6015 |
| TECHO <sub>01</sub> | 2 <sub>Y</sub> | $PG=100\%$ CM $+25\%$ CV | <b>Bottom</b>   | 8.5403  |
| TECHO <sub>01</sub> | 3Y             | PG=100%CM+25%CV          | <b>Bottom</b>   | 36.8997 |
| TECHO <sub>01</sub> | 4Y             | PG=100%CM+25%CV          | <b>Bottom</b>   | 41.0924 |
| TECHO <sub>01</sub> | 5Y             | PG=100%CM+25%CV          | <b>Bottom</b>   | 17.2    |
| TECHO <sub>01</sub> | 6Y             | PG=100%CM+25%CV          | <b>Bottom</b>   | 27.9842 |
| TECHO <sub>01</sub> | <b>7Y</b>      | PG=100%CM+25%CV          | <b>Bottom</b>   | 16.0029 |
| TECHO <sub>01</sub> | 8Y             | PG=100%CM+25%CV          | <b>Bottom</b>   | 28.0741 |
| TECHO <sub>01</sub> | 9Y             | PG=100%CM+25%CV          | <b>Bottom</b>   | 25.0526 |
| TECHO <sub>01</sub> | <b>10Y</b>     | $PG=100\%$ CM $+25\%$ CV | <b>Bottom</b>   | 9.0379  |

*Tabla 19. carga gravitacional de servicio, con sobrecarga reducida (PD+25%PL).*

Fuente: Etabs 2016.

| <b>STORY</b> | <b>PIER</b>    | <b>LOAD</b><br><b>CASE/COMBO</b> | <b>LOCA</b><br><b>TION</b> | $\bf V2$<br>kgf | <u>V3</u><br>kgf | <u>M2</u><br>kgf-m | <b>M3</b><br>kgf-m |
|--------------|----------------|----------------------------------|----------------------------|-----------------|------------------|--------------------|--------------------|
| piso 1       | $\mathbf{X}1$  | sismo moderado x max             | bottom                     | 11.7028         | 0.0006           | 1.55e              | 16.358             |
| piso 1       | $\mathbf{X2}$  | sismo moderado x max             | bottom                     | 3.8459          | 0.0029           | 0.000              | 2.3115             |
| piso 1       | $\mathbf{X}3$  | sismo moderado x max             | bottom                     | 19.0291         | 0.018            | 0.002              | 29.244             |
| piso 1       | <b>X4</b>      | sismo moderado x max             | bottom                     | 8.4803          | 0.0177           | 0.001              | 9.9769             |
| piso 1       | $\mathbf{X}$ 5 | sismo moderado x max             | bottom                     | 13.3804         | 0.0576           | 0.001              | 19.892             |
| piso 1       | <b>X6</b>      | sismo moderado x max             | bottom                     | 13.9995         | 0.0078           | 0.021              | 30.903             |
| piso 1       | <b>X7</b>      | sismo moderado x max             | bottom                     | 7.3445          | 0.0073           | 0.002              | 8.0382             |
| piso 1       | X <sub>8</sub> | sismo moderado x max             | bottom                     | 10.0851         | 0.0036           | 2.24e              | 16.595             |
| piso 1       | <b>Y1</b>      | sismo moderado x max             | bottom                     | 1.6756          | 0.1263           | 0.014              | 5.7071             |
| piso 1       | $\mathbf{Y2}$  | sismo moderado x max             | bottom                     | 0.4048          | 0.0986           | 0.031              | 0.0336             |
| piso 1       | $\mathbf{Y}3$  | sismo moderado x max             | bottom                     | 1.356           | 0.242            | 0.004              | 1.5727             |
| piso 1       | Y4             | sismo moderado x max             | bottom                     | 0.5321          | 0.1602           | 0.021              | 1.2456             |
| piso 1       | Y <sub>5</sub> | sismo moderado x max             | bottom                     | 0.175           | 0.0277           | 0.001              | 0.1354             |
| piso 1       | Y6             | sismo moderado x max             | bottom                     | 1.2653          | 0.1417           | 0.002              | 0.3842             |
| piso 1       | $\mathbf{Y}$   | sismo moderado x max             | bottom                     | 0.3795          | 0.0845           | 0.02               | 0.0267             |
| piso 1       | <b>Y8</b>      | sismo moderado x max             | bottom                     | 0.5283          | 0.0781           | 0.008              | 4.0403             |
| piso 1       | Y9             | sismo moderado x max             | bottom                     | 2.7919          | 0.0699           | 0.010              | 3.4759             |
| piso 1       | <b>Y10</b>     | sismo moderado x max             | bottom                     | 1.1104          | 0.0103           | 0.008              | 0.0748             |

*Tabla 20. Fuerza cortante del muro obtenida del análisis elástico y momento flector del muro obtenido del análisis elástico para la dirección "X".*

*Fuente: Etabs 2016*

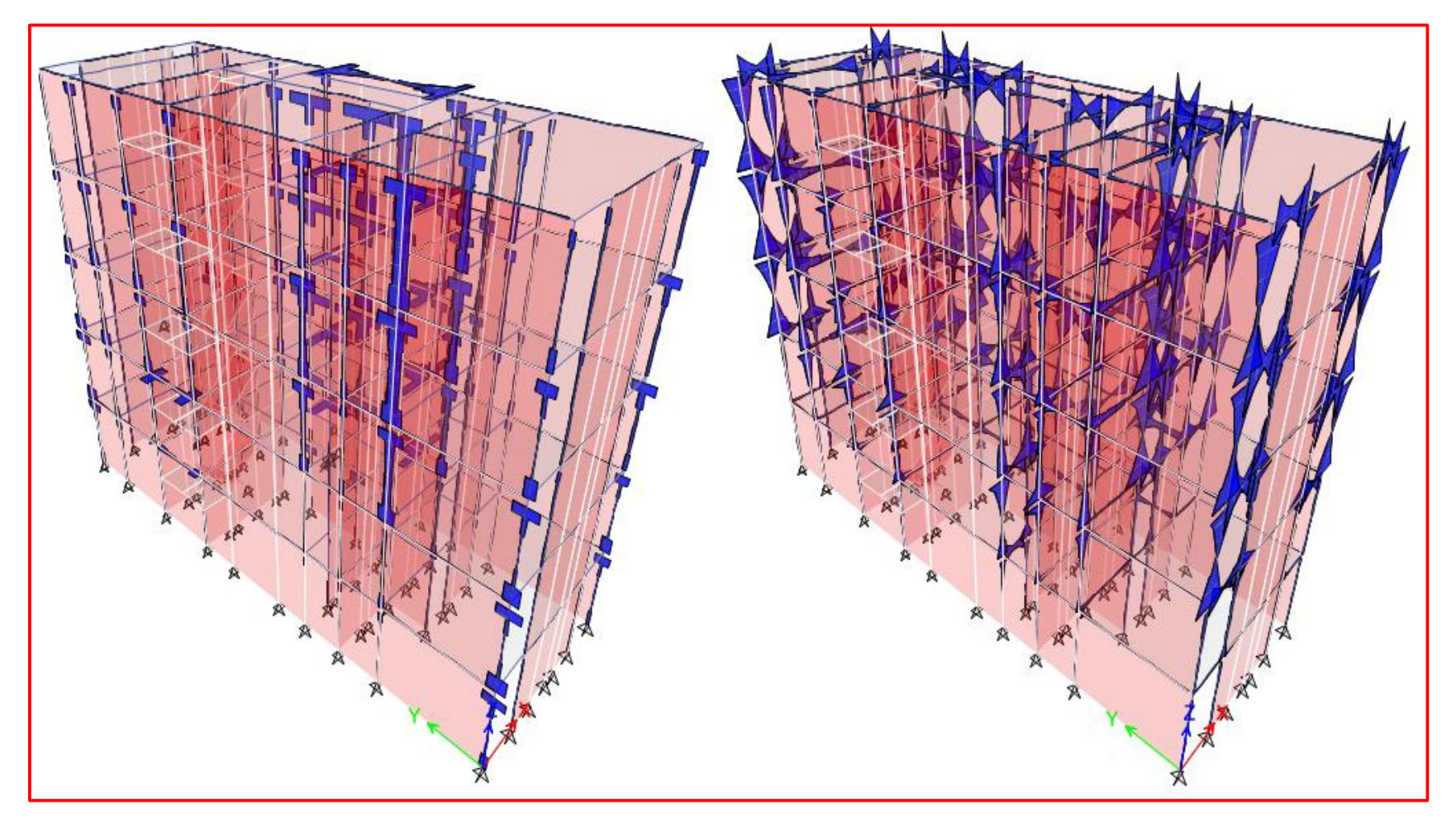

*Figura 9. Fuerzas cortantes y momentos flectores máximos y mínimos eje "X".*

*Fuente: Etabs 2016*

| <b>STORY</b> | <b>PIER</b>    | <b>LOAD CASE/COMBO</b> | <b>LOCA</b><br><b>TION</b> | $\underline{\mathbf{V2}}$ | $\underline{\mathbf{V3}}$ | $\underline{\mathbf{M2}}$ | <u>M3</u> |
|--------------|----------------|------------------------|----------------------------|---------------------------|---------------------------|---------------------------|-----------|
|              |                |                        |                            | kgf                       | kgf                       | kgf-m                     | kgf-m     |
| piso 1       | $\mathbf{X}$ 1 | sismo moderado y max   | bottom                     | 2.616                     | 0.1035                    | 0.0002                    | 2.981     |
| piso 1       | $\mathbf{X}2$  | sismo moderado y max   | bottom                     | 0.662                     | 0.0201                    | 0.0005                    | 0.328     |
| piso 1       | $\mathbf{X}3$  | sismo moderado y max   | bottom                     | 2.674                     | 0.0914                    | 0.0512                    | 2.313     |
| piso 1       | <b>X4</b>      | sismo moderado y max   | bottom                     | 0.729                     | 0.0769                    | 0.0013                    | 0.810     |
| piso 1       | $\mathbf{X}$ 5 | sismo moderado y max   | bottom                     | 0.768                     | 0.2209                    | 0.0295                    | 1.025     |
| piso 1       | <b>X6</b>      | sismo moderado y max   | bottom                     | 1.571                     | 0.25                      | 0.173                     | 2.899     |
| piso 1       | $\mathbf{X}$ 7 | sismo moderado y max   | bottom                     | 1.384                     | 0.0719                    | 0.0236                    | 1.310     |
| piso 1       | <b>X8</b>      | sismo moderado y max   | bottom                     | 2.221                     | 0.1237                    | 0.0002                    | 2.889     |
| piso 1       | <b>Y1</b>      | sismo moderado y max   | bottom                     | 26.43                     | 0.0518                    | 0.0036                    | 25.17     |
| piso 1       | $\mathbf{Y2}$  | sismo moderado y max   | bottom                     | 5.069                     | 0.0205                    | 0.0053                    | 2.874     |
| piso 1       | Y3             | sismo moderado y max   | bottom                     | 33.13                     | 0.0526                    | 0.0013                    | 37.77     |
| piso 1       | Y4             | sismo moderado y max   | bottom                     | 36.50                     | 0.0355                    | 0.001                     | 8.289     |
| piso 1       | $\mathbf{Y}$ 5 | sismo moderado y max   | bottom                     | 7.796                     | 0.0031                    | 4.97E-1                   | 6.082     |
| piso 1       | Y6             | sismo moderado y max   | bottom                     | 27.26                     | 0.0092                    | 0.0001                    | 6.844     |
| piso 1       | $\mathbf{Y}$ 7 | sismo moderado y max   | bottom                     | 13.16                     | 0.0218                    | 0.0014                    | 3.951     |
| piso 1       | <b>Y8</b>      | sismo moderado y max   | bottom                     | 25.66                     | 0.016                     | 0.0016                    | 11.03     |
| piso 1       | Y9             | sismo moderado y max   | bottom                     | 21.71                     | 0.0172                    | 0.0014                    | 14.82     |
| piso 1       | <b>Y10</b>     | sismo moderado y max   | bottom                     | 7.936                     | 0.009                     | 0.0018                    | 3.011     |

*Tabla 21. Fuerza cortante del muro obtenida del análisis elástico y momento flector del muro obtenido del análisis elástico para la dirección "Y".*

*Fuente: Etabs 2016.*

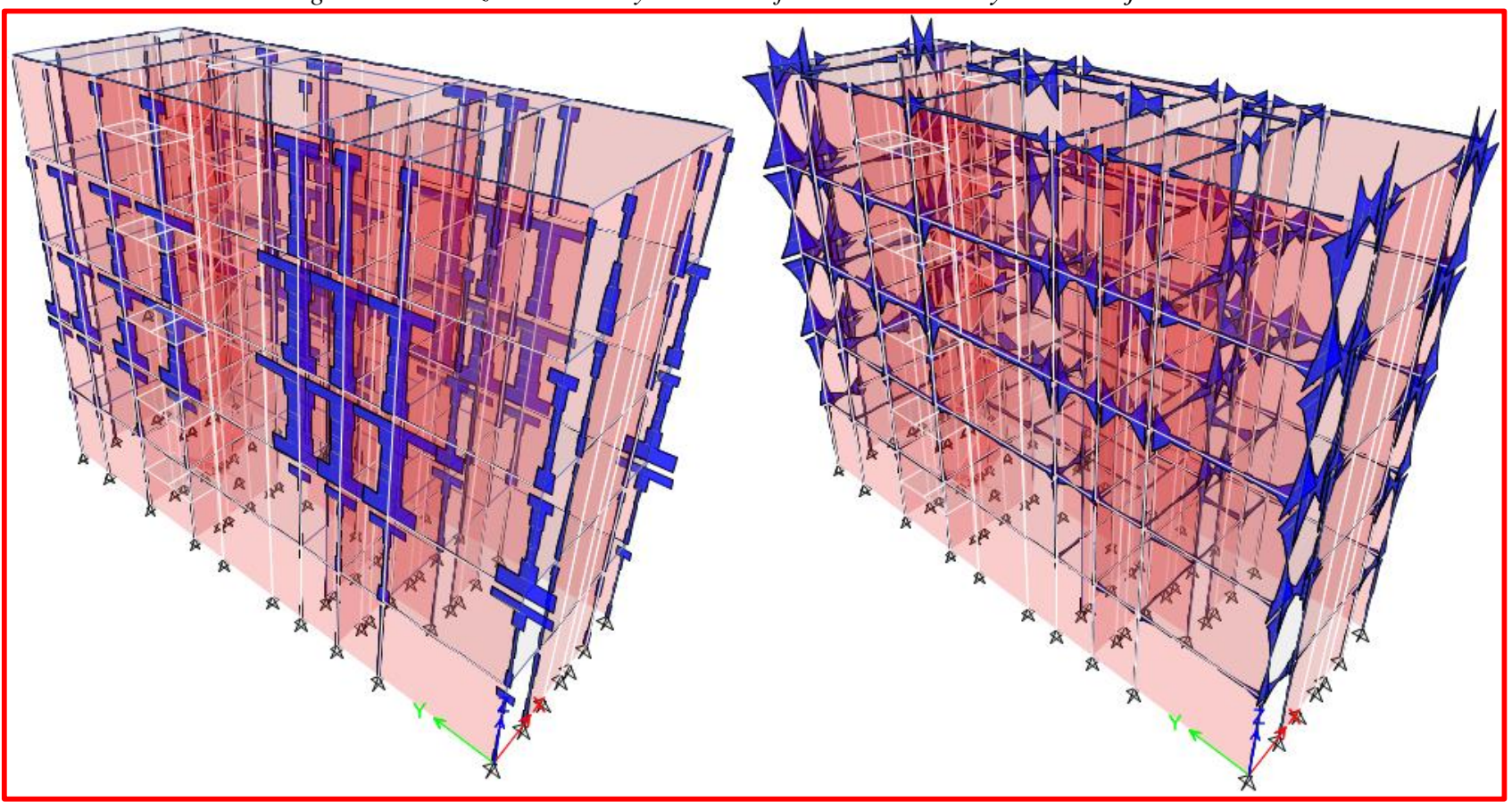

*Figura 10. Fuerzas cortantes y momentos flectores máximos y mínimos eje "Y".*

*Fuente: Etabs 2016*

| <b>Muro</b> | Pg       | $Ve-X$       | $Me-X$   | $Ve-Y$ | $Me-Y$   | <b>Ve</b> | Me       |                     | Vm       |          |                    |
|-------------|----------|--------------|----------|--------|----------|-----------|----------|---------------------|----------|----------|--------------------|
|             | (Kg)     | (Kg)         | $(Kg-m)$ | (Kg)   | $(Kg-m)$ | (Kg)      | $(Kg-m)$ | $\frac{V_e L}{M_e}$ | $\alpha$ | (Kg)     | $V_e \leq 0.55V_m$ |
| 1X          | 19629.60 | 11.70        | 16.36    | 0.10   | 0.00     | 11.703    | 16.3577  | 2.361               | 1.000    | 35254.31 | No Fisurado        |
| 2X          | 7031.10  | 3.85         | 2.31     | 0.02   | 0.00     | 3.8459    | 2.3115   | 2.496               | 1.000    | 15589.65 | No Fisurado        |
| 3X          | 28208.30 | 19.03        | 29.24    | 0.09   | 0.05     | 19.029    | 29.244   | 3.091               | 1.000    | 50734.16 | No Fisurado        |
| 4X          | 16830.10 | 8.48         | 9.98     | 0.08   | 0.00     | 8.4803    | 9.9769   | 2.439               | 1.000    | 30604.97 | No Fisurado        |
| 5X          | 26259.70 | 13.38        | 19.89    | 0.22   | 0.03     | 13.38     | 19.8921  | 2.596               | 1.000    | 41995.63 | No Fisurado        |
| 6X          | 30440.40 | <b>14.00</b> | 30.90    | 0.25   | 0.17     | 14        | 30.9033  | 2.152               | 1.000    | 51247.54 | No Fisurado        |
| <b>7X</b>   | 15933.30 | 7.34         | 8.04     | 0.07   | 0.02     | 7.3445    | 8.0382   | 2.540               | 1.000    | 29560.36 | No Fisurado        |
| <b>8X</b>   | 20234.60 | 10.09        | 16.60    | 0.12   | 0.00     | 10.085    | 16.5959  | 2.188               | 1.000    | 38187.96 | No Fisurado        |
| <b>1Y</b>   | 31601.50 | 0.13         | 0.01     | 26.42  | 25.17    | 26.425    | 25.1651  | 5.177               | 1.000    | 53191.3  | No Fisurado        |
| 2Y          | 8540.30  | 0.10         | 0.03     | 5.07   | 2.87     | 5.0693    | 2.8744   | 2.892               | 1.000    | 17240.87 | No Fisurado        |
| 3Y          | 36899.70 | 0.24         | 0.00     | 33.12  | 37.77    | 33.125    | 37.765   | 6.464               | 1.000    | 77138.48 | No Fisurado        |
| 4Y          | 41092.40 | 0.16         | 0.02     | 36.50  | 8.29     | 36.496    | 8.289    | 25.801              | 1.000    | 64037.15 | No Fisurado        |
| 5Y          | 17200.00 | 0.03         | 0.00     | 7.80   | 6.08     | 7.7956    | 6.0815   | 3.051               | 1.000    | 26125.7  | No Fisurado        |
| <b>6Y</b>   | 27984.20 | 0.14         | 0.00     | 27.26  | 6.84     | 27.258    | 6.8441   | 13.621              | 1.000    | 38293.67 | No Fisurado        |
| <b>7Y</b>   | 16002.90 | 0.08         | 0.02     | 13.16  | 3.95     | 13.16     | 3.9506   | 7.461               | 1.000    | 24546.27 | No Fisurado        |
| 8Y          | 28074.10 | 0.08         | 0.01     | 25.66  | 11.03    | 25.662    | 11.0271  | 10.565              | 1.000    | 48747.14 | No Fisurado        |
| 9Y          | 25052.60 | 0.07         | 0.01     | 21.71  | 14.82    | 21.709    | 14.8164  | 5.831               | 1.000    | 42835.8  | No Fisurado        |
| <b>10Y</b>  | 9037.90  | 0.01         | 0.01     | 7.94   | 3.01     | 7.9358    | 3.0107   | 4.402               | 1.000    | 17634.77 | No Fisurado        |

*Tabla 22. Diseño por Fisuración sismo moderado.*

v'm =8.1 Kg/cm².( resistencia característica a corte de la albañilería).

*Fuente: Elaboración propia.*

# **4.1.5.1.2. Verificación de la resistencia al corte del edificio.**

Según el R.N.E en la norma E. 070 establece que, con el objeto de proporcionar una adecuada resistencia y rigidez al edificio, en cada entrepiso "i" y en cada dirección principal del edificio, se deberá cumplir que la resistencia al corte sea mayor que la fuerza cortante producida por el sismo severo, es decir que:

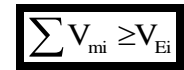

# **4.1.5.1.2.1. Verificación de la resistencia al corte en cada dirección principal del edificio.**

*Tabla 23. Cortante por Sismo Severo en Dirección "X" Y Dirección "Y".*

| <b>Story</b>                                              | <b>Load Case/Combo</b>                                       | Location      | <b>VX</b> | VY.    |  |  |  |  |  |  |  |
|-----------------------------------------------------------|--------------------------------------------------------------|---------------|-----------|--------|--|--|--|--|--|--|--|
|                                                           |                                                              |               | tonf      | tonf   |  |  |  |  |  |  |  |
| PISO 1                                                    | SISMO SEVERO X Max                                           | <b>Bottom</b> | 167.214   | 3.8651 |  |  |  |  |  |  |  |
| PISO 1                                                    | SISMO SEVERO Y Max                                           | <b>Bottom</b> | 8.1591    | 376.23 |  |  |  |  |  |  |  |
|                                                           | Cortante por Sismo Severo en Dirección X, VEi = $167.214$ Tn |               |           |        |  |  |  |  |  |  |  |
| Cortante por Sismo Severo en Dirección Y, VEi = 376.23 Tn |                                                              |               |           |        |  |  |  |  |  |  |  |
|                                                           | Fuente: Etabs 2016                                           |               |           |        |  |  |  |  |  |  |  |

De la tabla 22 se obtiene la resistencia al corte en cada dirección:

- Resistencia al corte en dirección X del edificio, ΣVmi =293174.6 Kg.
- Resistencia al Corte en Dirección Y del Edificio, ΣVmi = 409791.1 Kg.

Como 293174.6 Kg es mayor que 167.214 Tn, la resistencia al corte en dirección "X" es correcta.

Como 409791.1Kg es mayor que 376.23 Tn, la resistencia al corte en dirección "X" es correcta.

# **4.1.5.1.2.2. Verificación de la resistencia en cada muro del edificio.**

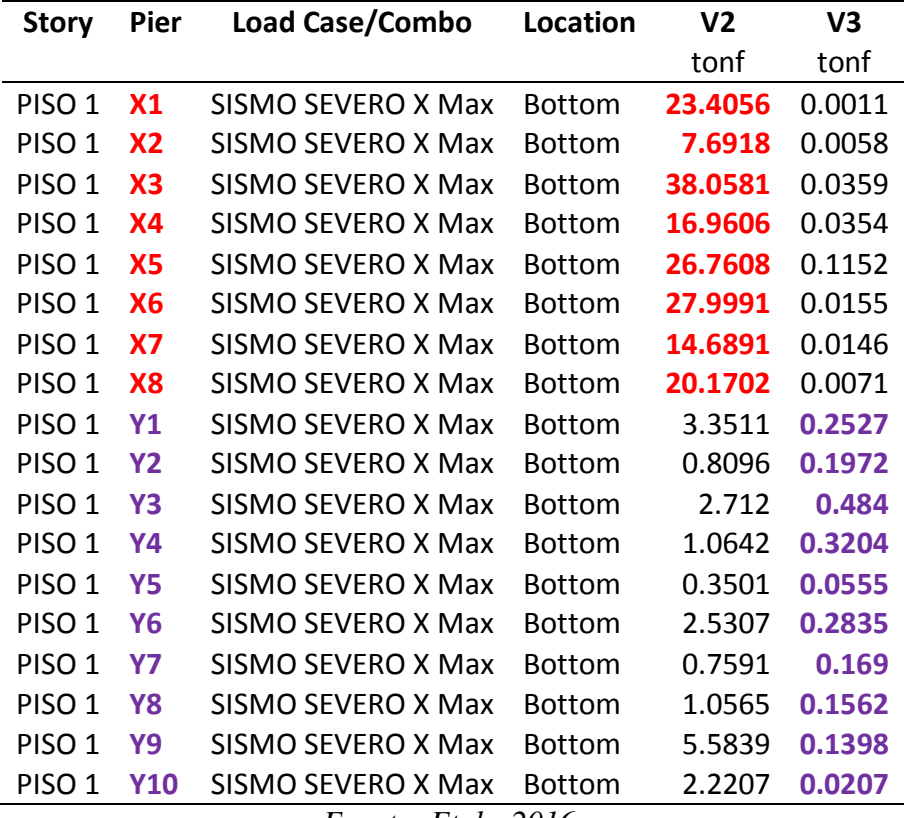

*Tabla 24. Cortante por Sismo Severo en Dirección "X".*

*Fuente: Etabs 2016.*

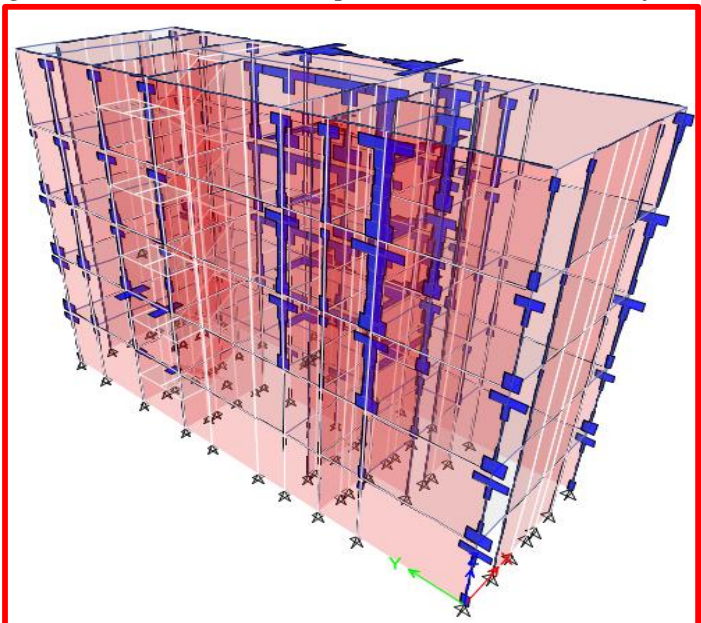

*Figura 11. Fuerza cortante por sismo severo en el eje "X"*

*Fuente: Etabs 2016.*

|                               |             |                                  |                 | V2             | V3            |
|-------------------------------|-------------|----------------------------------|-----------------|----------------|---------------|
| <b>Story</b>                  | <b>Pier</b> | <b>Load Case/Combo</b>           | <b>Location</b> | tonf           | tonf          |
| PISO $1 \times 1$             |             | SISMO SEVERO Y Max Bottom        |                 |                | 5.2327 0.2069 |
| PISO $1 \times 2$             |             | <b>SISMO SEVERO Y Max Bottom</b> |                 |                | 1.3249 0.0401 |
| PISO $1 \times 3$             |             | SISMO SEVERO Y Max Bottom        |                 |                | 5.3484 0.1827 |
| PISO $1 \text{ X4}$           |             | <b>SISMO SEVERO Y Max Bottom</b> |                 |                | 1.4576 0.1537 |
| PISO 1 $\overline{\text{X5}}$ |             | SISMO SEVERO Y Max Bottom        |                 |                | 1.5356 0.4418 |
| PISO $1 \ X6$                 |             | <b>SISMO SEVERO Y Max Bottom</b> |                 |                | 3.142 0.5001  |
| PISO 1 $X$ 7                  |             | <b>SISMO SEVERO Y Max Bottom</b> |                 |                | 2.7684 0.1439 |
| PISO $1$ <b>X8</b>            |             | SISMO SEVERO Y Max Bottom        |                 |                | 4.442 0.2474  |
| PISO 1 Y1                     |             | <b>SISMO SEVERO Y Max Bottom</b> |                 | 52.8493 0.1037 |               |
| PISO 1 Y <sub>2</sub>         |             | <b>SISMO SEVERO Y Max Bottom</b> |                 | 10.1385 0.0411 |               |
| PISO 1 Y3                     |             | SISMO SEVERO Y Max Bottom        |                 | 66.2492 0.1052 |               |
| <b>PISO 1 Y4</b>              |             | SISMO SEVERO Y Max Bottom        |                 | 72,9918 0.0709 |               |
| <b>PISO 1 Y5</b>              |             | <b>SISMO SEVERO Y Max Bottom</b> |                 | 15.5912 0.0063 |               |
| <b>PISO 1 Y6</b>              |             | <b>SISMO SEVERO Y Max Bottom</b> |                 | 54.5152 0.0184 |               |
| PISO 1 Y7                     |             | <b>SISMO SEVERO Y Max Bottom</b> |                 | 26.3191 0.0436 |               |
| PISO 1                        | <b>Y8</b>   | <b>SISMO SEVERO Y Max Bottom</b> |                 | 51.3243 0.0321 |               |
| PISO 1 Y9                     |             | SISMO SEVERO Y Max Bottom        |                 | 43.4174 0.0345 |               |
| PISO 1                        | Y10         | SISMO SEVERO Y Max Bottom        |                 | 15.8717 0.0181 |               |
|                               |             | Fuente: Etabs 2016.              |                 |                |               |

*Tabla 25 Cortante por Sismo Severo en Dirección "Y"..*

*Figura 12. Fuerza cortante por sismo severo en el eje "Y".*

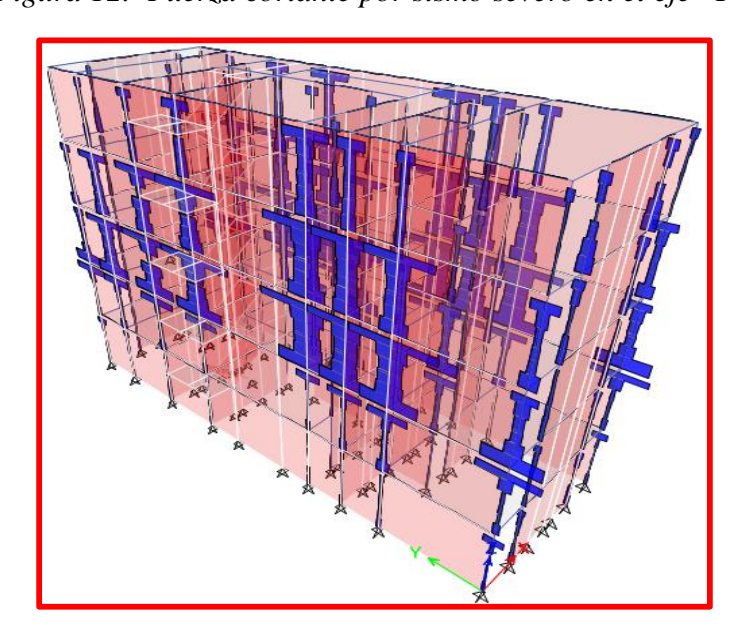

*Fuente: Etabs 2016.*

| <b>Muro</b>    | VEi - X VEi - Y |         | VEi     |            |
|----------------|-----------------|---------|---------|------------|
|                | (Kg)            | (Kg)    | (Kg)    | $V_m$      |
| 1X             | 23405.6         | 206.9   | 23405.6 | Resistente |
| 2X             | 7691.8          | 40.1    | 7691.8  | Resistente |
| 3X             | 38058.1         | 182.7   | 38058.1 | Resistente |
| 4X             | 16960.6         | 153.7   | 16960.6 | Resistente |
| 5X             | 26760.8         | 441.8   | 26760.8 | Resistente |
| 6X             | 27999.1         | 500.1   | 27999.1 | Resistente |
| 7X             | 14689.1         | 143.9   | 14689.1 | Resistente |
| <b>8X</b>      | 20170.2         | 247.4   | 20170.2 | Resistente |
| <b>Y1</b>      | 252.7           | 52849.3 | 52849.3 | Resistente |
| $\mathbf{Y2}$  | 197.2           | 10138.5 | 10138.5 | Resistente |
| <b>Y3</b>      | 484             | 66249.2 | 66249.2 | Resistente |
| <b>Y4</b>      | 320.4           | 72991.8 | 72991.8 | Frágil     |
| $\mathbf{Y}$ 5 | 55.5            | 15591.2 | 15591.2 | Resistente |
| Y6             | 283.5           | 54515.2 | 54515.2 | Frágil     |
| $\mathbf{Y}$   | 169             | 26319.1 | 26319.1 | Frágil     |
| Y8             | 156.2           | 51324.3 | 51324.3 | Frágil     |
| Y9             | 139.8           | 43417.4 | 43417.4 | Frágil     |
| <b>Y10</b>     | 20.7            | 15871.7 | 15871.7 | Resistente |

*Tabla 26. Diseño por resistencia- Sismo severo.*

*Fuente: Elaboración Propia.*

Debido a que la norma E-070 no permite falla frágil en los muros portantes; será necesario colocar refuerzo horizontal para mejorar la ductilidad de los muros.

#### **4.1.5.1.3. Verificación de la necesidad de colocar refuerzo horizontal en los muros.**

Según el R.N.E, para las edificaciones de Albañilería confinada se ha supuesto que la falla final se produce por fuerzan cortante en los entrepisos bajos del edificio. El diseño de los muros debe orientarse a evitar fallas frágiles y a mantener la integración entre el panel de albañilería y los confinamientos verticales, evitando el vaciamiento de la albañilería.

Según el R.N.E, las fuerzas internas para el diseño de los muros en cada entrepiso "i" serán las del "sismo severo" ( $V_{ui}, M_{ui}$ ), se obtendrán amplificando los valores obtenidos del análisis elástico ante el "sismo moderado" (V<sub>ei</sub>,M<sub>ei</sub>) por la relación cortante de agrietamiento diagonal  $(V_{ml})$  entre cortante producido por el "sismo moderado" $(V_{el})$ , ambos en el primer piso. El factor de amplificación no deberá ser menor que dos ni mayor que tres:  $2 \le V_{m1} / V_{e1} \ge 3$ 

$$
V_{ui} = V_{ei} \frac{V_{m1}}{V_{ei}} \hspace{1cm} M_{ui} = M_{ei} \frac{V_{m1}}{V_{ei}}
$$

En los edificios de más de tres pisos, todos los muros portantes del primer nivel serán reforzados horizontalmente.

Según la Norma E-070 del R.N.E, en los edificios de más de tres pisos, todos los muros portantes del primer nivel serán reforzados horizontalmente.

-Todo muro confinado cuyo cortante bajo sismo severo sea mayor o igual a su resistencia al

$$
corte. \ \boxed{V_u \geq V_m}.
$$

-Cuando el esfuerzo a compresión axial producido por la carga gravitacional considerando toda la sobrecarga,  $\delta_m = P_m / (Lt)$ , mayor o igual que  $0.05 f_m$ , deberá llevar refuerzo horizontal continuo anclado a las columnas de confinamiento.

-En los edificios de más de tres pisos, todos los muros portantes del primer nivel serán reforzados horizontalmente.

| <b>Muro</b>                                                                                                    | $V_{m1}$   | $V_{m1}$<br>$\overline{2}$ | $V_u$    |          | Condición   |  |  |  |
|----------------------------------------------------------------------------------------------------|------------|----------------------------|----------|----------|-------------|--|--|--|
|                                                                                                    | $V_{e1}$   |                            | (Kg)     | $(Kg-m)$ |             |  |  |  |
| 1X                                                                                                    | 3012.46779 | 3                          | 35.1084  | 49.0731  | No Reforzar |  |  |  |
| 2X                                                                                                    | 4053.57732 | 3                          | 11.5377  | 6.9345   | No Reforzar |  |  |  |
| 3X                                                                                                    | 2666.1355  | 3                          | 57.0873  | 87.732   | No Reforzar |  |  |  |
| 4X                                                                                                    | 3608.94933 | 3                          | 25.4409  | 29.9307  | No Reforzar |  |  |  |
| 5X                                                                                                    | 3138.59309 | 3                          | 40.1412  | 59.6763  | Reforzar    |  |  |  |
| 6X                                                                                                    | 3660.66945 | 3                          | 41.9985  | 92.7099  | No Reforzar |  |  |  |
| <b>7X</b>                                                                                                    | 4024.82933 | 3                          | 22.0335  | 24.1146  | No Reforzar |  |  |  |
| <b>8X</b>                                                                                                    | 3786.57207 | 3                          | 30.2553  | 49.7877  | No Reforzar |  |  |  |
| <b>Y1</b>                                                                                                    | 2012.93846 | 3                          | 79.2741  | 75.4953  | No Reforzar |  |  |  |
| $\mathbf{Y2}$                                                                                                    | 3401.03545 | 3                          | 15.2079  | 8.6232   | No Reforzar |  |  |  |
| <b>Y3</b>                                                                                                    | 2328.73698 | 3                          | 99.3738  | 113.295  | No Reforzar |  |  |  |
| <b>Y4</b>                                                                                                    | 1754.63962 | 3                          | 109.4877 | 24.867   | Reforzar    |  |  |  |
| Y5                                                                                                    | 3351.33922 | 3                          | 23.3868  | 18.2445  | Reforzar    |  |  |  |
| Y6                                                                                                    | 1404.88033 | 3                          | 81.7728  | 20.5323  | Reforzar    |  |  |  |
| $\mathbf{Y}$ 7                                                                                                   | 1865.28873 | 3                          | 39.4785  | 11.8518  | Reforzar    |  |  |  |
| <b>Y8</b>                                                                                                    | 1899.56991 | 3                          | 76.9866  | 33.0813  | No Reforzar |  |  |  |
| Y9                                                                                                    | 1973.20881 | 3                          | 65.1261  | 44.4492  | No Reforzar |  |  |  |
| <b>Y10</b>                                                                                                    | 2222.17886 | 3                          | 23.8074  | 9.0321   | No Reforzar |  |  |  |
| $\text{fm} = 65 \text{ Kg/cm}^2$<br>$0.15$ f m = 9.75 Kg/cm <sup>2</sup><br>$0.05$ f'm = 3.25 Kg/cm <sup>2</sup> |            |                            |          |          |             |  |  |  |

*Tabla 27. Necesidad de Reforzar Horizontalmente.*

*Fuente: Elaboración Propia.*

Como Nuestro edificio es de 5 niveles se reforzarán los muros del primer y segundo nivel de la siguiente manera.

| Numero hiladas                                   |      |
|--------------------------------------------------|------|
| $S=$                                             | 30   |
| Cabeza                                           | 23   |
| $As = Cabeza$                                    | 0.69 |
| Para muro de cabeza Colocar 1 (b3/8" @ 3 hiladas |      |
| Fuente: Elaboración propia.                      |      |

*Tabla 28. Refuerzo horizontal.*

# **4.1.5.2. Diseño de los elementos de confinamiento de los muros del primer piso y de los muros agrietados de pisos superiores.**

## **4.1.5.2.1. Diseño de las columnas de confinamiento.**

*Figura 13. Formulas usadas para el diseño de columnas de confinamiento.*

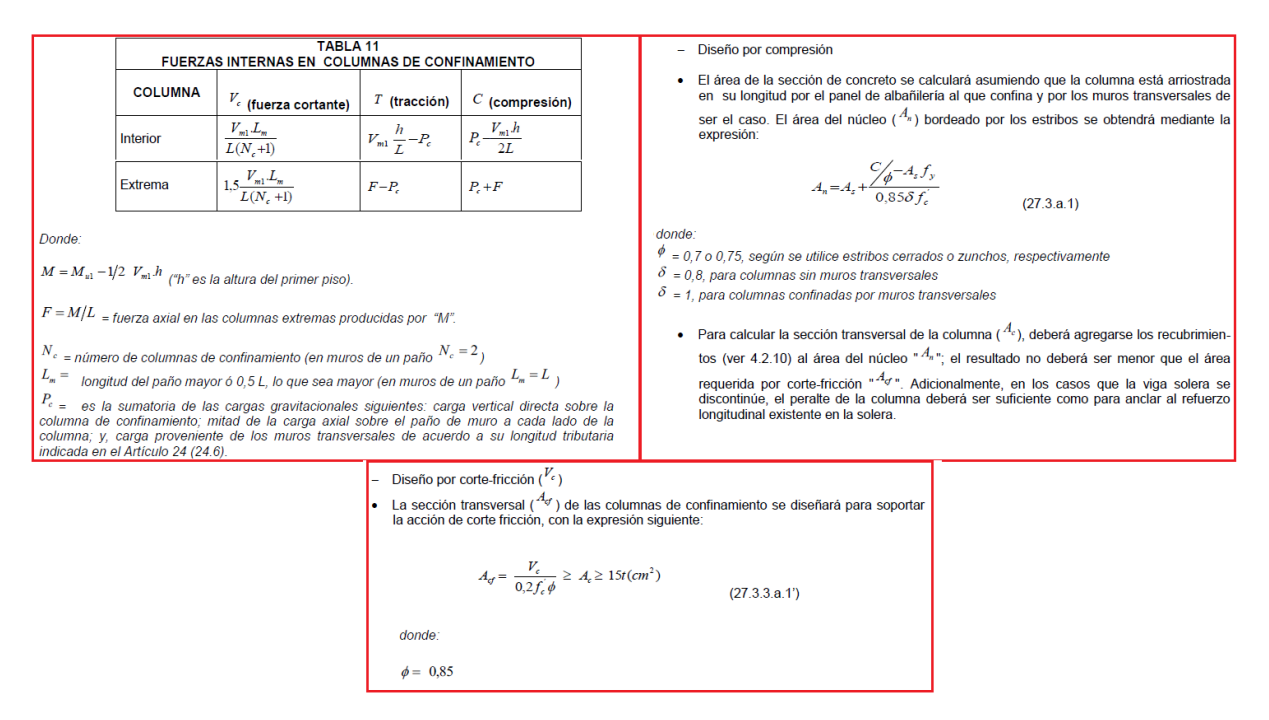

*Fuente: Norma E.070. Albañilería.*

| M               | F   | Número<br>de<br>Columnas | Long.<br>Paño<br>Mayor, | 0.5L  | $P_{c}$ |          | Arreglo     |       | Vc    | Т        | $\mathbf C$ | An           | Acf           |             | An    | D    |    |               |
|-----------------|-----|--------------------------|-------------------------|-------|---------|----------|-------------|-------|-------|----------|-------------|--------------|---------------|-------------|-------|------|----|---------------|
| $(Kg-$          | (Kg | N <sub>c</sub>           | Lm                      | (m)   | (Kg)    | $\delta$ | Inicial     | As    | (Kg)  | (Kg      | (Kg)        | $\rm (cm^2)$ | $\text{cm}^2$ | 15t         | final | neto |    | t real D real |
| 44018.8 13339   |     | 2                        | 3.07                    | 1.65  | 9814.8  | 0.8      | $4\phi$ 8mm | 2.010 | 1639  | 3524.    | 2315        | 174.5        | 459.3         | 345.0       | 459.3 | 20   | 25 | 30            |
| 19480.1 12986.8 |     | 2                        | 1.27                    | 0.75  | 3515.55 | 0.8      | $4\phi$ 8mm | 2.010 | 6599. | 9471.    | 1650        | 108.0        | 184.9         | 345.0       | 345.0 | 15   | 25 | 25            |
| 63329.9 13332.6 |     | 3                        | 4.52                    | 2.375 | 9402.77 | 0.8      | $4\phi$ 8mm | 2.010 | 1810  | 3929.    | 2273        | 170.3        | 507.1         | 345.0       | 507.1 | 22   | 25 | 40            |
| 38226.2 13319.3 |     | 2                        | 2,64                    | 1.435 | 8415.05 | 0.8      | $4\phi$ 8mm | 2.010 | 7651. | 4904.    | 2173        | 160.3        | 214.3         | 345.0       | 345.0 | 15   | 25 | 25            |
| 52434.8 13584.2 |     | 2                        | 3.63                    | 1.93  | 13129.9 | 0.8      | $4\phi$ 8mm | 2.010 | 1974  | 454.3    | 2671        | 210.1        | 553.1         | 345.0       | 553.1 | 24   | 25 | 35            |
| 63966.7 13466.7 |     | 3                        | 4.52                    | 2.375 | 10146.8 | 0.8      | $4\phi$ 8mm | 2.010 | 1828  | 3319.    | 2361        | 179.1        | 512.2         | 345.0 512.2 |       | 22   | 25 | 30            |
| 36926.3 13282.9 |     | 2                        | 2.55                    | 1.39  | 7966.65 | 0.8      | $4\phi$ 8mm | 2.010 | 1355  | 5316.    | 2124        | 155.5        | 379.8         | 345.0       | 379.8 | 17   | 25 | 25            |
| 47685.1 13245.9 |     | $\overline{2}$           | 3.37                    | 1.8   | 10117.3 | 0.8      | $4\phi$ 8mm | 2.010 | 1787  | 3128.    | 2336        |              | 176.6 500.7   | 345.0       | 500.7 | 22   | 25 | 25            |
| 66413.6 13471.3 |     | 3                        | 4.81                    | 2.465 | 10533.8 | 0.8      | $4\phi$ 8mm | 2.010 | 1946  | 2937.    | 2400        | 183.0        | 545.1         | 345         | 545.1 | 23.7 | 25 | 30            |
| 21542.4 13135.6 |     | 2                        | 1.41                    | 0.82  | 4270.15 | 0.8      | $4\phi$ 8mm | 2.010 | 7411. | 8865.    | 1740        | 117.0        | 207.6         | 345.0       | 345.0 | 15   | 25 | 25            |
| 96309.8 13067.8 |     | 4                        | 6.12                    | 3.685 | 9224.93 | 0.8      | $4\phi$ 8mm | 2.010 | 1921  | 3842.    | 2229        | 165.9        | 538.3         | 345.0       | 538.3 | 23   | 25 | 30            |
| 80021.5 13655.6 |     | 3                        | 5.86                    | 2.93  | 13697.5 | 0.8      | $4\phi$ 8mm | 2.010 | 2401  | $-41.91$ | 2735        | 216.5        | 672.7         | 345.0       | 672.7 | 29   | 25 | 40            |
| 32638.8 13713.8 |     | 2                        | 2.15                    | 1.19  | 8600    | 0.8      | $4\phi$ 8mm | 2.010 | 1180  | 5113.    | 2231        | 166.1        | 330.5         | 345.0       | 345.0 | 15   | 25 | 25            |
| 47846.5 13990.2 |     | 2                        | 4.55                    | 1.71  | 13992.1 | 0.8      | $4\phi$ 8mm | 2.010 | 2547  | $-1.881$ | 2798        | 222.8        | 713.5         | 345.0       | 713.5 | 31   | 25 | 40            |
| 30670.9 13692.4 |     | 2                        | 2.24                    | 1.12  | 8001.45 | 0.8      | $4\phi$ 8mm | 2.010 | 1227  | 5691     | 2169        | 159.9        | 343.8         | 345.0       | 345.0 | 15   | 25 | 25            |
| 60900.8 13414.3 |     | 3                        | 4.54                    | 2.27  | 9358.03 | 0.8      | $4\phi$ 8mm | 2.010 | 1828  | 4056.    | 2277        | 170.7        | 512.0         | 345.0       | 512.0 | 22   | 25 | 30            |
| 53500.3 13442.3 |     | 3                        | 3.86                    | 1.99  | 8350.87 | 0.8      | $4\phi$ 8mm | 2.010 | 1557  | 5091.    | 2179        | 160.9        | 436.4         | 345.0       | 436.4 | 19   | 25 | 25            |
| 22034.4 13194.3 |     | 2                        | 1.56                    | 0.835 | 4518.95 | 0.8      | $4\phi$ 8mm | 2.010 | 8236. | 8675.    | 1771        | 120.1        | 230.7         | 345         | 345   | 15   | 25 | 25            |

*Tabla 29. Diseño de Columnas de Confinamiento.*

6 6 3 *Fuente: Elaboración propia*
#### **4.1.5.2.1.1. Diseño de Estribos y Refuerzo Longitudinal.**

*Figura 14. Formulas usadas para diseño de estribos y refuerzo longitudinal.*

#### a.2. Determinación del refuerzo vertical

El refuerzo vertical a colocar en las columnas de confinamiento será capaz de soportar la acción combinada de corte-fricción y tracción; adicionalmente, desarrollará por lo menos una tracción igual a la capacidad resistente a tracción del concreto y como mínimo se colocarán 4 varillas para formar un núcleo confinado. El refuerzo vertical (A, ) será la suma del refuerzo requerido por cortefricción y el refuerzo requerido por tracción ( $A_{\alpha}$ ):

$$
A_{ij} = \frac{V_c}{f_y \mathcal{L} \boldsymbol{\phi}} \qquad A_{st} = \frac{T}{f_y \boldsymbol{\phi}} \qquad (27.3.a.2)
$$
  

$$
A_s = A_{ij} + A_{st} \geq \frac{0.1 V_c A_c}{f_y} \qquad (minimum4 \phi 8mm)
$$

donde: El factor de reducción de resistencia es  $\cancel{\sim}$  0,85<br>El coeficiente de fricción es:  $\cancel{\sim}$  0,8 para juntas sin<br>tratamiento y  $\cancel{\sim}$  1,0 para juntas en la que se haya eli-<br>minado la lechada de cemento y sea inten rugosa.

#### a.3. Determinación de los estribos de confinamiento

-Los estribos de las columnas de confinamiento podrán ser ya sea estribos cerrados con gancho a 135°, estribos de 1 % de vuelta o zunchos con ganchos a 180°. En los extremos de las columnas, en una altura no menor de 45 cm o 1,5 d (por debajo o encima de la solera, dintel o sobrecimiento), deberá colocarse el menor de los siguientes espacia·mien·tos (s) entre estribos:

 $s_1 = {A_v f_y \over 0.3t_n \cdot f_e(A_e/A_n-1)}$   $s_2 = {A_v f_y \over 0.12t_n f_e}$  (27.3.a.3)  $s_3 = \frac{d}{4} \geq 1$ scm  $s_4 = 10cm$ 

Donde «d » es el peralte de la columna, «t » es el espesor del núcleo confinado y «A, » es la suma de las ramas paralelas del estribo.

<del>●El confinamiento mínimo con estribos será</del> <mark>[] 6mm, 1</mark> @ 5, 4@ 10, r @ 25 cm. Adicionalmente se agregará 2 estribos en la unión solera-columna y estribos @ 10 cm | en el sobrecimiento.|

*Fuente: Norma E.070. Albañilería.*

| Ac<br>(cm <sup>2</sup> ) | An<br>(cm <sup>2</sup> ) | Asf<br>(cm <sup>2</sup> ) | Ast<br>(cm <sup>2</sup> ) | As mi<br>req | $As-$<br>requerida<br>(cm <sup>2</sup> ) | <b>Arreglo</b>                      | $As-$<br>existente<br>(cm <sup>2</sup> ) | tn<br>(cm) | S1<br>(cm) | S <sub>2</sub><br>(cm) | S <sub>3</sub><br>(cm) | Minimo         | 45 cm<br>o 1.5d | Arreglo                           |
|--------------------------|--------------------------|---------------------------|---------------------------|--------------|------------------------------------------|-------------------------------------|------------------------------------------|------------|------------|------------------------|------------------------|----------------|-----------------|-----------------------------------|
| 750                      | 546                      | 5.74                      | 0.99                      | 3.75         | 6.73                                     | $2\varphi 5/8$ "+2 $\varphi 3/8$ "  | 7.42                                     | 21         | 8.542      | 5.3856                 | 7                      | 5              | 45              | φ8mm, 9@5cm, 4@10cm, rto25cm C/E  |
| 625                      | 441                      | 2.31                      | 2.65                      | 3.13         | 4.96                                     | $4 \varphi 1/2"$                    | 5.16                                     | 21         | 7.649      | 5.3856                 | 6                      | 5              | 45              | φ8mm, 9@5cm, 4@10cm, rto25cm C/E  |
| 1000                     | 756                      | 6.34                      | 1.10                      | 5.00         | 7.44                                     | $4 \phi 5/8"$                       | 8.00                                     | 21         | 9.888      | 5.3856                 | 9                      | 5              | 60              | φ8mm, 12@5cm, 4@10cm, rto25cm C/E |
| 625                      | 441                      | 2.68                      | 1.37                      | 3.13         | 4.05                                     | $4 \varphi 1/2"$                    | 5.16                                     | 21         | 7.649      | 5.3856                 | 6                      | 5              | 45              | φ8mm, 9@5cm, 4@10cm, rto25cm C/E  |
| 875                      | 651                      | 6.91                      | 0.13                      | 4.38         | 7.04                                     | $2\varphi 5/8$ "+2 $\varphi 3/8$ "  | 7.42                                     | 21         | 9.275      | 5.3856                 | 8                      | 5              | 50              | φ8mm, 10@5cm, 4@10cm, rto25cm C/E |
| 750                      | 546                      | 6.40                      | 0.93                      | 3.75         | 7.33                                     | $3\varphi 5/8$ "+2 $\varphi 3/8$ "  | 7.42                                     | 21         | 8.542      | 5.3856                 |                        | 5              | 45              | φ8mm, 9@5cm, 4@10cm, rto25cm C/E  |
| 625                      | 441                      | 4.75                      | .49                       | 3.13         | 6.24                                     | $2 \varphi 3/8'' + 2 \varphi 1/2''$ | 6.58                                     | 21         | 7.649      | 5.3856                 | 6                      | 5              | 45              | φ8mm, 9@5cm, 4@10cm, rto25cm C/E  |
| 625                      | 441                      | 6.26                      | 0.88                      | 3.13         | 7.13                                     | $3\varphi 5/8$ "+2 $\varphi 3/8$ "  | 7.42                                     | 21         | 7.649      | 5.3856                 | 6                      | 5              | 45              | φ8mm, 9@5cm, 4@10cm, rto25cm C/E  |
| 750                      | 546                      | 6.81                      | 0.82                      | 3.75         | 7.64                                     | $4$ φ5/8"                           | 8.00                                     | 21         | 8.542      | 5.3856                 |                        | 5              | 45              | φ8mm, 9@5cm, 4@10cm, rto25cm C/E  |
| 625                      | 441                      | 2.60                      | 2.48                      | 3.13         | 5.08                                     | $4 \varphi 1/2"$                    | 5.16                                     | 21         | 4.303      | 5.3856                 | 6                      | 5              | 45              | φ8mm, 9@5cm, 4@10cm, rto25cm C/E  |
| 750                      | 546                      | 6.73                      | 1.08                      | 3.75         | 7.80                                     | $4$ φ5/8"                           | 8.00                                     | 21         | 4.805      | 5.3856                 |                        | 5              | 45              | φ8mm, 9@5cm, 4@10cm, rto25cm C/E  |
| 1000                     | 756                      | 8.41                      | 0.01                      | 5.00         | 8.42                                     | $4$ φ5/8"+2 φ8mm                    | 9.01                                     | 21         | 5.562      | 5.3856                 | 9                      | 5              | 60              | φ8mm, 12@5cm, 4@10cm, rto25cm C/E |
| 625                      | 441                      | 4.13                      | 1.43                      | 3.13         | 5.56                                     | $2 \varphi 5/8'' + 2 \varphi 1/2''$ | 6.58                                     | 21         | 4.303      | 5.3856                 | 6                      | 4              | 45              | φ8mm, 9@5cm, 4@10cm, rto25cm C/E  |
| 1000                     | 756                      | 8.92                      | 0.00                      | 5.00         | 8.92                                     | $4$ φ5/8"+2 φ8mm                    | 9.01                                     | 21         | 5.562      | 5.3856                 | 9                      | 5              | 60              | φ8mm, 12@5cm, 4@10cm, rto25cm C/E |
| 625                      | 441                      | 4.30                      | .59                       | 3.13         | 5.89                                     | $2 \varphi 5/8$ "+2 $\varphi 1/2$ " | 6.58                                     | 21         | 4.303      | 5.3856                 | 6                      | 5              | 45              | φ8mm, 9@5cm, 4@10cm, rto25cm C/E  |
| 750                      | 546                      | 6.40                      | 1.14                      | 3.75         | 7.54                                     | $4 \varphi 5/8"$                    | 8.00                                     | 21         | 8.542      | 5.3856                 |                        | 5              | 45              | φ8mm, 9@5cm, 4@10cm, rto25cm C/E  |
| 625                      | 441                      | 5.45                      | 1.43                      | 3.13         | 6.88                                     | $2\varphi 5/8$ "+2 $\varphi 3/8$ "  | 5.42                                     | 21         | 4.303      | 5.3856                 | 6                      | $\overline{4}$ | 45              | φ8mm, 9@5cm, 4@10cm, rto25cm C/E  |
| 625                      | 441                      | 2.88                      | 2.43                      | 3.13         | 5.31                                     | $2 \varphi 5/8'' + 2 \varphi 1/2''$ | 6.58                                     | 21         | 7.649      | 5.3856                 | 6                      | 5              | 45              | φ8mm, 9@5cm, 4@10cm, rto25cm C/E  |

*Tabla 30. Diseño de Estribos y Refuerzo Longitudinal.*

*Fuente: Elaboración propia.*

*Figura 15. Cuadro de dimensiones de columnas.*

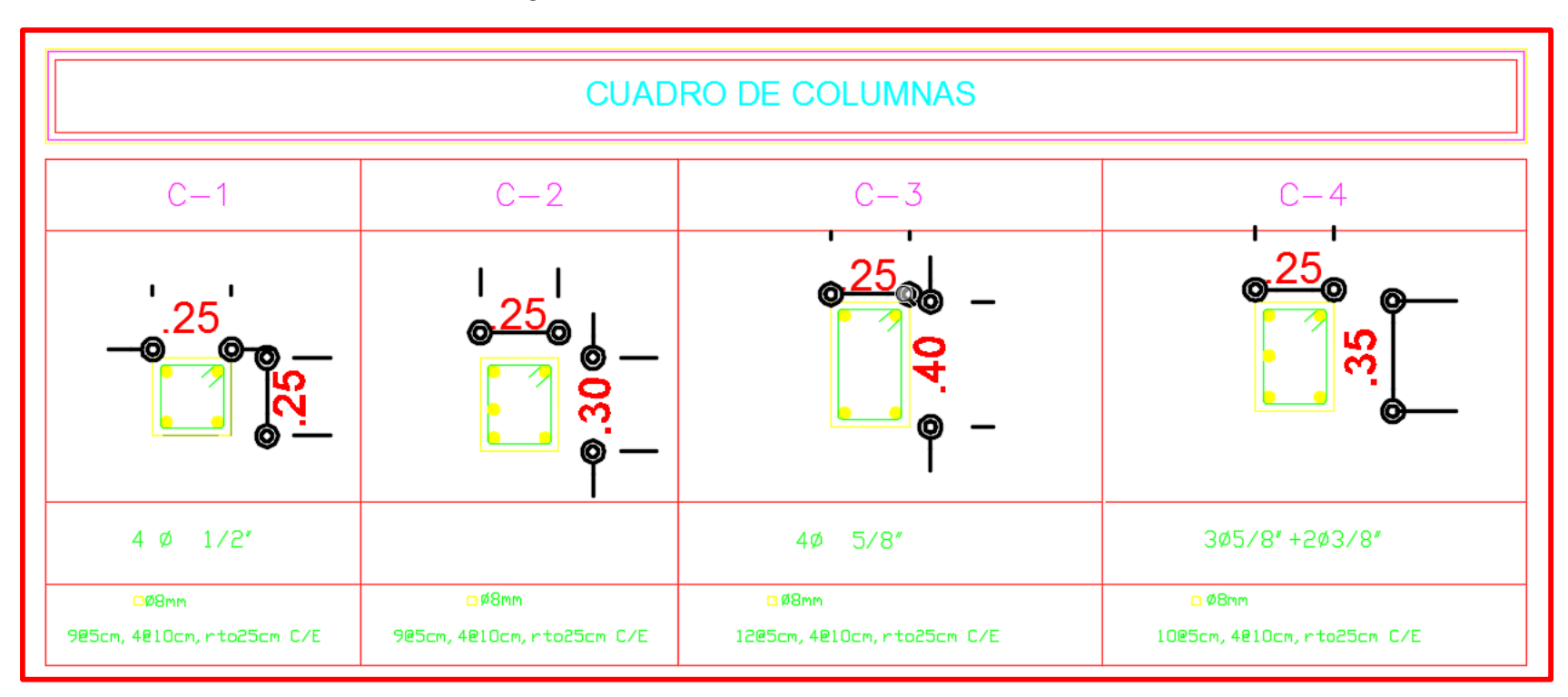

*Fuente: Elaboración propia.*

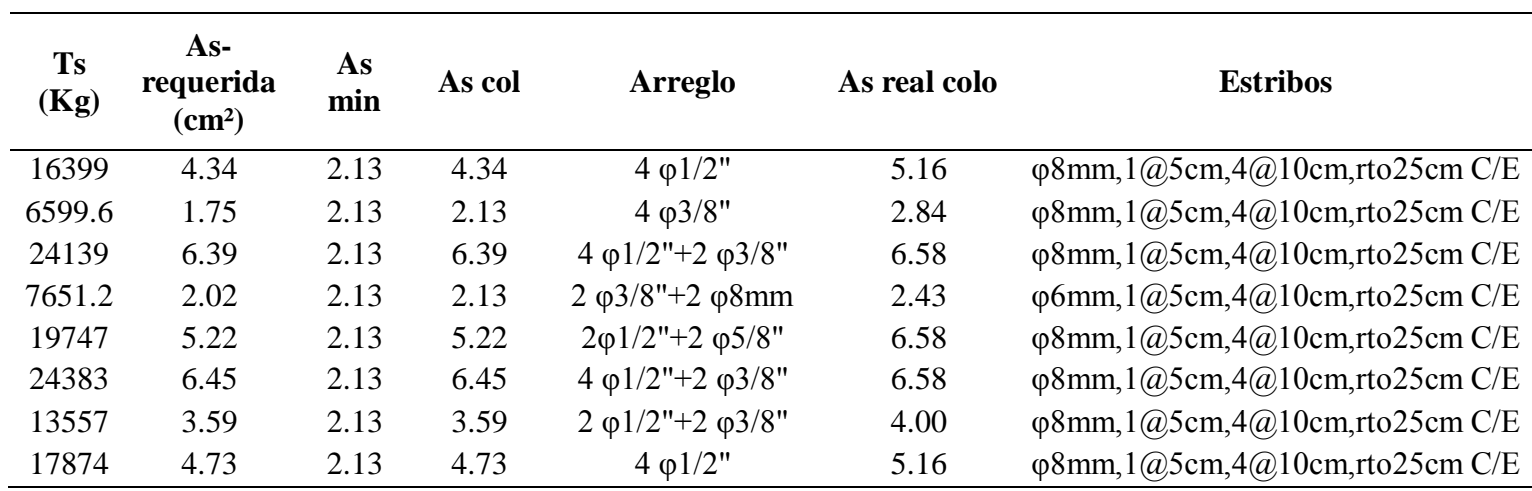

#### **4.1.5.2.2. Diseño de las vigas soleras**

*Tabla 31. Diseño de vigas soleras correspondientes al primer nivel.*

*Fuente: Elaboración propia.*

*Figura 16. Formulas empleadas en el diseño de viga solera.*

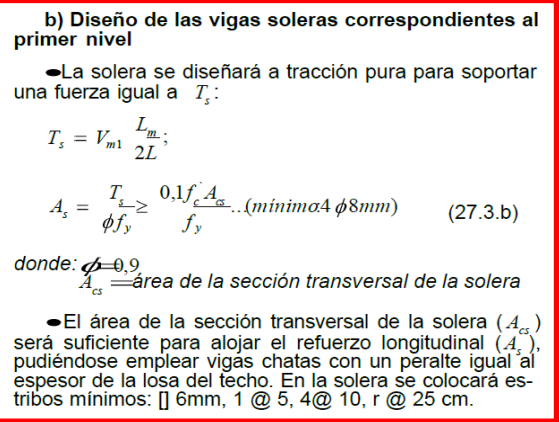

*Fuente: Elaboración propia*

*Figura 17. Detalle de vigas soleras.*

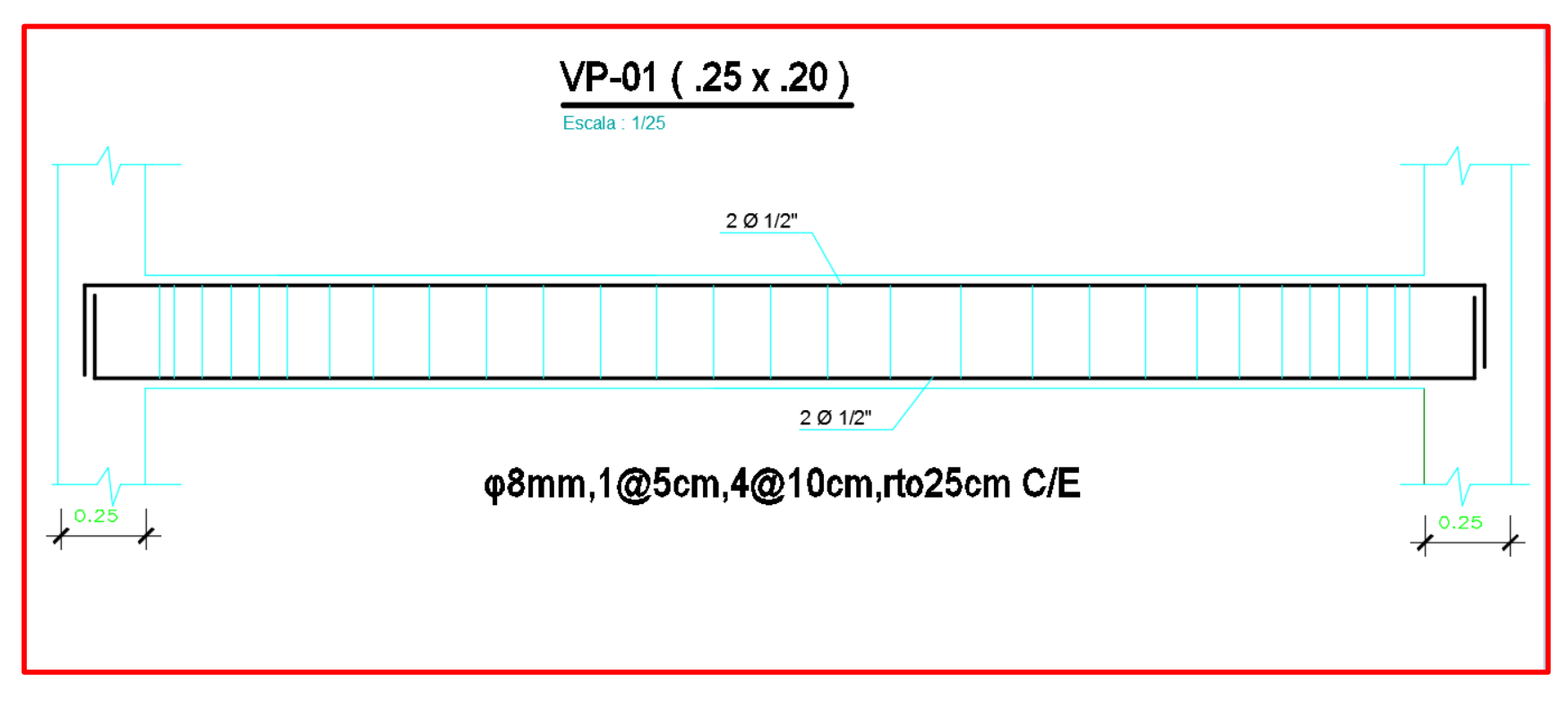

*Fuente: Elaboración propia*

#### **4.1.5.3. Diseño de escalera.**

Para el modelado y diseño estructural de la escalera se utilizó el *software Etabs* obteniendo los siguientes resultados.

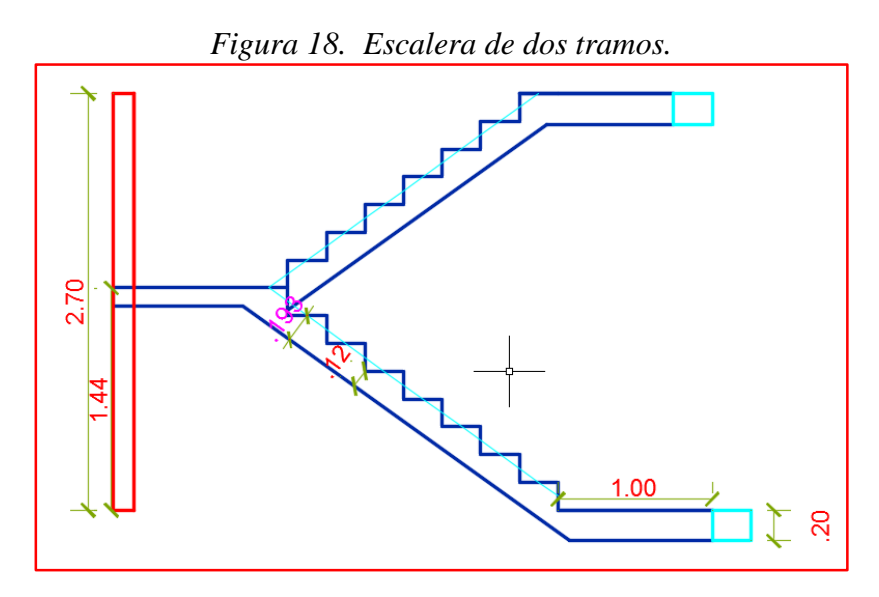

*Fuente: elaboración propia.*

Paso 1.- Se dibujó las dimensiones de un tramo de escalera en el software Etabs 2016. (ver figura 58).

Paso 2.- Definición de los materiales para la escalera. Acero y concreto. (ver figura 59).

Paso 3.- Definición del diámetro de barras de acero. (ver figura 60).

Paso 4.- Definición de secciones: descanso y tramo inclinado. (ver figura 61).

Paso 5.- Se modelo a través del *software Etabs* los elementos de la escalera.

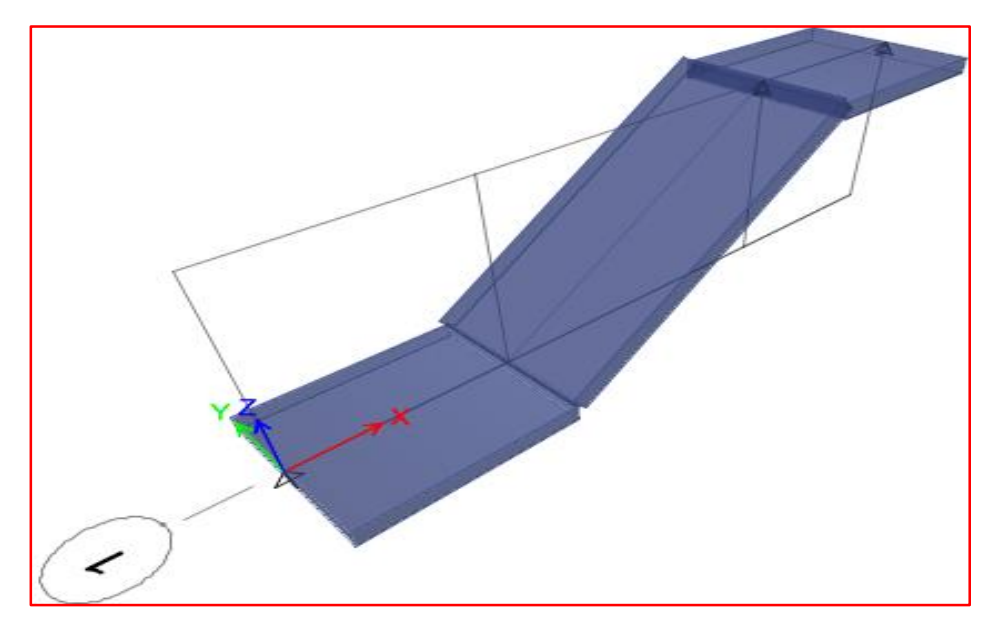

*Figura 19. Modelo de la escalera.*

*Fuente: Etabs 2016.*

Paso 6.- Se asignó las cargas actuantes. (ver figura 62).

- peso de los escalones no considerados en el modelo: - peso de los escalones no considerados en el model<br>2400kg/m<sup>3</sup>\*1m\*0.073=0.168Tn/m=0.1752 Tn/m.

3

Paso 7.- Se definió la combinación de servicio y combinación de diseño. (ver figura 63).

Paso 8.- Editamos el código de Diseño. (ver figura 64).

Resultados del modelo estructural de la escalera.

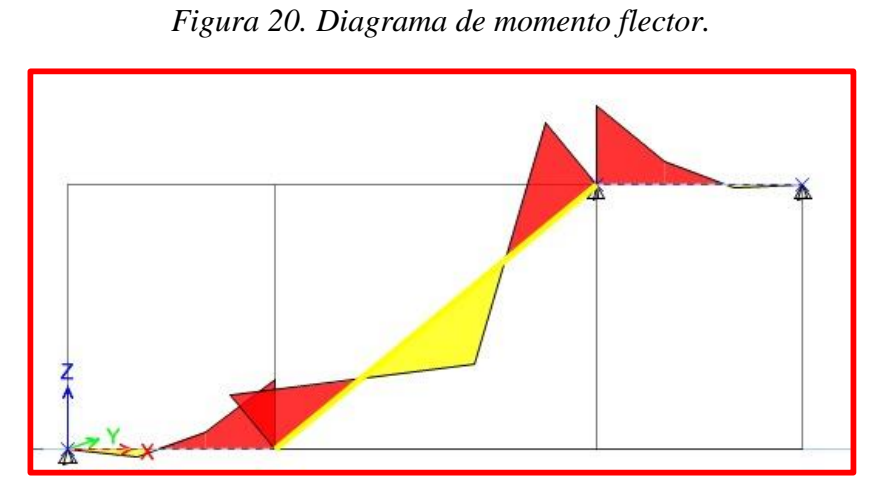

*Fuente: Etabs 2016.*

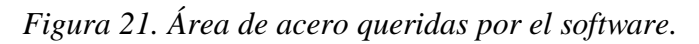

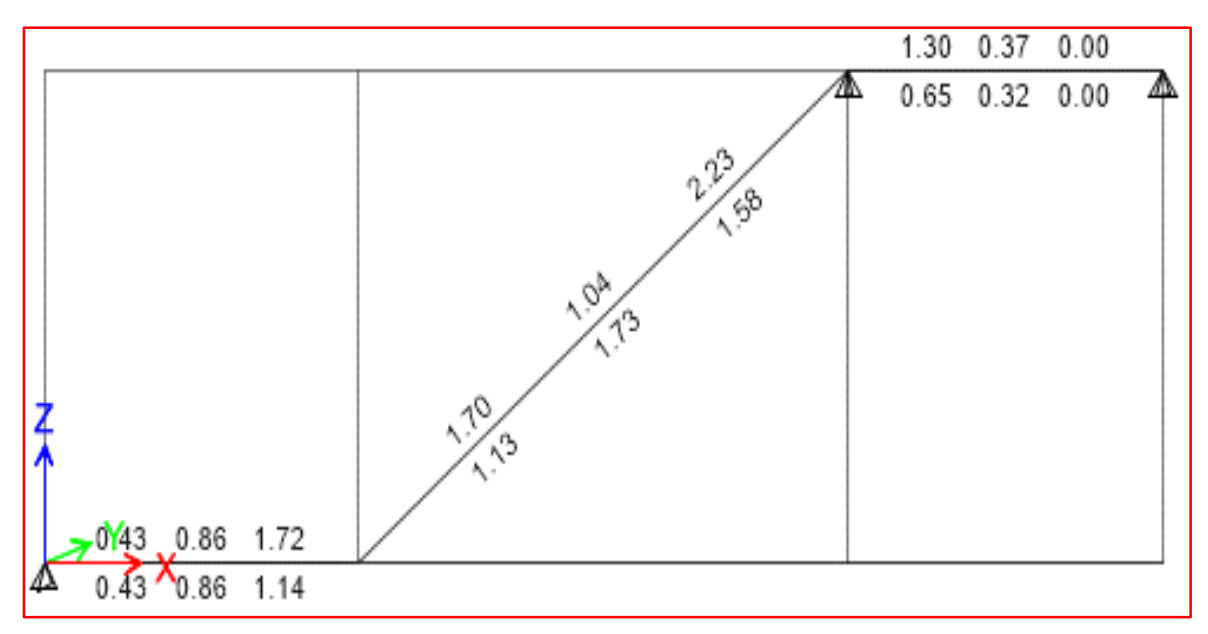

*Fuente: Etabs 2016.*

Área de acero mínima= 2 As=0.0018\*Ancho\*Espesor  $As=0.0018*100*12 = 2.16 cm$ 

Separación del acero (S):

$$
S = \frac{L_t - (2r + \emptyset)}{N - 1}
$$

Donde:

S=es la separación de barras (cm)

 $\mathbf{S}$  = es la separación de pa $\mathbf{L}_{\mathrm{t}}$  = ancho escalera (cm)

 $r =$  recubrimiento (cm)

r = recubrimiento (cm)<br>Ø =diametro de la barra (cm)

|                 | As<br>min. | As. Col. | <b>Arreglo</b>                | Separación |
|-----------------|------------|----------|-------------------------------|------------|
| As. Superior    | 2.23       | 2.84     | $4 \frac{\varphi}{3}$ /8"     | 30.35      |
| As. Inferior    | 2.16       | 2.84     | $4 \frac{\varphi}{3}$ /8"     | 30.35      |
| As. transversal | 2.16       |          | $\varphi$ 3/8" $\omega$ .30cm | 30.35      |

*Tabla 32. Distribución de acero en la escalera.*

*Fuente: Elaboración Propia.*

#### **4.1.5.3.1. Comprobación por corte de la escalera.**

# $Vu \leq \emptyset Vc$

 $Vc = \phi^* \sqrt{f^{\cdot} c^*} b^* d$  $Vc=0.53*\sqrt{210}*100*9$  $Vc=6.91$ Tn

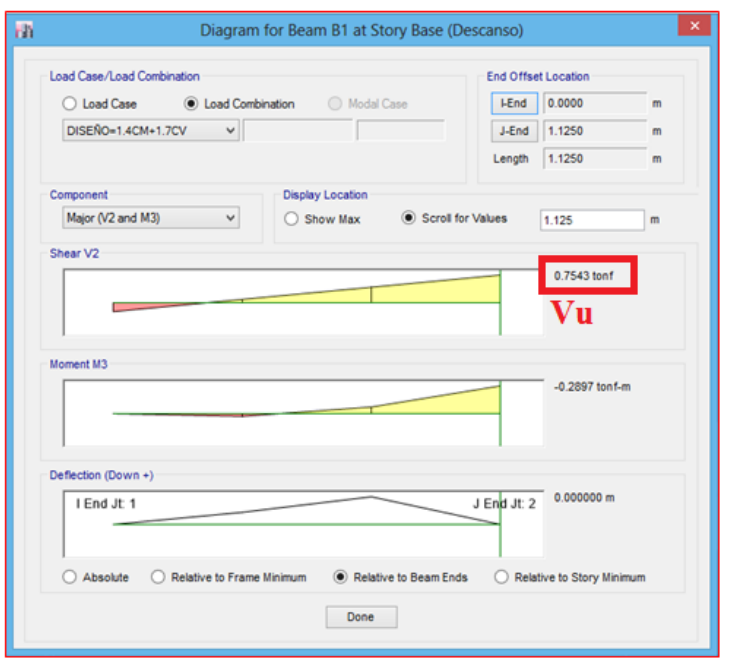

*Figura 22. Cortante ultima.*

*Fuente: Etabs 2016.*

Como 0.7543≤6.91 Tn cumple el diseño por fuerza cortante el espesos de la garganta de la escalera es correcto.

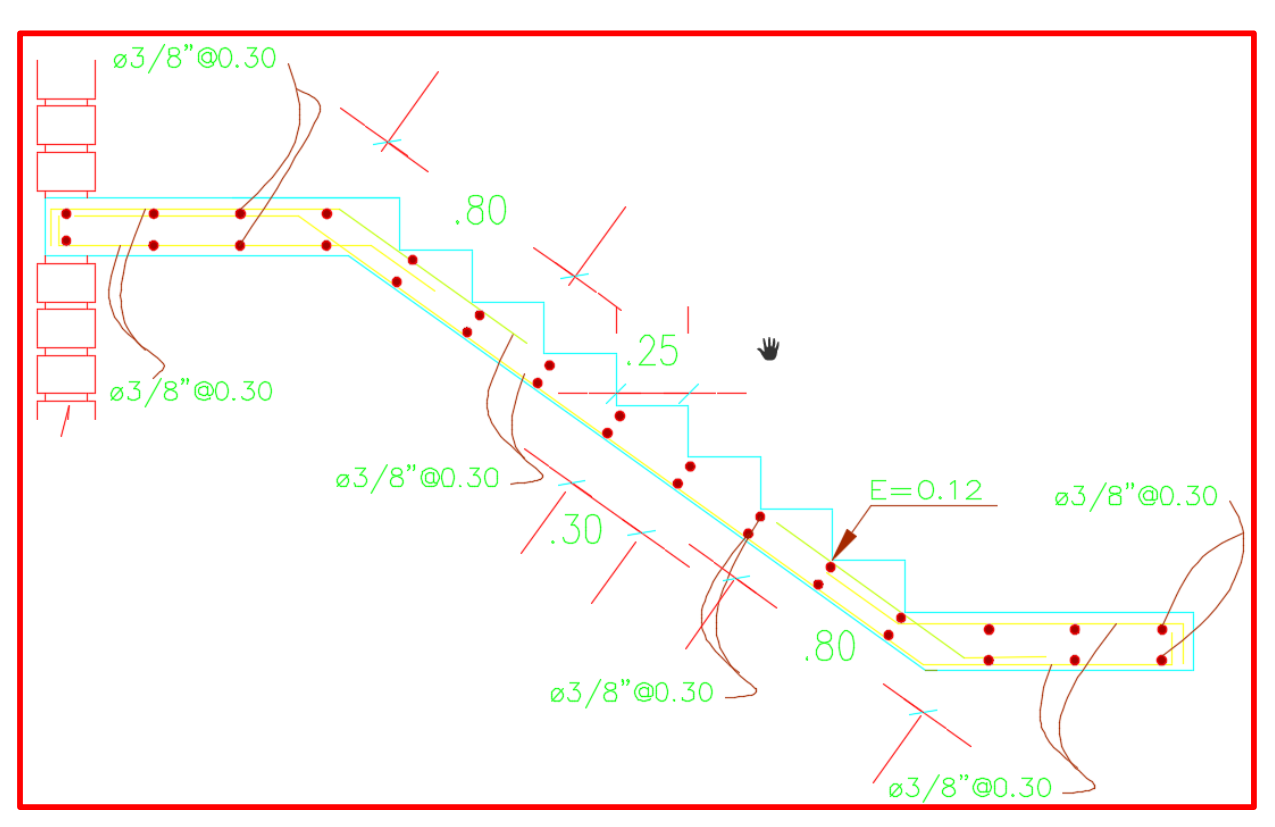

*Figura 23. Detalle de distribución de acero de escalera típica.*

*Fuente: Elaboración Propia.*

#### **4.1.5.4.Diseño de Losa Aligerada.**

El Diseño de losa aligerada se hizo por el método de franjas usando el *Software Safe* 2016. Paso 1.- Importamos el modelo de losa, y verificamos las cargas. (ver figura 65).

Paso 2.- Se definió materiales: acero y concreto. (ver figura 66).

Paso 3.- se definió reforzamiento de barras. (ver figura 67).

Paso 4.- se definió las combinaciones: diseño y servicio. (ver figura 68).

Paso 5.- Designamos código de diseño. (ver figura 69).

Paso 6.- Se definió los recubrimientos superior e inferior de las viguetas. (ver figura 70).

Paso 7.- Designamos combinaciones. (ver figura 71).

Paso 8.- Se Dibujó las franjas para obtener resultados óptimos en las viguetas más desfavorables.

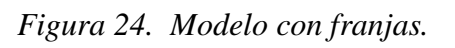

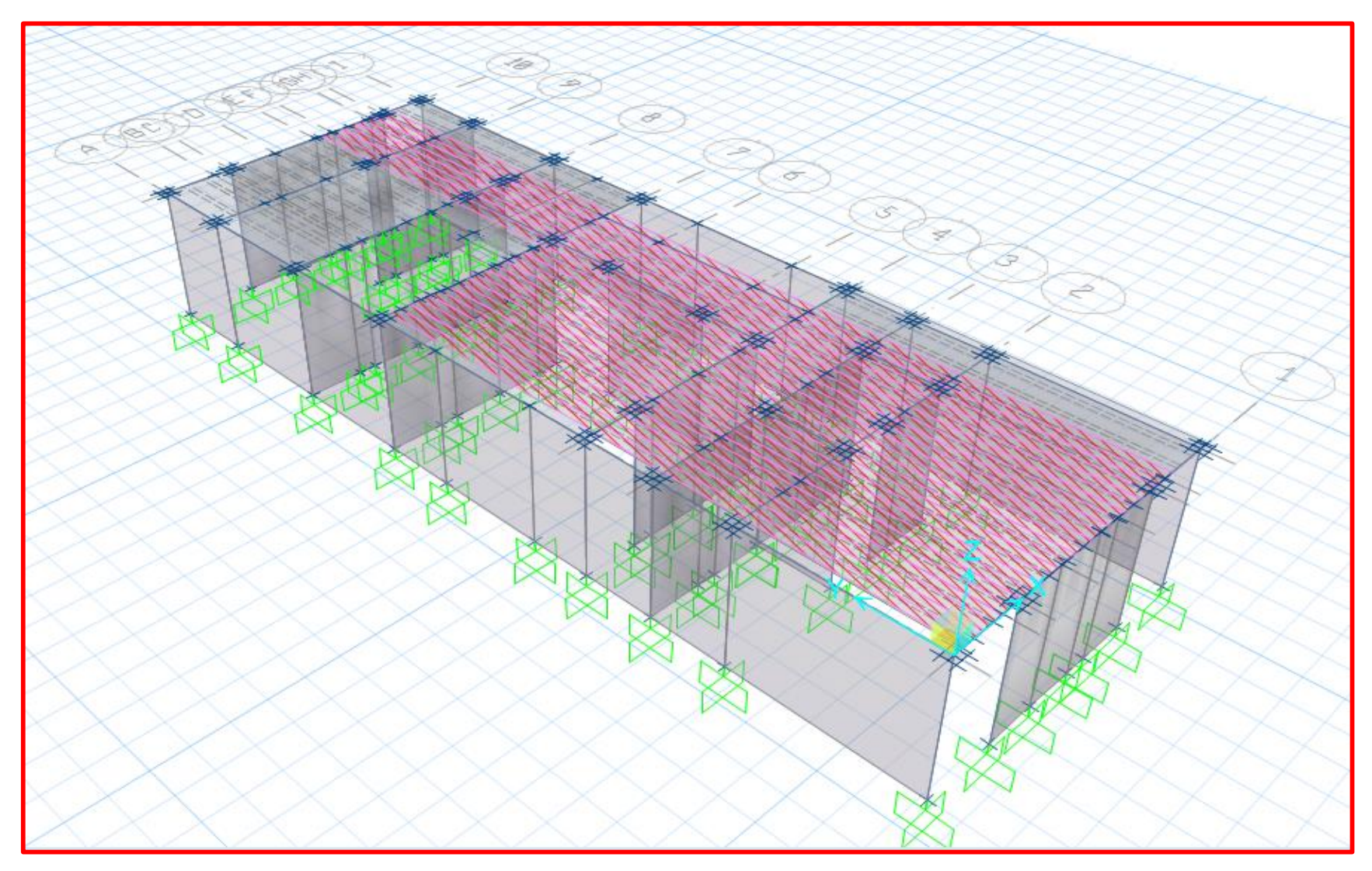

*Fuente: Safe 2016*

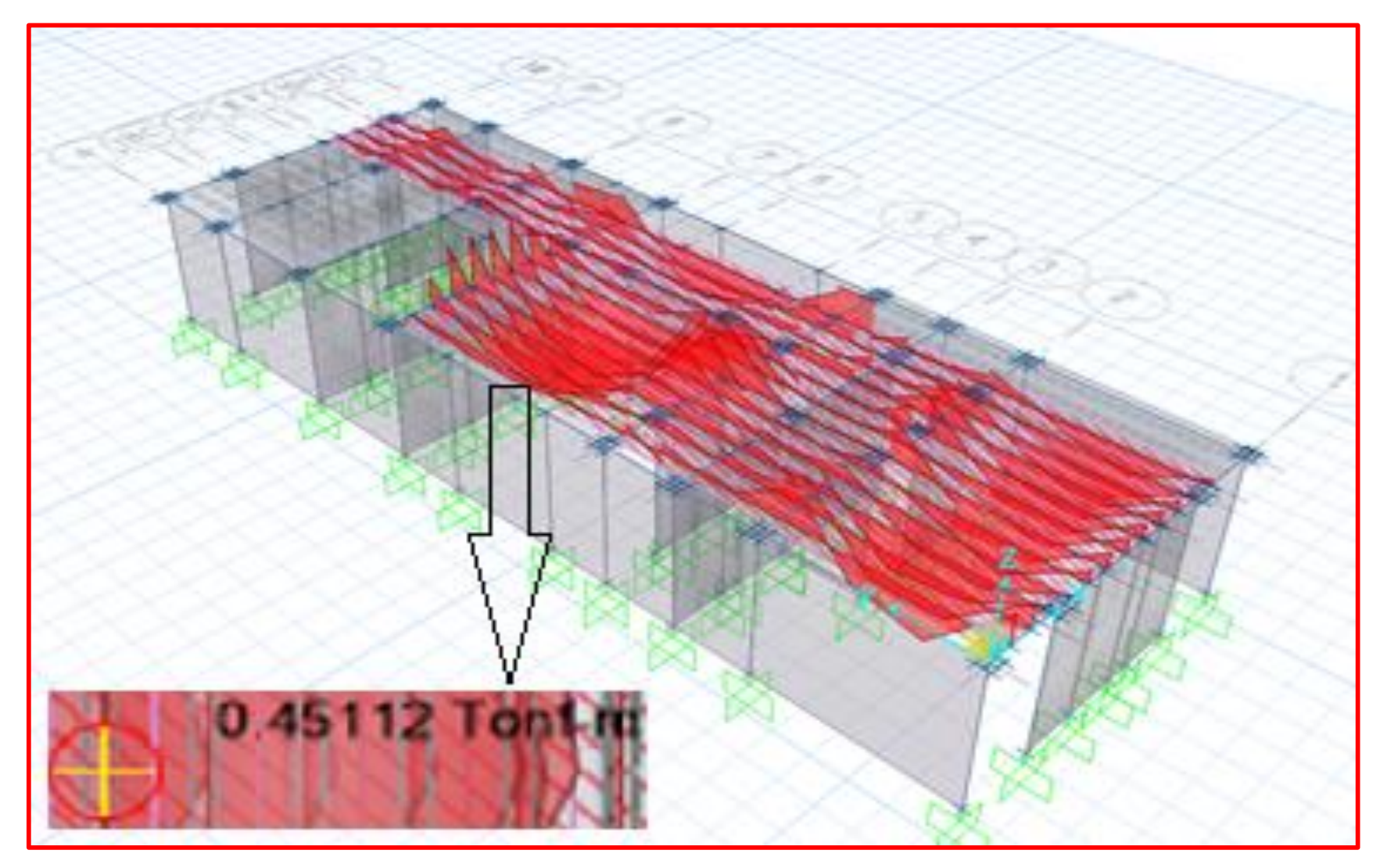

*Figura 25. Momentos por combinación de diseño.*

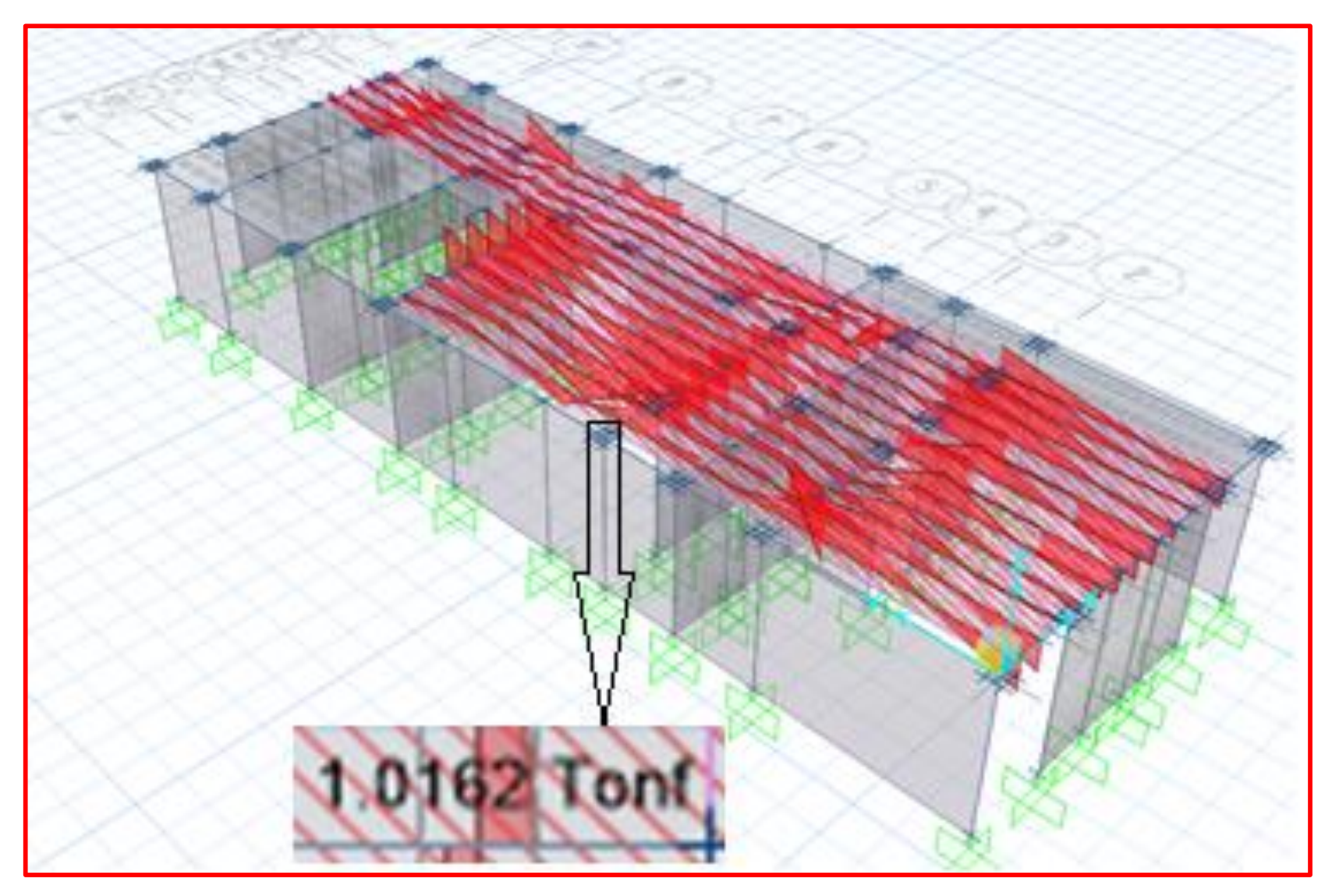

*Figura 26. Momentos por combinación de diseño.*

٠  $1 - 1/2$ "  $1 - 1/2$ " 11/2"  $\bar{2}$  $1.1/2$ F g  $\frac{1}{2}$ 粗

*Figura 27. Aceros en la base de las viguetas.*

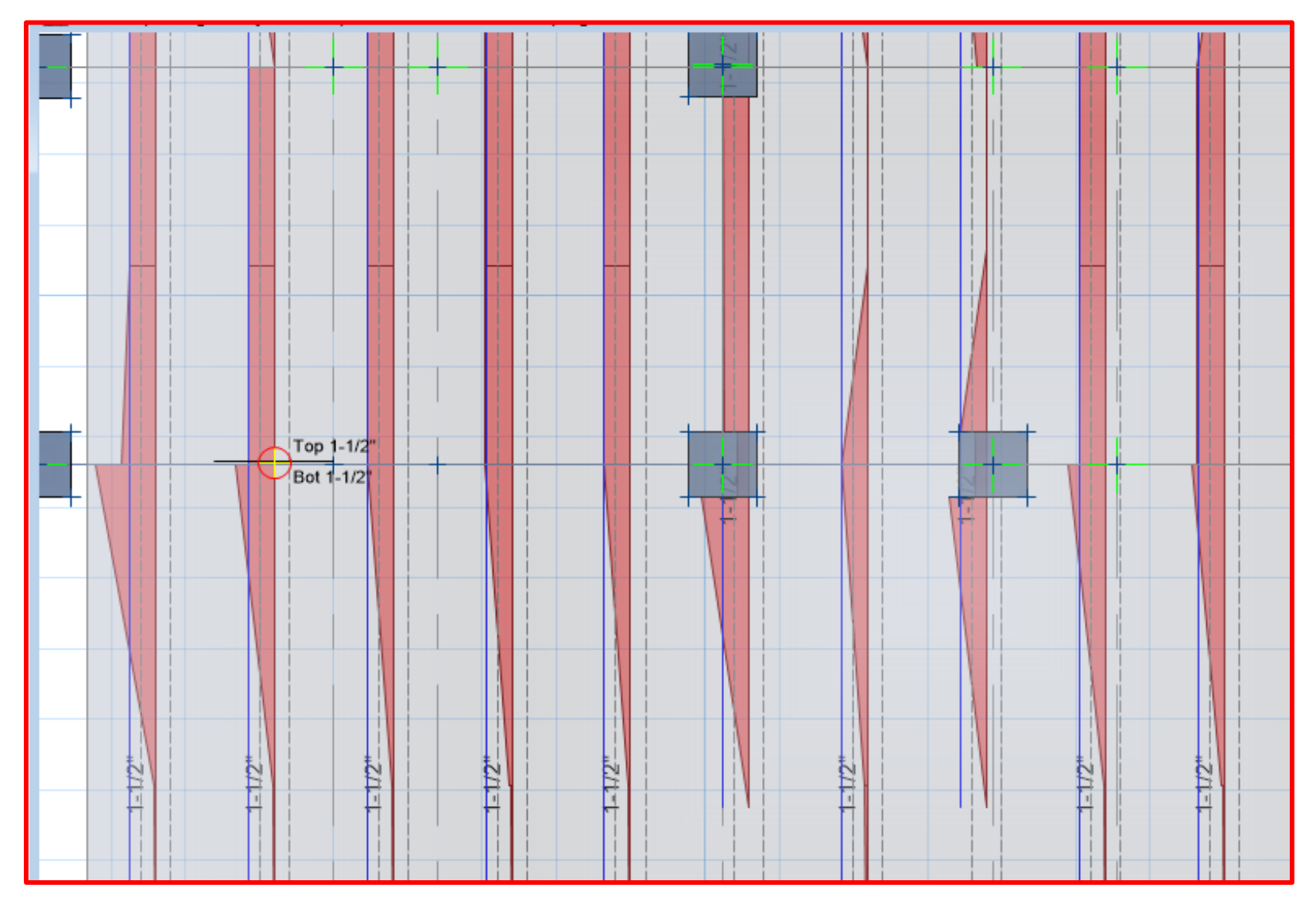

*Figura 28. Aceros en la parte superior de las viguetas.*

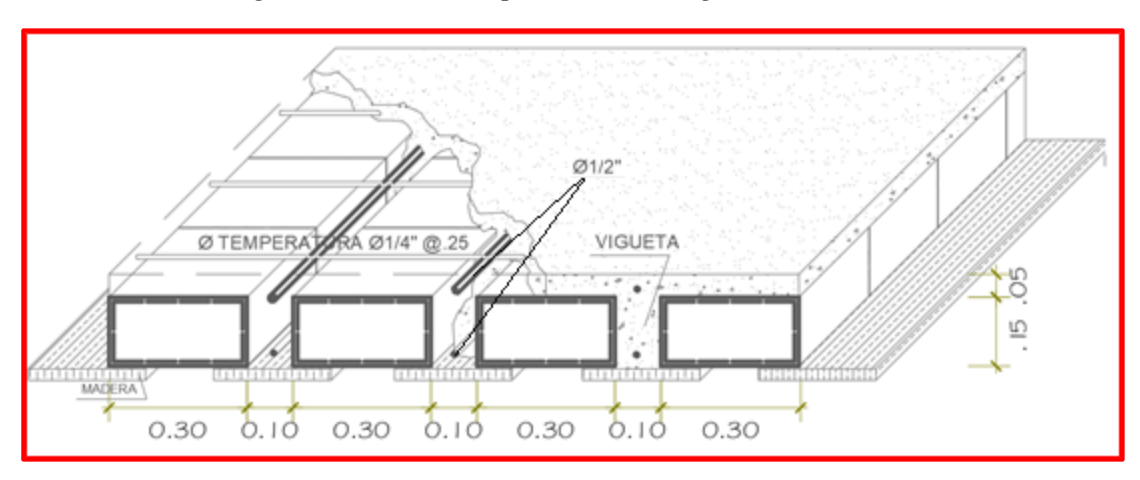

*Figura 29. Sección típica de losa aligerada e=0.20m.*

*Fuente: elaboración propia.*

#### **4.1.5.5. Diseño de Cimentación.**

Debido a la transmisión de las cargas en toda la longitud de los muros, se realizó el modelado de cimientos corridos.

Para el modelo de los cimientos corridos se exportó el modelo de la edificación del *Etabs 2016*, luego se importó al *Safe 2016*, verificando que las cargas en el *Safe 2016,* coincidan con el modelo del *Etabs 2016*.

Paso 1.- Se importó el modelo al software *Safe 2016.* (ver figura 72).

Paso 2.- Se definió las propiedades del cimiento corrido: concreto ciclópeo y altura. (ver figura 73).

Paso 3.- Se definió las propiedades del suelo: esfuerzo admisible. (ver figura 74).

La determinación de las presiones actuantes en el suelo para la verificación por esfuerzos admisibles, se hará con las fuerzas obtenidas del análisis sísmico multiplicadas por 0,8. Según norma E.030.

Paso 4.-Se definió las siguientes Combinaciones de carga. (ver figura 75).

- SERVICIO  $1 = C \text{arg}a \text{ muerta} + C \text{arg}a \text{ viva.}$
- SERVICIO 2 = Carga muerta + Carga viva +  $0.8*$ Sismo severo X.
- SERVICIO 3 = Carga muerta + Carga viva +  $0.8*$ Sismo severo Y.

| <b>Muros</b>   | $\overline{\Gamma}$ | t    | PD      | PL      | $\overline{\mathbf{B}}$ | $\underline{\mathbf{B}}$ |
|----------------|---------------------|------|---------|---------|-------------------------|--------------------------|
|                | m                   | m    | Kg/m    | Kg/m    | cm                      | Usar                     |
| X1             | 3.30                | 0.23 | 5787.78 | 642.32  | 35.72                   | 70                       |
| $\mathbf{X}2$  | 1.50                | 0.23 | 4524.67 | 650.93  | 28.75                   | 70                       |
| $\mathbf{X}3$  | 4.75                | 0.23 | 5763.29 | 701.16  | 35.91                   | 70                       |
| <b>X4</b>      | 2.87                | 0.23 | 5663.78 | 801.42  | 35.92                   | 70                       |
| X5             | 3.86                | 0.23 | 6578.36 | 898.63  | 41.54                   | 70                       |
| <b>X6</b>      | 4.75                | 0.23 | 6198.44 | 840.28  | 39.10                   | 70                       |
| $\mathbf{X}$ 7 | 2.78                | 0.23 | 5562.97 | 673.78  | 34.65                   | 70                       |
| X <sub>8</sub> | 3.60                | 0.23 | 5498.58 | 488.55  | 33.26                   | 70                       |
| Y1             | 4.93                | 0.23 | 6222.39 | 750.65  | 38.74                   | 70                       |
| $\mathbf{Y2}$  | 1.64                | 0.23 | 5041.62 | 663.45  | 31.69                   | 70                       |
| Y3             | 7.37                | 0.23 | 4886.46 | 481.17  | 29.82                   | 70                       |
| Y4             | 5.86                | 0.23 | 6807.62 | 818.93  | 42.37                   | 70                       |
| Y5             | 2.38                | 0.23 | 6905.16 | 1286.95 | 45.51                   | 70                       |
| Y6             | 3.42                | 0.23 | 8032.82 | 598.85  | 47.95                   | 70                       |
| $\mathbf{Y}$ 7 | 2.24                | 0.23 | 6930.85 | 853.13  | 43.24                   | 70                       |
| Y8             | 4.54                | 0.23 | 6040.65 | 572.28  | 36.74                   | 70                       |
| Y9             | 3.98                | 0.23 | 6117.22 | 709.62  | 37.93                   | 70                       |
| <b>Y10</b>     | 1.67                | 0.23 | 5276.36 | 542.35  | 32.33                   | 70                       |

*Tabla 33. Metrado de cimentación con esfuerzo admisible de 1.8 kg/cm2*

*Fuente: Elaboración Propia.*

Paso 5.- Se dibujó la cimentación, apoyamos sobre el suelo, asignamos restricciones, agregamos sobrecarga muerta y sobrecarga viva. (ver figura 76).

Paso 6.- Se comprobó reiteradas veces que el esfuerzo actuante sea menor que el esfuerzo del terreno para las tres combinaciones de diseño asignados, cuando demostraba lo contrario se aumentó sección de cimentación hasta tener el óptimo cimiento. Teniendo en cuenta que los cimientos corrido no excedan un metro de ancho, garantizando que la edificación sea económica.

## - Servicio 1: cumple

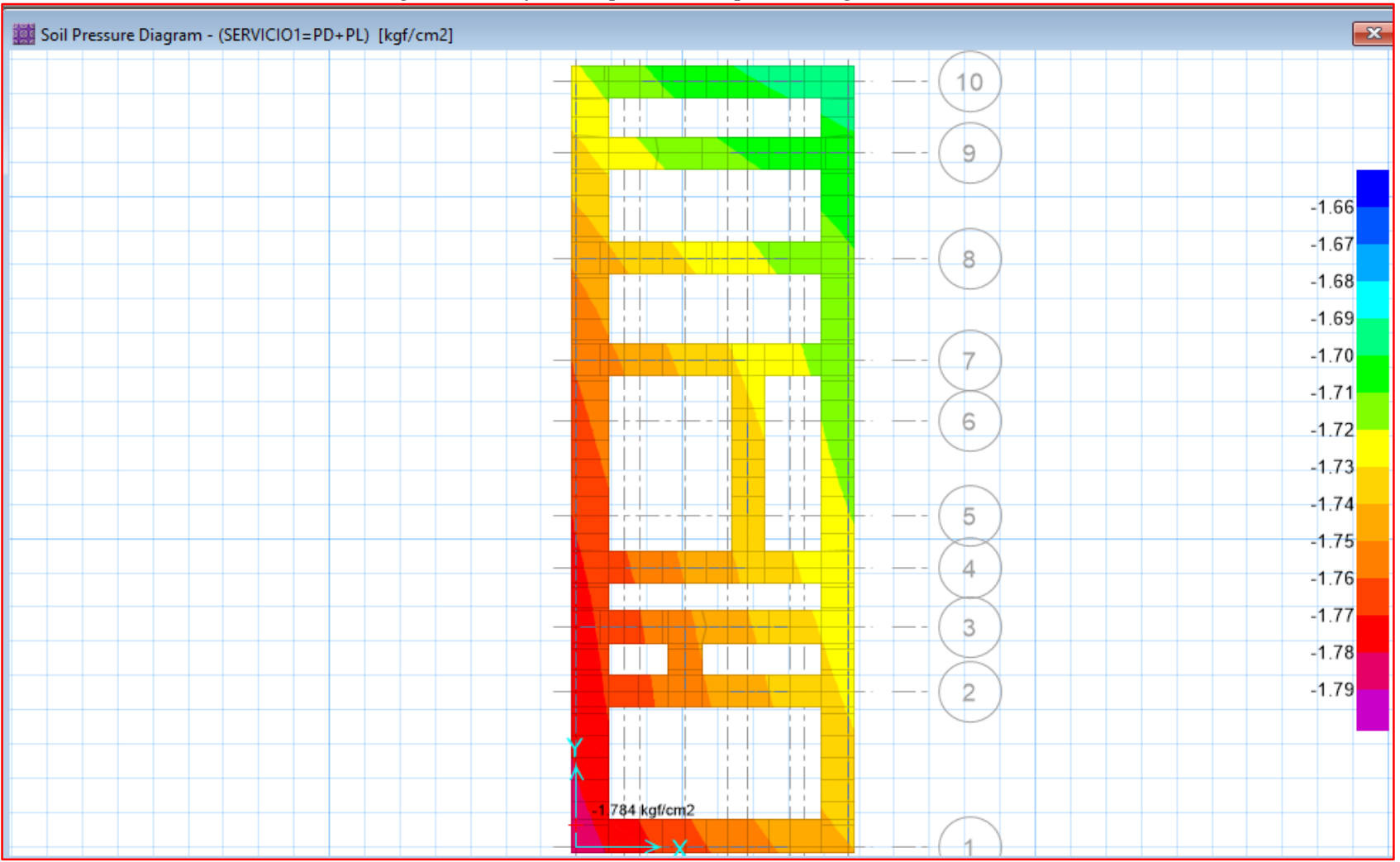

*Figura 30. Esfuerzos producidos por la carga de servicio 1*

*Fuente: Safe 2016*

- Servicio 2: cumple.

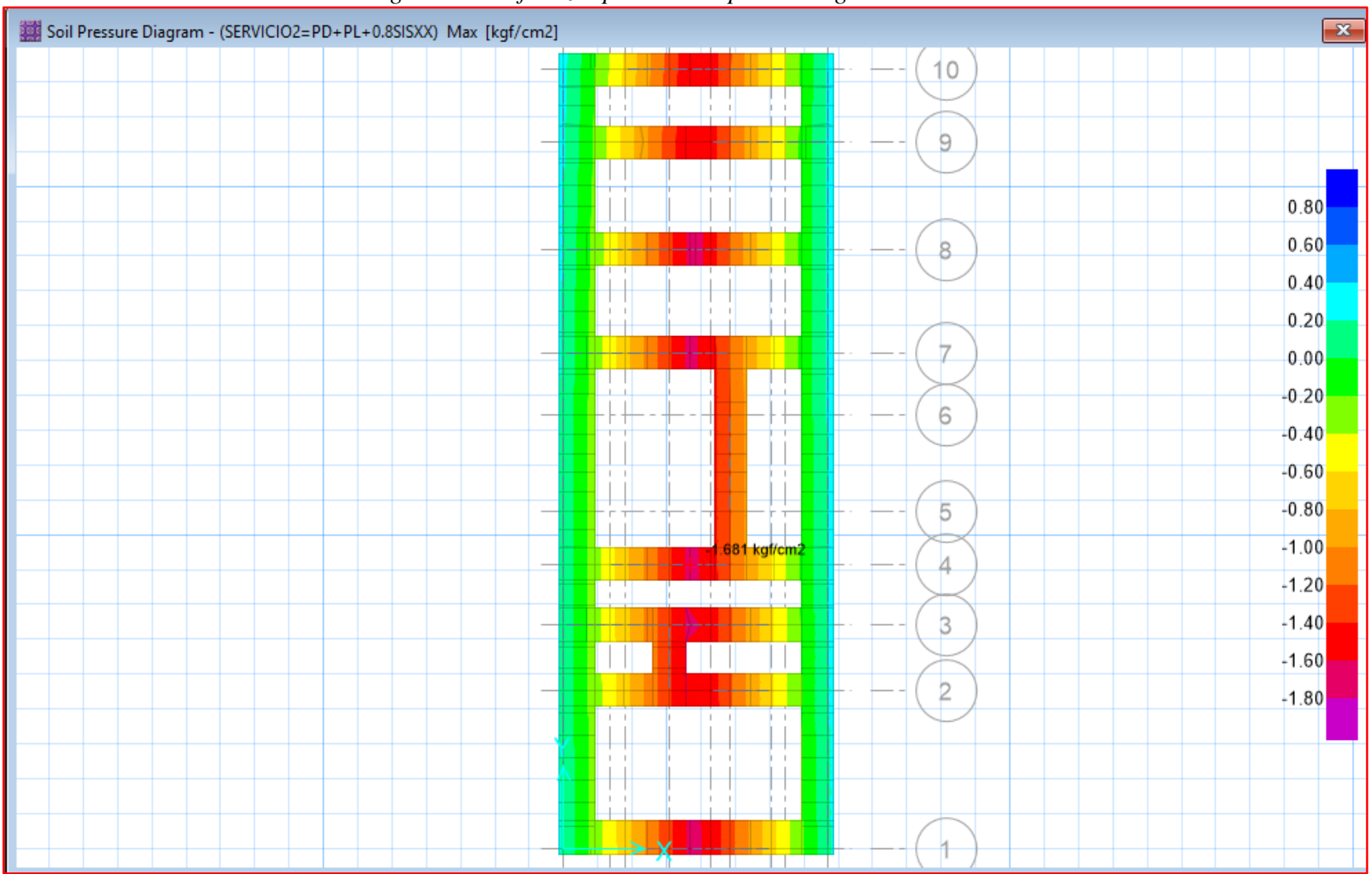

*Figura 31. Esfuerzos producidos por la carga de servicio 2*

*Fuente: Safe 2016*

### - Servicio 3: cumple

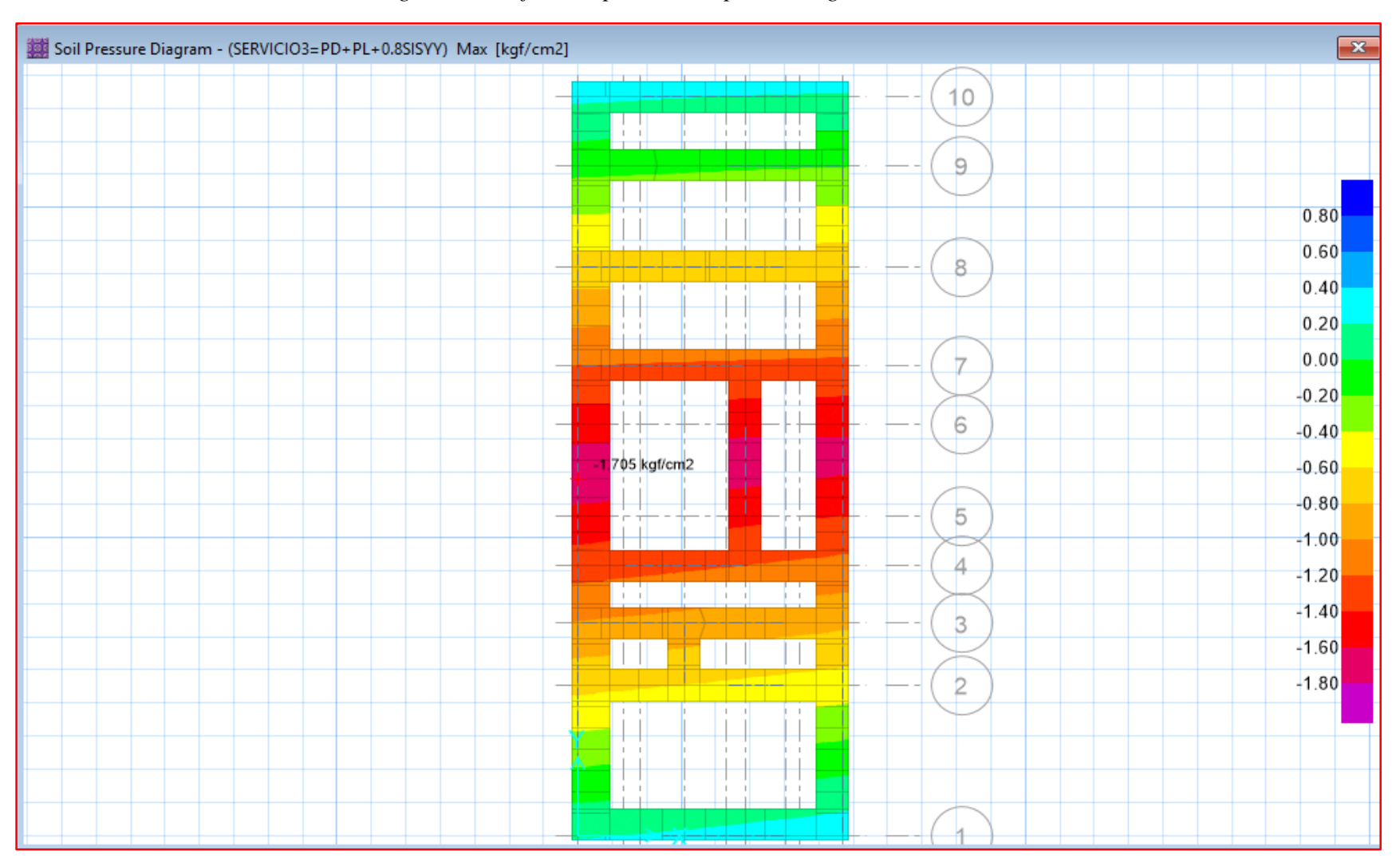

#### *Figura 32. Esfuerzos producidos por la carga de servicio 3*

*Fuente: Safe 2016*

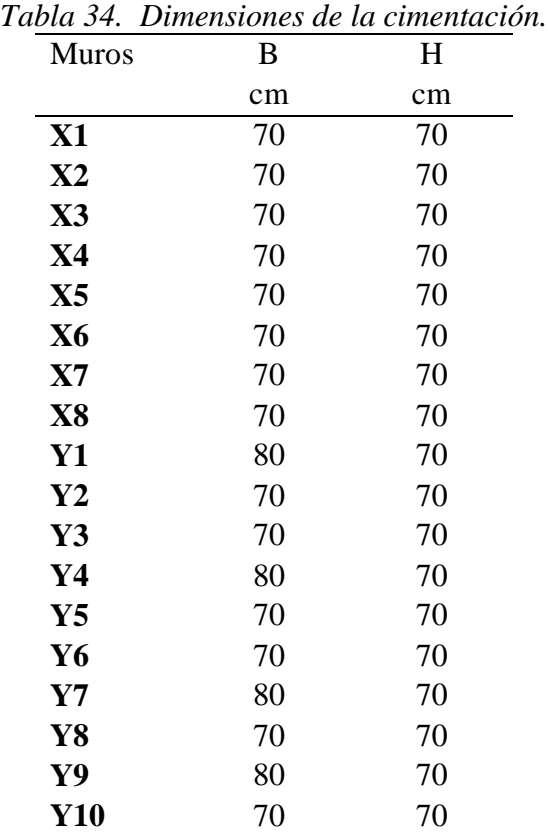

Las dimensiones finales de la cimentación final son:

*Fuente: Elaboración Propia.*

Ξ

# **4.2. DISEÑO DE LA EDIFICACIÓN DE 4 NIVELES.**

#### **4.2.1. Muros portantes.**

| <b>Muro</b> | (m)<br>t |  |
|-------------|----------|--|
| 1X          | 0.23     |  |
| $2{\bf X}$  | 0.23     |  |
| 3X          | 0.23     |  |
| 4X          | 0.23     |  |
| 5X          | 0.23     |  |
| 6X          | 0.23     |  |
| <b>7X</b>   | 0.23     |  |
| 8X          | 0.23     |  |
| 1Y          | 0.23     |  |
| $2{\bf Y}$  | 0.23     |  |
| 3Y          | 0.23     |  |
| 4Y          | 0.23     |  |
| 5Y          | 0.23     |  |
| <b>6Y</b>   | 0.23     |  |
| <b>7Y</b>   | 0.23     |  |
| 8Y          | 0.23     |  |
| 9Y          | 0.23     |  |
| <b>10Y</b>  | 0.23     |  |

*Tabla 35. Espesor de Muros Portantes.*

*Fuente: Elaboración Propia.*

Los muros portantes se reforzarán en el primer piso de la siguiente manera:

*Tabla 36. Refuerzo horizontal.*

| Numero hiladas                                 | 3    |  |  |  |
|------------------------------------------------|------|--|--|--|
| $S=$                                           | 30   |  |  |  |
| Cabeza                                         | 23   |  |  |  |
| $As = Cabeza$                                  | 0.69 |  |  |  |
| Para muro de cabeza Colocar 1 (b3/8"@3 hiladas |      |  |  |  |
| Fuente: Elaboración propia.                    |      |  |  |  |

### **4.2.2. Columnas.**

| <b>COLUMNA FINAL</b> |        | As-requerida | <b>Estribos</b>                                               |
|----------------------|--------|--------------|---------------------------------------------------------------|
| $T = t + 2$          | D real | cm2          | Arreglo                                                       |
| 25                   | 30     | 8.26         | $\varphi$ 8mm, 9 $\omega$ 5cm, 4 $\omega$ 10cm, rto 25cm C/E  |
| 25                   | 25     | 3.87         | $\varphi$ 8mm, 9 $\omega$ 5cm, 4 $\omega$ 10cm, rto 25cm C/E  |
| 25                   | 40     | 11.31        | $\varphi$ 8mm, 12 $\omega$ 5cm, 4 $\omega$ 10cm, rto 25cm C/E |
| 25                   | 25     | 5.91         | $\varphi$ 8mm, 9 $\omega$ 5cm, 4 $\omega$ 10cm, rto 25cm C/E  |
| 25                   | 35     | 9.62         | $\varphi$ 8mm, 10 $\varpi$ 5cm, 4 $\varpi$ 10cm, rto 25cm C/E |
| 25                   | 40     | 12.87        | φ8mm, 12@5cm, 4@10cm, rto 25cm C/E                            |
| 25                   | 25     | 4.91         | $\varphi$ 8mm, 9 $\omega$ 5cm, 4 $\omega$ 10cm, rto 25cm C/E  |
| 25                   | 25     | 7.48         | $\varphi$ 8mm, 9 $\omega$ 5cm, 4 $\omega$ 10cm, rto 25cm C/E  |
| 25                   | 25     | 4.67         | $\varphi$ 8mm, 9 $\omega$ 5cm, 4 $\omega$ 10cm, rto 25cm C/E  |
| 15                   | 25     | 2.06         | φ8mm, 9@5cm, 4@10cm, rto25cm C/E                              |
| 25                   | 25     | 6.15         | $\varphi$ 8mm, 9 $\omega$ 5cm, 4 $\omega$ 10cm, rto 25cm C/E  |
| 25                   | 35     | 8.40         | φ8mm, 10@5cm, 4@10cm, rto25cm C/E                             |
| 15                   | 25     | 2.28         | $\varphi$ 8mm, 9 $\omega$ 5cm, 4 $\omega$ 10cm, rto 25cm C/E  |
| 25                   | 40     | 9.05         | φ8mm, 12@5cm, 4@10cm, rto25cm C/E                             |
| 25                   | 25     | 5.60         | $\varphi$ 8mm, 9 $\omega$ 5cm, 4 $\omega$ 10cm, rto 25cm C/E  |
| 25                   | 25     | 4.39         | φ8mm, 9@5cm, 4@10cm, rto25cm C/E                              |
| 25                   | 30     | 6.91         | $\varphi$ 8mm, 9 $\omega$ 5cm, 4 $\omega$ 10cm, rto 25cm C/E  |
| 25                   | 25     | 4.63         | φ8mm, 9@5cm, 4@10cm, rto 25cm C/E                             |

*Tabla 37. Dimensiones de columna y refuerzo requerido*

*Fuente: Elaboración propia.*

## **4.2.3. Vigas soleras.**

| As col (cm2)      | Estribos                         |
|-------------------|----------------------------------|
| 4.58              | φ8mm, 1@5cm, 4@10cm, rto25cm C/E |
| 2.13              | φ8mm, 1@5cm, 4@10cm, rto25cm C/E |
| 6.38              | φ8mm, 1@5cm, 4@10cm, rto25cm C/E |
| 3.84              | φ8mm, 1@5cm, 4@10cm, rto25cm C/E |
| $\overline{5.17}$ | φ8mm, 1@5cm, 4@10cm, rto25cm C/E |
| 6.72              | φ8mm, 1@5cm, 4@10cm, rto25cm C/E |
| 3.49              | φ8mm, 1@5cm, 4@10cm, rto25cm C/E |
| 4.78              | φ6mm, 1@5cm, 4@10cm, rto25cm C/E |
| 4.41              | φ8mm, 1@5cm, 4@10cm, rto25cm C/E |
| 1.28              | φ6mm, 1@5cm, 4@10cm, rto25cm C/E |
| 4.87              | φ8mm, 1@5cm, 4@10cm, rto25cm C/E |
| 6.05              | φ8mm, 1@5cm, 4@10cm, rto25cm C/E |
| 1.63              | φ6mm, 1@5cm, 4@10cm, rto25cm C/E |
| 4.54              | φ8mm, 1@5cm, 4@10cm, rto25cm C/E |
| 3.00              | φ8mm, 1@5cm, 4@10cm, rto25cm C/E |
| 3.03              | φ8mm, 1@5cm, 4@10cm, rto25cm C/E |
| 5.07              | φ8mm, 1@5cm, 4@10cm, rto25cm C/E |
| 2.13              | φ6mm, 1@5cm, 4@10cm, rto25cm C/E |

*Tabla 38. Área de acero longitudinal y estribos para la viga solera*

*Fuente: Elaboración propia.*

## **4.2.4. Cimentación.**

| <b>Muros</b>              | B   | Н  |
|---------------------------|-----|----|
|                           | cm  | cm |
| X1                        | 100 | 70 |
| X2                        | 70  | 70 |
| $\overline{\mathbf{X}}$ 3 | 70  | 70 |
| Х4                        | 70  | 70 |
| $\mathbf{X}$ 5            | 70  | 70 |
| <b>X6</b>                 | 90  | 70 |
| $\mathbf{X}$ 7            | 70  | 70 |
| X8                        | 70  | 70 |
| $\mathbf{Y1}$             | 100 | 70 |
| $\mathbf{Y2}$             | 60  | 70 |
| Y3                        | 100 | 70 |
| Y4                        | 100 | 70 |
| $\mathbf{Y}$ 5            | 60  | 70 |
| Y6                        | 100 | 70 |
| $\bf Y7$                  | 100 | 70 |
| Y8                        | 100 | 70 |
| Y9                        | 100 | 70 |
| Y10                       | 100 | 70 |

*Tabla 39. Dimensiones de la cimentación con esfuerzo admisible del suelo de 1.20 kg/cm<sup>2</sup>*

*Fuente: Elaboración Propia*

# **4.3. DISEÑO DE LA EDIFICACIÓN DE 3 NIVELES.**

#### **4.3.1. Muros portantes.**

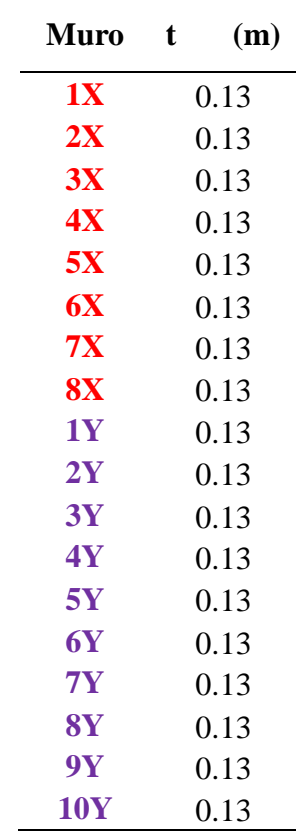

*Tabla 40. Espesor de Muros Portantes.*

*Fuente: Elaboración Propia.*

No será necesario reforzar los muros portantes.

### **4.3.2. Columnas.**

| <b>COLUMNA FINAL</b> |        | As-requerida | Estribos                           |
|----------------------|--------|--------------|------------------------------------|
| $T=t+2$              | D real | cm2          | Arreglo                            |
| 15                   | 30     | 3.82         | φ8mm, 9@5cm, 4@10cm, rto25cm C/E   |
| 15                   | 25     | 2.85         | φ8mm, 9@5cm, 4@10cm, rto25cm C/E   |
| 15                   | 40     | 5.19         | φ8mm, 12@5cm, 4@10cm, rto25cm C/E  |
| 15                   | 30     | 3.50         | φ8mm, 9@5cm, 4@10cm, rto 25cm C/E  |
| 15                   | 35     | 4.44         | φ8mm, 10@5cm, 4@10cm, rto25cm C/E  |
| 15                   | 45     | 6.16         | φ8mm, 13@5cm, 4@10cm, rto 25cm C/E |
| 15                   | 25     | 3.51         | φ8mm, 9@5cm, 4@10cm, rto25cm C/E   |
| 15                   | 35     | 4.02         | φ8mm, 10@5cm, 4@10cm, rto25cm C/E  |
| 15                   | 25     | 3.62         | φ8mm, 9@5cm, 4@10cm, rto25cm C/E   |
| 15                   | 25     | 2.72         | φ8mm, 9@5cm, 4@10cm, rto 25cm C/E  |
| 15                   | 25     | 3.29         | φ8mm, 9@5cm, 4@10cm, rto 25cm C/E  |
| 15                   | 40     | 4.71         | φ8mm, 12@5cm, 4@10cm, rto 25cm C/E |
| 15                   | 25     | 3.41         | φ8mm, 9@5cm, 4@10cm, rto25cm C/E   |
| 15                   | 45     | 5.44         | φ8mm, 13@5cm, 4@10cm, rto 25cm C/E |
| 15                   | 25     | 3.53         | φ8mm, 9@5cm, 4@10cm, rto25cm C/E   |
| 15                   | 25     | 2.86         | φ8mm, 9@5cm, 4@10cm, rto 25cm C/E  |
| 15                   | 35     | 4.62         | φ8mm, 10@5cm, 4@10cm, rto25cm C/E  |
| 15                   | 25     | 3.10         | φ8mm, 9@5cm, 4@10cm, rto25cm C/E   |

*Tabla 41. Dimensiones de columna y refuerzo requerido*

*Fuente: Elaboración propia.*

## **4.3.3. Vigas soleras.**

| As col (cm2) | Estribos                                                    |
|--------------|-------------------------------------------------------------|
| 2.69         | φ8mm, 1@5cm, 4@10cm, rto25cm C/E                            |
| 1.28         | φ6mm, 1@5cm, 4@10cm, rto25cm C/E                            |
| 3.72         | φ8mm, 1@5cm, 4@10cm, rto25cm C/E                            |
| 2.25         | φ8mm, 1@5cm, 4@10cm, rto25cm C/E                            |
| 3.06         | φ6mm, 1@5cm, 4@10cm, rto25cm C/E                            |
| 3.96         | φ8mm, 1@5cm, 4@10cm, rto25cm C/E                            |
| 2.03         | $\varphi$ 6mm, 1 $\omega$ 5cm, 4 $\omega$ 10cm, rto25cm C/E |
| 2.80         | $\varphi$ 6mm, 1 $\omega$ 5cm, 4 $\omega$ 10cm, rto25cm C/E |
| 2.54         | $\varphi$ 8mm, 1 $\omega$ 5cm, 4 $\omega$ 10cm, rto25cm C/E |
| 1.28         | φ6mm, 1@5cm, 4@10cm, rto25cm C/E                            |
| 2.81         | φ8mm, 1@5cm, 4@10cm, rto 25cm C/E                           |
| 3.50         | φ8mm, 1@5cm, 4@10cm, rto25cm C/E                            |
| 1.58         | φ6mm, 1@5cm, 4@10cm, rto25cm C/E                            |
| 2.63         | $\varphi$ 8mm, 1 $\omega$ 5cm, 4 $\omega$ 10cm, rto25cm C/E |
| 1.74         | φ6mm, 1@5cm, 4@10cm, rto25cm C/E                            |
| 1.75         | φ6mm, 1@5cm, 4@10cm, rto25cm C/E                            |
| 2.93         | φ6mm, 1@5cm, 4@10cm, rto25cm C/E                            |
| 1.28         | $\varphi$ 6mm, 1 $\omega$ 5cm, 4 $\omega$ 10cm, rto25cm C/E |

*Tabla 42. Área de acero longitudinal y estribos para la viga solera*

*Fuente: Elaboración propia.*

#### **4.3.4. Cimentación.**

| <b>Muros</b>   | B        | H  |
|----------------|----------|----|
|                | $\rm cm$ | cm |
| X1             | 90       | 70 |
| $\mathbf{X}2$  | 60       | 70 |
| $\mathbf{X}3$  | 60       | 70 |
| <b>X4</b>      | 60       | 70 |
| X5             | 70       | 70 |
| <b>X6</b>      | 70       | 70 |
| $\mathbf{X}$ 7 | 60       | 70 |
| X8             | 60       | 70 |
| Y1             | 90       | 70 |
| $\mathbf{Y2}$  | 60       | 70 |
| Y3             | 80       | 70 |
| Y4             | 90       | 70 |
| $\mathbf{Y}$ 5 | 60       | 70 |
| Y6             | 80       | 70 |
| $\mathbf{Y}$ 7 | 90       | 70 |
| Y8             | 80       | 70 |
| Y9             | 90       | 70 |
| <b>Y10</b>     | 80       | 70 |

*Tabla 43. Dimensiones de la cimentación con esfuerzo admisible del suelo de 1.00 kg/cm2.*

*Fuente: Elaboración Propia*

## **V. DISCUSIÓN.**

En la investigación de Quispe y Apaza (2017) "Análisis y diseño estructural comparativo entre los sistemas de concreto armado y albañilería confinada para la construcción del edificio administrativo de Santa Lucía", evaluaron la economía para ambos sistemas. Finalmente se comparó los resultados de ambos sistemas estructurales concluyendo que ambos sistemas presentan un adecuado y real comportamiento estructural ante un sismo, siendo el más económico y más eficiente para la construcción del edificio administrativo el de albañilería confinada. A lo cual podemos añadir que mientras se cumplan la seguridad del edificio de acuerdo a los valores establecidos en el Reglamento Nacional de Edificaciones, la selección del sistema estructural viene dada por el ámbito económico, es por ello que en este proyecto de investigación optamos por el uso de este sistema estructural, el cual es muy usado en nuestro país y en la provincia de Jaén, pero no con los debidos parámetros, supervisión técnica y análisis requeridos que establece el Reglamento Nacional de Edificaciones.

En la tesis de Julián y abanto (2018) "Diseño estructural de un edificio de 5 niveles de albañilería confinada, Trujillo-La Libertad, 2018", llegaron a la conclusión que: El diseño estructural de los elementos de concreto armado del edificio fue realizado mediante el programa *Etabs*, *Safe* y *Sap*, los cuales brindaron resultados de manera rápida como las cuantías de acero; contemplando nuestras normas y combinaciones de cargas correspondientes y para el diseño de los muros de albañilería, se siguió los pasos de la norma técnica E.070, permitiendo tener muros dúctiles teniendo una resistencia mayor al corte. Al cual nosotros estamos de acuerdo en obtener de los *Softwares Etabs* y *Safe* las cuantías de acero para losas, escaleras y cimentación; pero para los elementos de confinamiento que conforman los muros portantes como son columnas y vigas soleras se diseña de acuerdo a lo estipulado en la norma técnica E.070 de albañilería. Debido a que estos *softwares Etabs* y *Safe* reconocen al modelo como un sistema estructural de concreto armado.

De la comparación del trabajo de investigación que se muestra con lo que plantean diversos autores acerca del uso de softwares especializados para el análisis y diseño de estructuras de más de 2 niveles, se confirma que es posible obtener las solicitaciones de diseño en las estructuras analizadas con un alto grado de efectividad y un ahorro considerable de tiempo.

Para ello, los autores de este trabajo, utilizaron las normas A.020, E.020, E.030, E.050, E.060 y 070, para determinar los parámetros exigidos por estas regulaciones, a fin de utilizar el ETAB y el SAFE.

Para calcular las cargas, el predimensionamiento de muros y de los elementos de confinamiento, como vigas soleras, columnas y cimientos prepararon según las citadas normas un protocolo de datos que sirvieron para garantizar las exigencias de estos softwares.

Al utilizar el programa y siguiendo la norma E.030 pues la carga sísmica es predominante en el análisis, se obtienen las solicitaciones de momento, fuerza cortante y fuerza axial, así como los desplazamientos en todos los elementos y puntos que componen las estructuras de 3, 4 y 5 niveles. Era factible pero no se utilizó en el trabajo, obtener los estados tensionales en los distintos elementos.

Con estas solicitaciones y los datos que se obtienen de los elementos estructurales e ingresando las características fundamentales del concreto reforzado, como resistencia a compresión, a cortante, módulos de elasticidad y de Poisson entre los más importantes, se obtienen de los *softwares, Etabs* y *Safe*, el diseño de los elementos estructurales incluyendo el acero para losa aligerada, escalera y cimentación con un alto grado de confiabilidad y un corto tiempo, lo que ratifica que el uso de estas herramientas es imprescindible en el diseño moderno.

Los resultados obtenidos servirán como referencias en el diseño de viviendas antisísmicas con un alto grado de seguridad y estas mismas variantes podrán ser utilizadas, cuando se realice el Proyecto ejecutivo, ya que lo obtenido está a nivel de proyecto técnico muy avanzado.

### **VI. CONCLUSIONES Y RECOMENDACIONES.**

#### **6.1. CONCLUSIONES.**

- Se utilizaron las normativas E.020, E.030 y E.070 a lo largo de todo el trabajo con rigurosidad, trabajando en la aplicación de cada parámetro exigido por la E.020 para el metrado de las cargas; E.030 para las combinaciones de carga sísmica, los coeficientes y regulaciones que ella exige; y las regulaciones que plantea la E.070 para albañilería confinada al detalle lo que permitió datos confiables de entrada a los *Software*s.
- Se determinaron las cargas laterales en los ejes correspondientes a través del análisis estático y dinámico.
- Se evaluó el comportamiento estructural de tres variantes de viviendas típicas de albañilería confinada para las condiciones de carga de Jaén, con un alto grado de eficiencia en tiempo y rigor estructural, mediante la aplicación de los Softwares especializados *Etabs* y *Safe*.
- Se obtienen los modelos sismorresistente de las tres variantes para modelado estático y dinámico con las condiciones de carga que exige por norma la ciudad de Jaén.
- Se ofrece un dimensionamiento de los elementos estructurales, columnas, vigas, muros y cimientos para las tres variantes y se diseñan cada uno de ellos hasta el acero empleando los *Softwares* mencionados.
- Finalmente, se logra el modelado estructural de una vivienda típica de 3, 4 y 5 niveles con dimensiones racionales en los ambientes, que puede servir de referencia para constructores de la ciudad de Jaén con el diseño estructural adecuado para resistir con la eficiencia que plantean las normas, las cargas laterales que induce el sismo en la zona.

#### **6.2. RECOMENDACIONES**

- Para usar los criterios técnicos de esta tesis en un proyecto real, debe realizarse un estudio topográfico con estación total al terreno, así como un estudio de mecánica de suelos del lugar donde se pretende construir el edificio.
- Terminar a nivel de proyecto ejecutivo las variantes diseñadas y proponerlas a la población como diseño sismorresistente referencial para este tipo de edificación.
- Las entidades deben exigir y proponer que, para obtener una licencia de construcción, los proyectistas deberán presentar o incluir en su proyecto un diseño sísmico firmado por un especialista.

## **VII. REFERENCIAS BIBLIOGRÁFICAS.**

- Aguilar Corvalán, C. A. (2018). *ESTUDIO DE ESTRUCTURAS DE ALBAÑILERÍA CONFINADA CON PERFILES DE ACERO EN CHILE.* Santiago de Chile.
- Anónimo. (24 de Marzo de 2017). *Sandekia ingeniería*. Obtenido de https://sendekia.com/quees-un-prototipo-y-para-quesirve/?fbclid=IwAR0huQjSlg7VHvic9LtxOS6Eus9w\_0dDlLYlR-MBTjxuaSbV5KFPK9uQInc
- Bembibre, C. (septiembre de 2009). *Definición ABC*. Obtenido de https://www.definicionabc.com/tecnologia/edificacion.php?fbclid=IwAR0\_YOnJbk\_Y U4FADXS2JesGBXazwULq\_zjQF7efjJozCQiDlGE4762YcOY
- Blanco Blasco, A. (1994). *Estructuración y Diseño de Edificaciones de Concreto Armado.* Lima: Capitulo de Ingeniería Civil, Consejo Departamentas de Lima.
- Capeco. (05 de Abril de 2019). *el Economista*. Obtenido de https://www.eleconomistaamerica.pe/economia-eAmperu/noticias/9807437/04/19/Capeco-Construccion-crecera-475-en-2019-porinfraestructura-y-vivienda-social.html
- Carpio Montoya, H. (07 de 08 de 2013). *andina*. Obtenido de https://andina.pe/agencia/noticiaun-60-viviendas-sonautoconstruidas-peru-advierte-sencico-469418.aspx
- Corporación Aceros Arequipa S.A. (2010). *Manual del maestro constructor.* Lima.
- Corporación Aceros Arequipa S.A. (s.f.). *Manual de construcción para maestros de obra.* Lima-Perú.
- Cortez Izquierdo, M. A. (2017). *Propuesta de vivienda económica para zonas de expancion urbana en el distrito de nuevo chimbote; provincia de Santa - Anchash, 2017.* Nuevo Chimbote.
- Fernández Dávila, V. I. (2010). COMPORTAMIENTO SÍSMICO DE EDIFICACIONES DE ALBAÑILERÍA CONFINADA DE BAJA ALTURA. *XXXIV JORNADA SUDAMERICANA DE INGENIERÍA ESTRUCTURAL*, (pág. 21). Argentina.
- Gómez Martinez , M. Á. (2011). *Diseño estructural de edificios altos tipo torre empleando concreto de alta resistencia.* México D.F.
- Jiménez Julian, J. J., & Julca Abanto, J. A. (2018). *Diseño estructural de un edificio de 5 niveles de albañilería confinada, Trujillo-La Libertad, 2018.* Trujillo.
- Ministerio de Vivienda , Construcción y Saneamiento. (2018). *Reglamento Nacional de Edificaciones.* Lima-Perú: Grupo Editorial Megabyte.
- Mosqueira Moreno, M. A., & Tarqe Ruiz, S. N. (2005). *recomendaciones técnicas para mejorar la seguridad sísmica de viviendas de albañilería confindada de la costa peruana.* Lima.
- Sáens Muñoz, S. (2018). *CURVAS DE FRAGILIDAD DE ESTRUCTURAS DE ALBAÑILERÍA CONFINADA.* Chile.
- San Bartolomé Ramos, A. (1993). *Albañilería Confinada.* Lima.
- San Bartolomé, A. (1994). *Construcciones de Albañilería.* Lima.
- Sencico. (2005). *Construcción y Mantenimiento de vivendas de albañilería para albañiles y maestros de obra.* Lima: Printed in Peru.
- Shaquihuanga Ayala, D. L. (2014). *Evaluación del estado actual de los muros del albañilería confinada en las viviendas del sector fila alta - Jaén.* Jaén.
- Vera Gonzalez, R. Y. (2017). *Evaluación del comportamiento estructural de una vivienda autoconstruida en el año 2012, sector camino real II, calle tres marías-provincia de Jaén.* Jaé

#### **AGRADECIMIENTO**

A Dios, por la vida y sabiduría obsequiada en este espacio de su universo.

A vuestros padres, por su amor, comprensión y apoyo en nuestro desarrollo personal y profesional.

A la Universidad Nacional de Jaén, por las enseñanzas compartidas a lo largo de estos años, preparándonos para nuestra vida profesional.

A nuestro asesor, el Ingeniero Juan Alberto Contreras Moreto, por el apoyo constante en el desarrollo de esta tesis.

De manera especial agradecemos al Ingeniero Ernesto Pérez Cerezales, por absolver de manera desinteresada nuestras consultas en la elaboración de esta investigación.

## **DEDICATORIA**

Dedicamos este trabajo de investigación a la población de Jaén, para que tengan criterios técnicos en la construcción e investigación, y de esta forma reducir riesgos sísmicos en edificaciones de albañilería confinada.

# **ANEXOS**

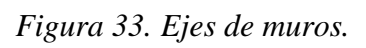

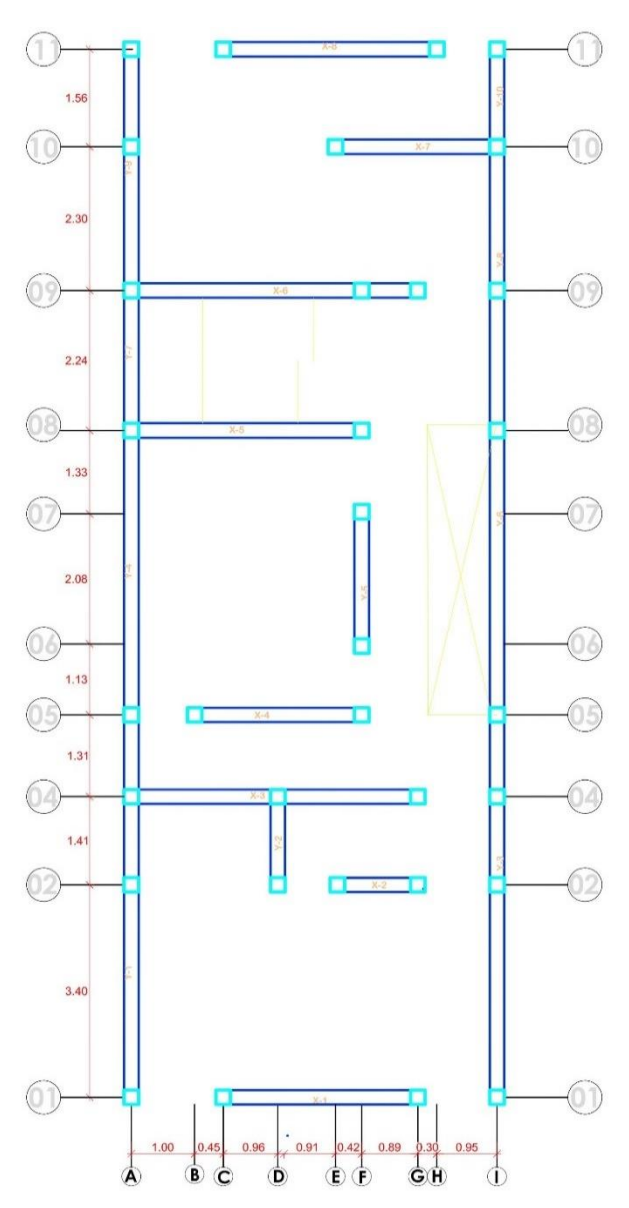

*Fuente: Elaboración propia.*

#### *Figura 34. Inicio del Software Etabs.*

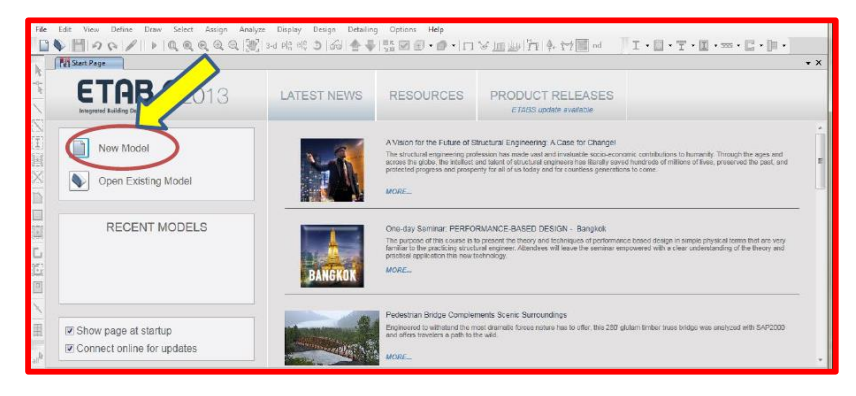

*Fuente: Etabs 2016.*

*Figura 35. Sistema de unidades.*

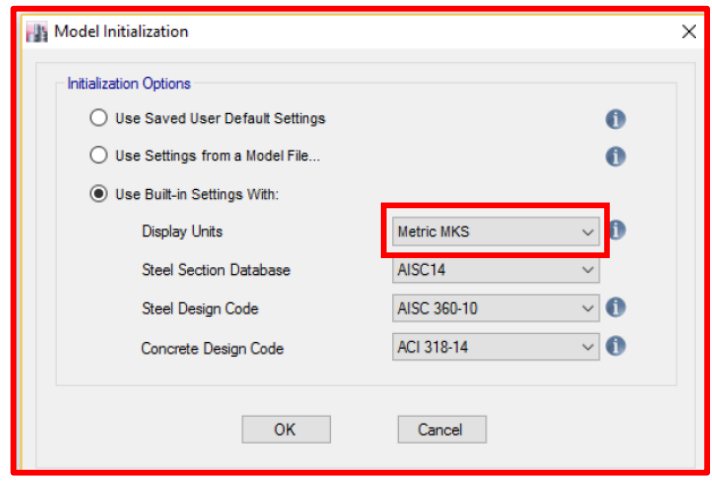

*Fuente: Etabs 2016*

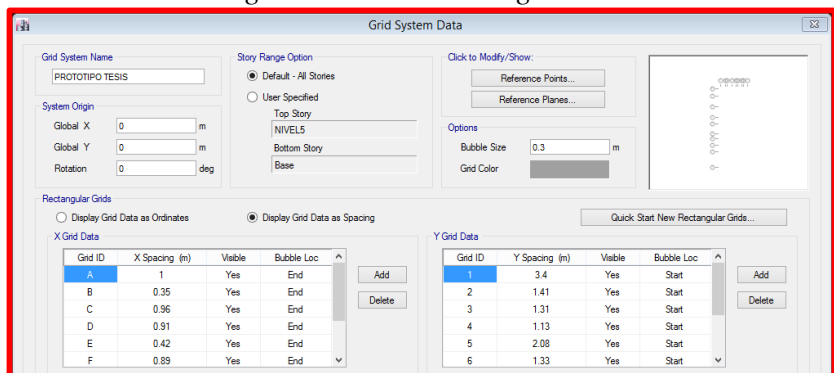

#### *Figura 36. Sistema de grillado.*

*Fuente: Etabs 2016.*

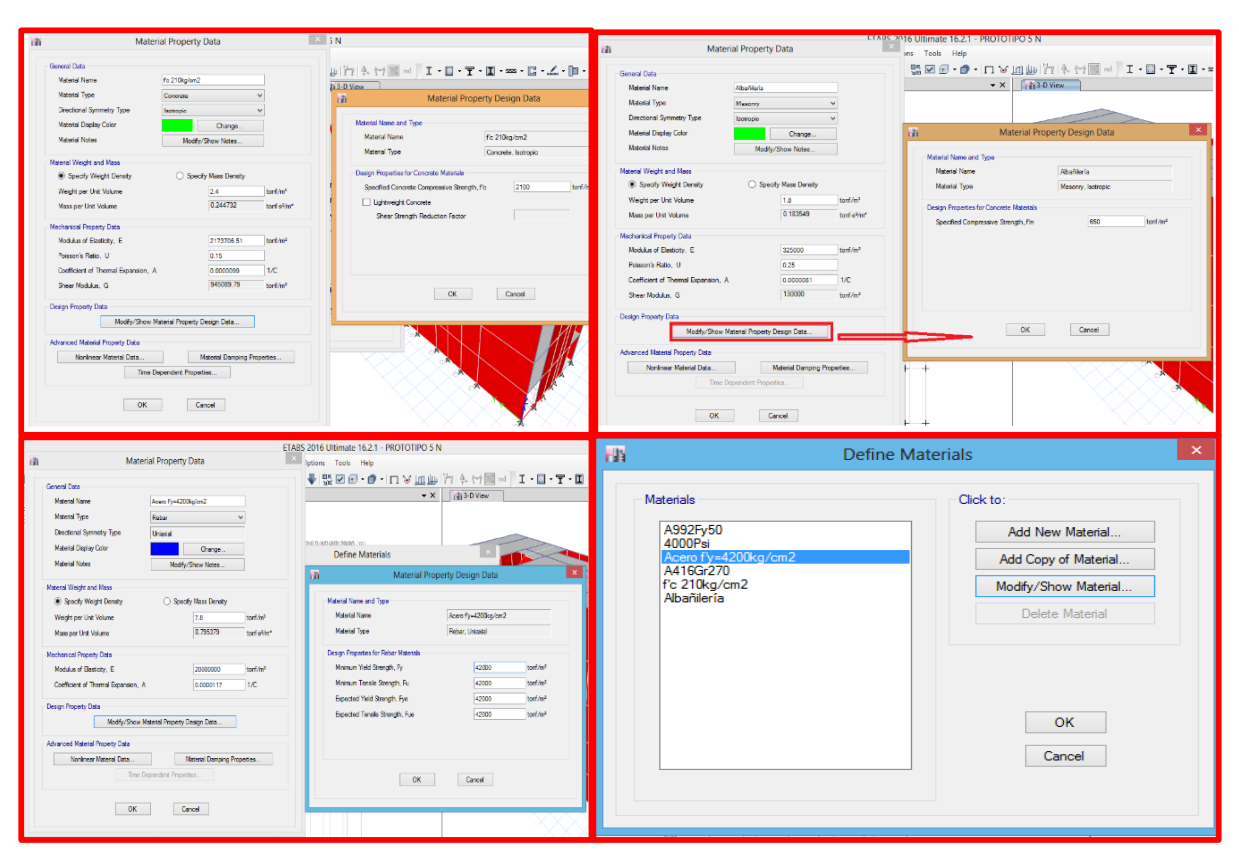

*Figura 37. Materiales (concreto, acero, albañilería).*

*Fuente: Etabs 2016.*

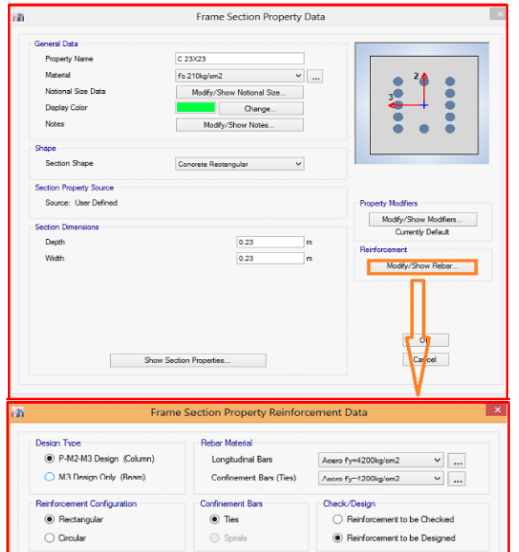

*Figura 38. Sección de columna.*

*Fuente: Etabs 2016.*

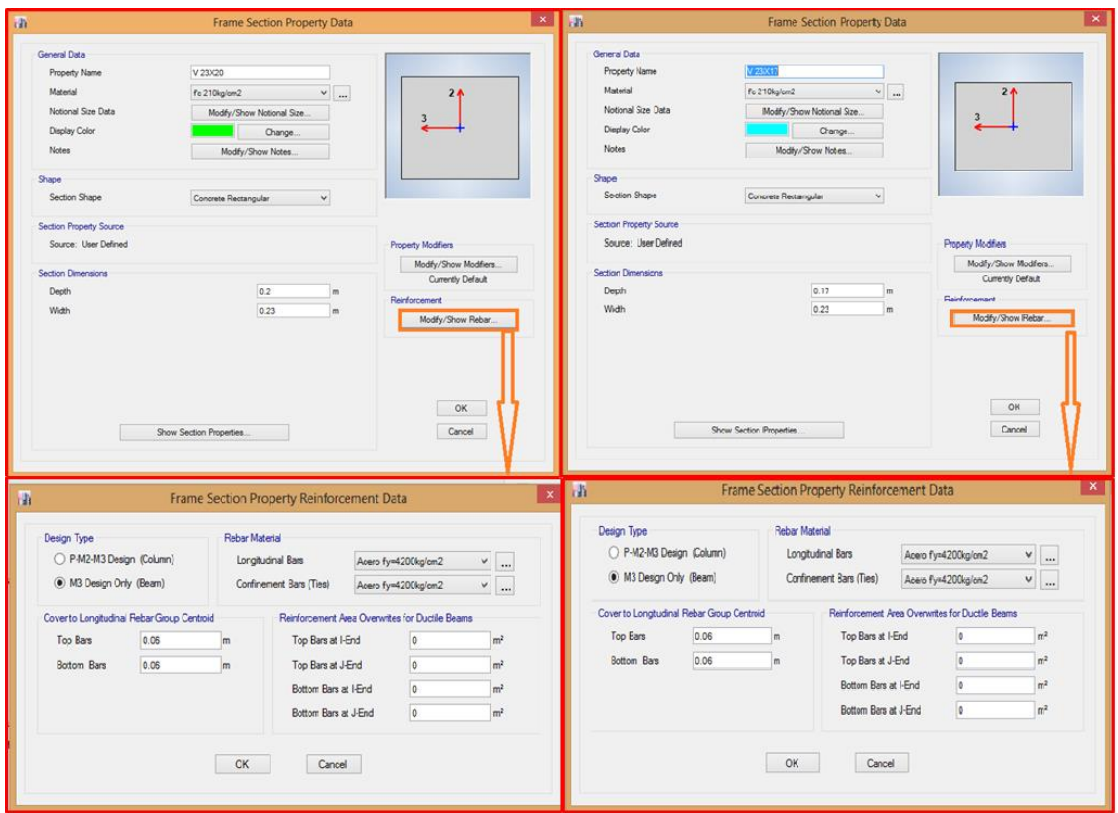

*Figura 39. Secciones de vigas chatas.*

*Fuente: Etabs 2016.*

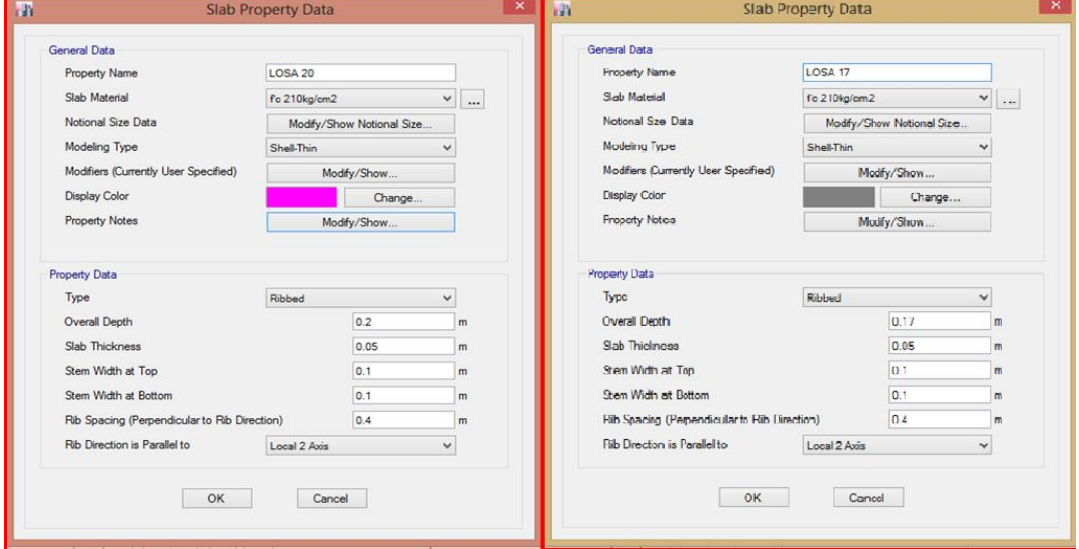

*Figura 40. Sección de losa aligerada en una dirección.*

*Fuente: Etabs 2016.*

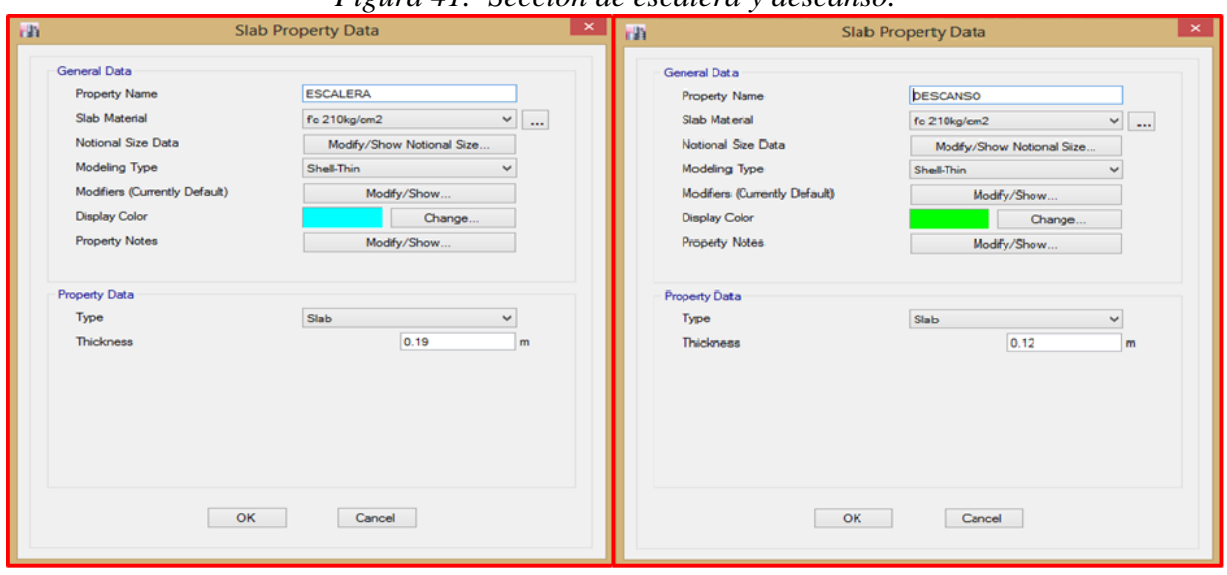

*Figura 41. Sección de escalera y descanso.*

*Fuente: Etabs 2016.*

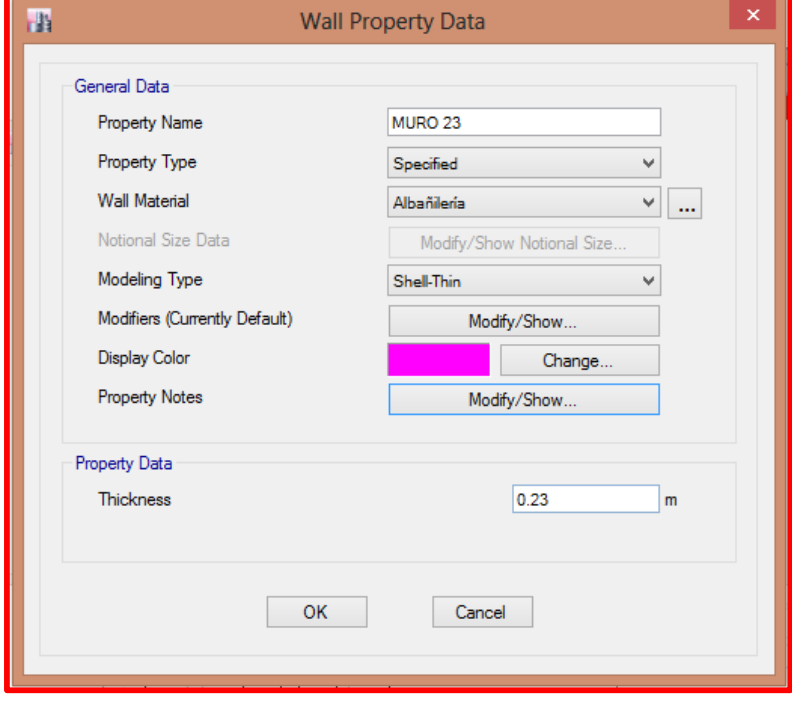

#### *Figura 42. Sección de muro de albañilería*

*Fuente: Etabs 2016.*

*Figura 43. Restricción de apoyos.*

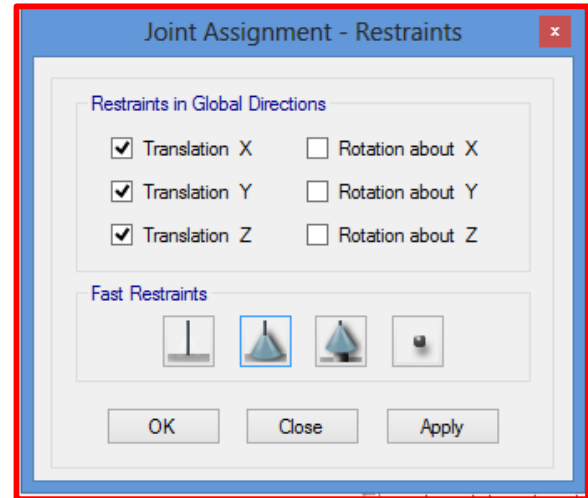

*Fuente: Etabs 2016.*

#### *Figura 44. Patrones de carga.*

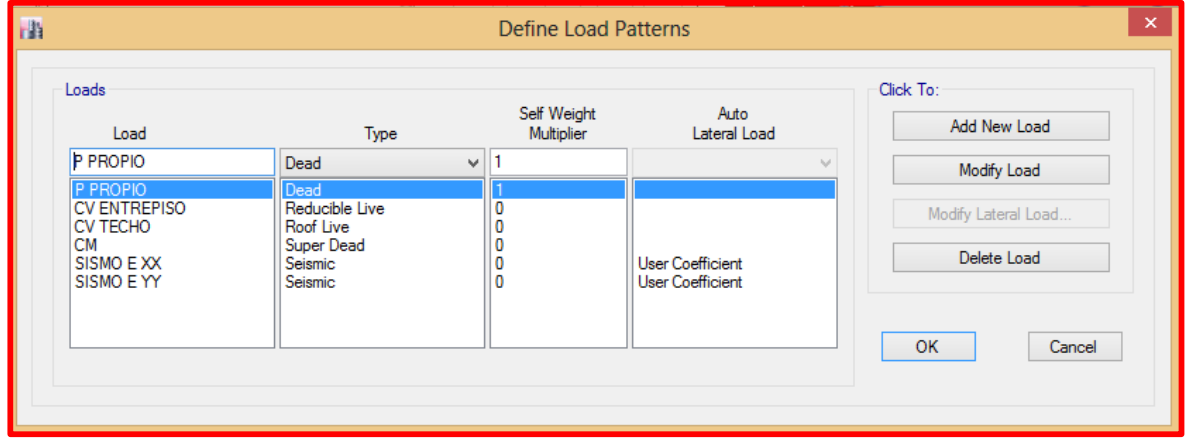

#### *Fuente: Etabs 2016.*

*Figura 45. Coeficientes: sismo estático X, y sismo estático Y.*

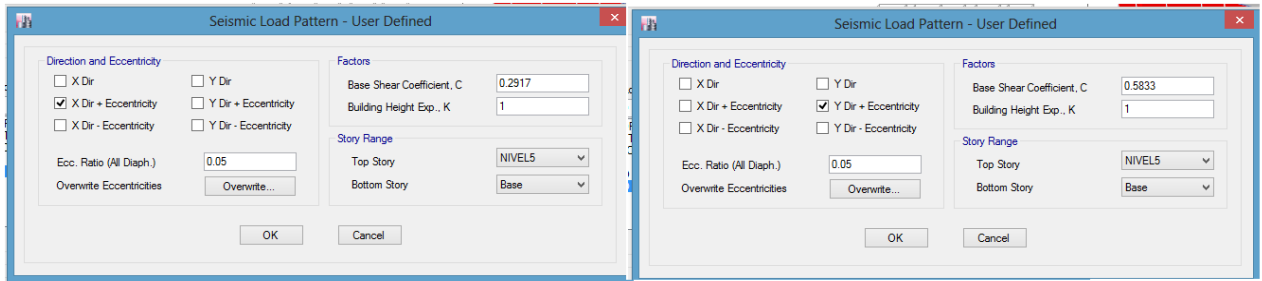

*Fuente: Etabs 2016.*

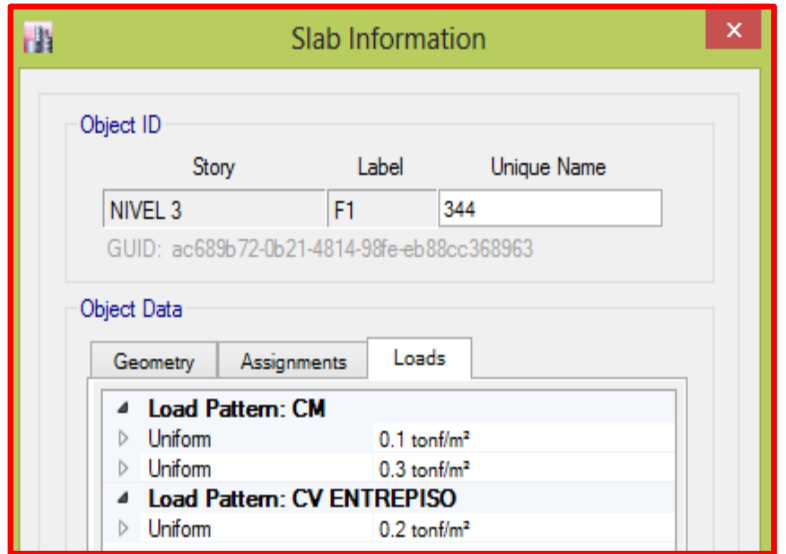

*Figura 46. Cargas actuantes en La losa de los niveles típicos*

*Fuente: Etabs 2016.*

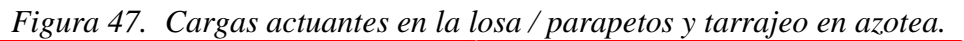

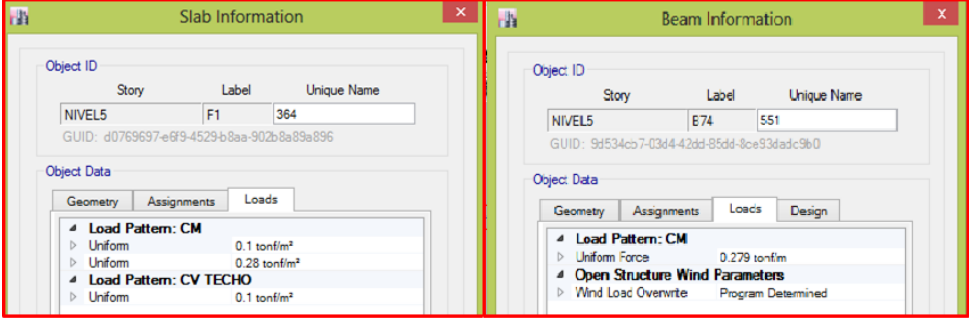

*Fuente: Etabs 2016.*

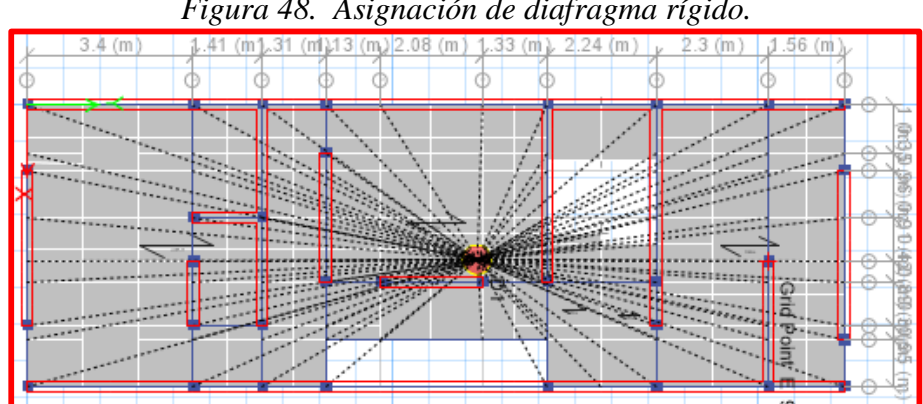

*Figura 48. Asignación de diafragma rígido.*

*Fuente: Etabs 2016.*

*Figura 49. Definición de modos de vibración.*

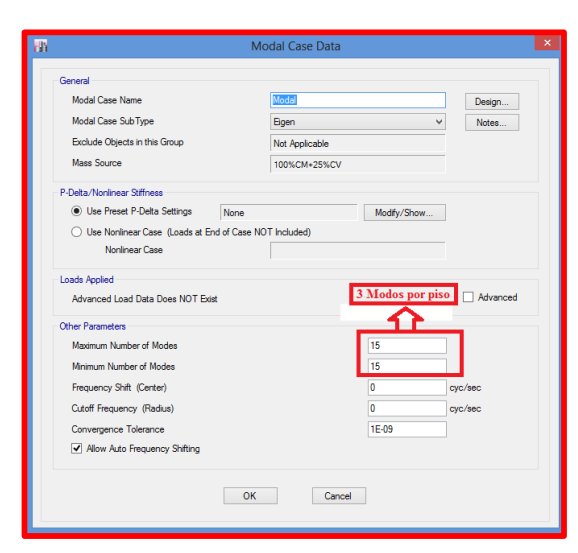

*Fuente: Etabs 2016.*

*Figura 50. Definición del Espectro de Pseudo Aceleraciones según la Norma E.030*

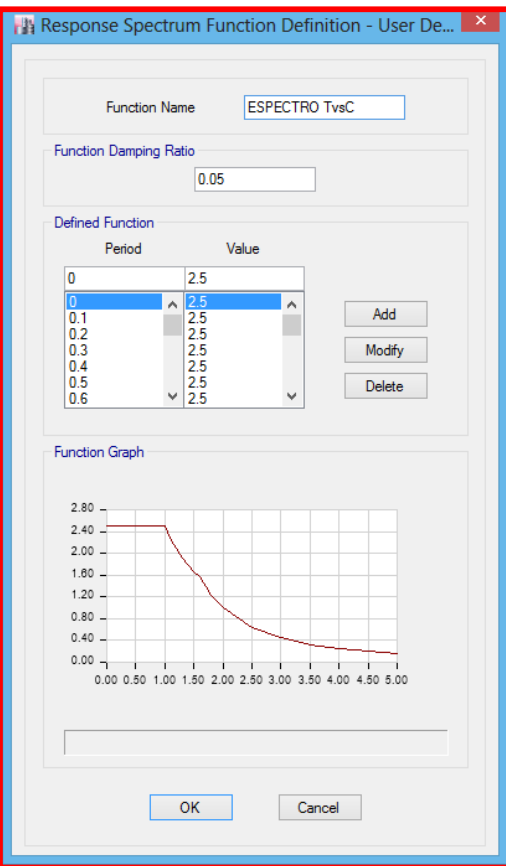

*Fuente: Etabs 2016.*

|                       | <b>Load Cases</b>    |                    |                     |
|-----------------------|----------------------|--------------------|---------------------|
| <b>Load Cases</b>     |                      |                    | Click to:           |
| <b>Load Case Name</b> | Load Case Type       |                    | Add New Case        |
| Dead                  | <b>Linear Static</b> |                    | Add Copy of Case    |
| Live                  | Linear Static        |                    | Modify/Show Case    |
| <b>CV TECHO</b>       | <b>Linear Static</b> |                    | Delete Case         |
| <b>CM</b>             | <b>Linear Static</b> | $\hat{\mathbf{x}}$ |                     |
| SISMO DYY             | Response Spectrum    |                    | Show Load Case Tree |
| SISMO D XX            | Response Spectrum    | ⋭                  |                     |
| SISMO E XX            | Linear Static        |                    |                     |
| SISMO E YY            | Linear Static        |                    | OK                  |
|                       |                      |                    |                     |
|                       |                      |                    | Cancel              |

*Fuente: Etabs 2016.*

*Figura 52. Coeficientes: sismo dinámico X, y sismo dinámico Y.*

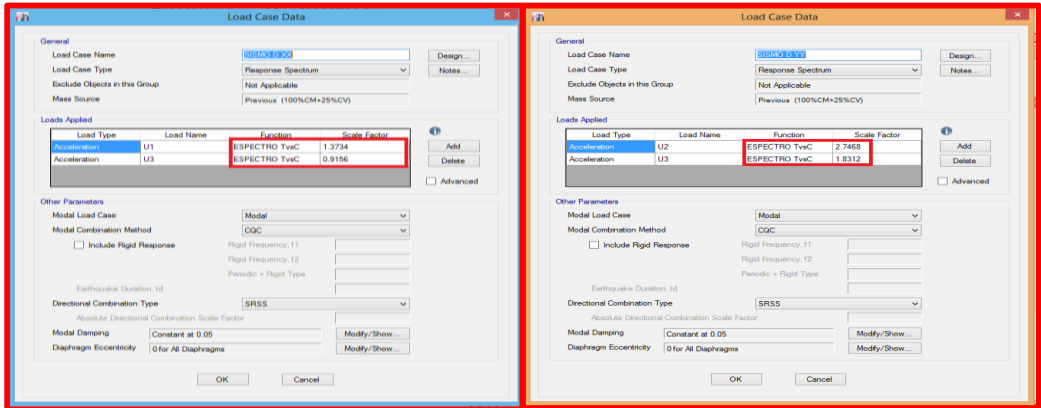

*Fuente: Etabs 2016.*

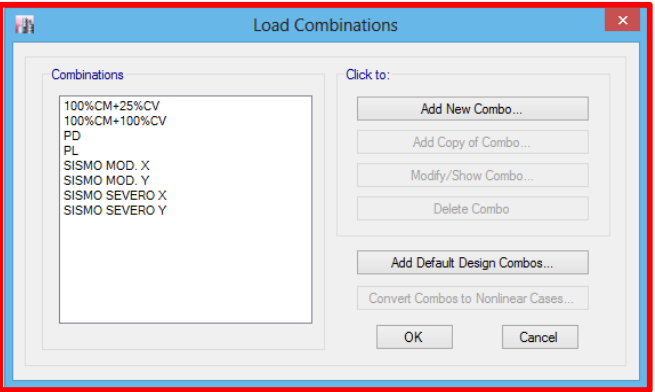

*Fuente: Etabs 2016.*

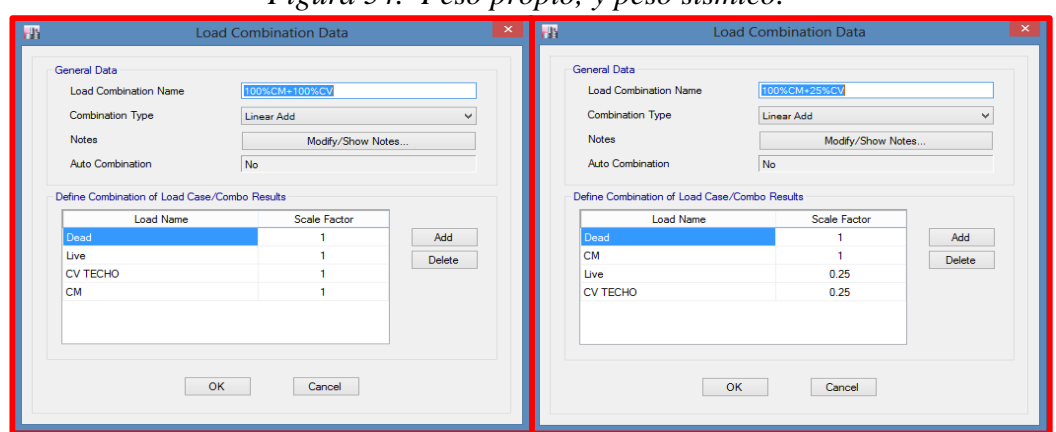

*Figura 54. Peso propio, y peso sísmico.*

*Fuente: Etabs 2016.*

*Figura 55. Pesos para la cimentación.*

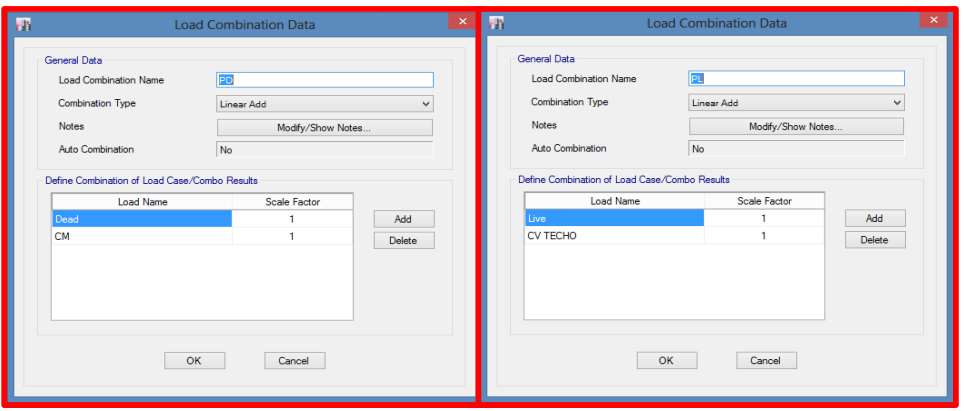

*Fuente: Etabs 2016.*

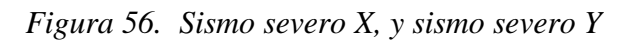

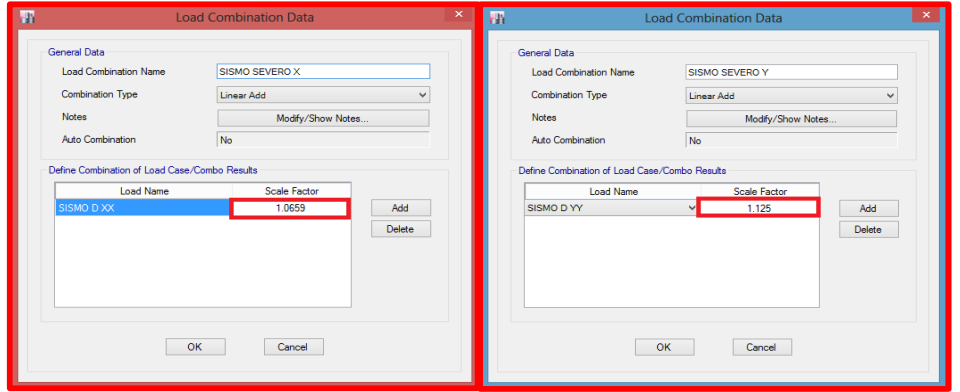

*Fuente: Etabs 2016.*

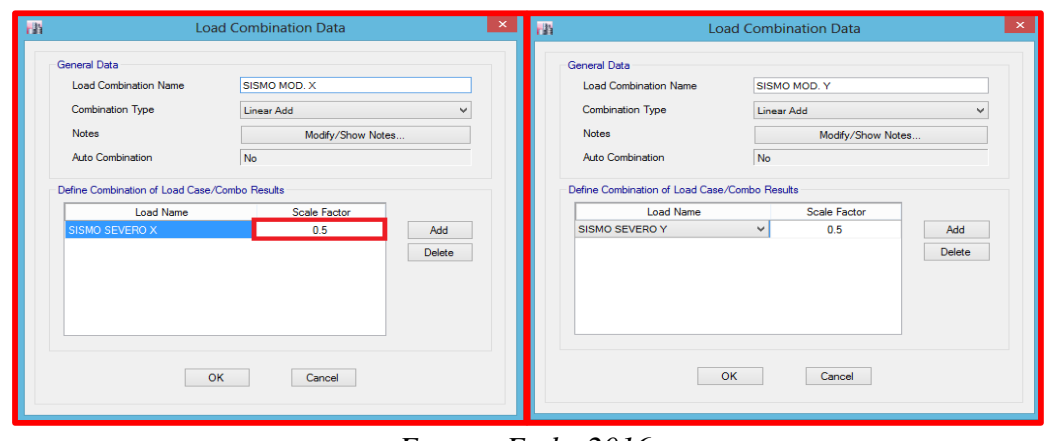

*Figura 57. Sismo moderado X, y sismo moderado Y.*

*Fuente: Etabs 2016.*

*Figura 58. Dibujamos las dimensiones de un tramo de escalera en el software Etabs 2016.*

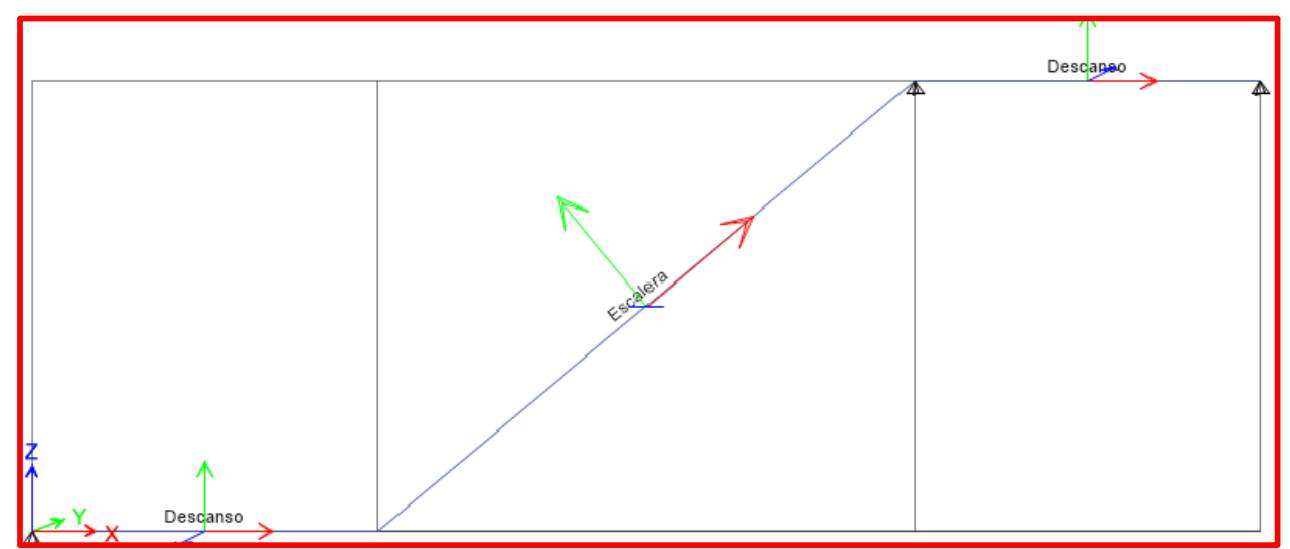

*Fuente: Etabs 2016*

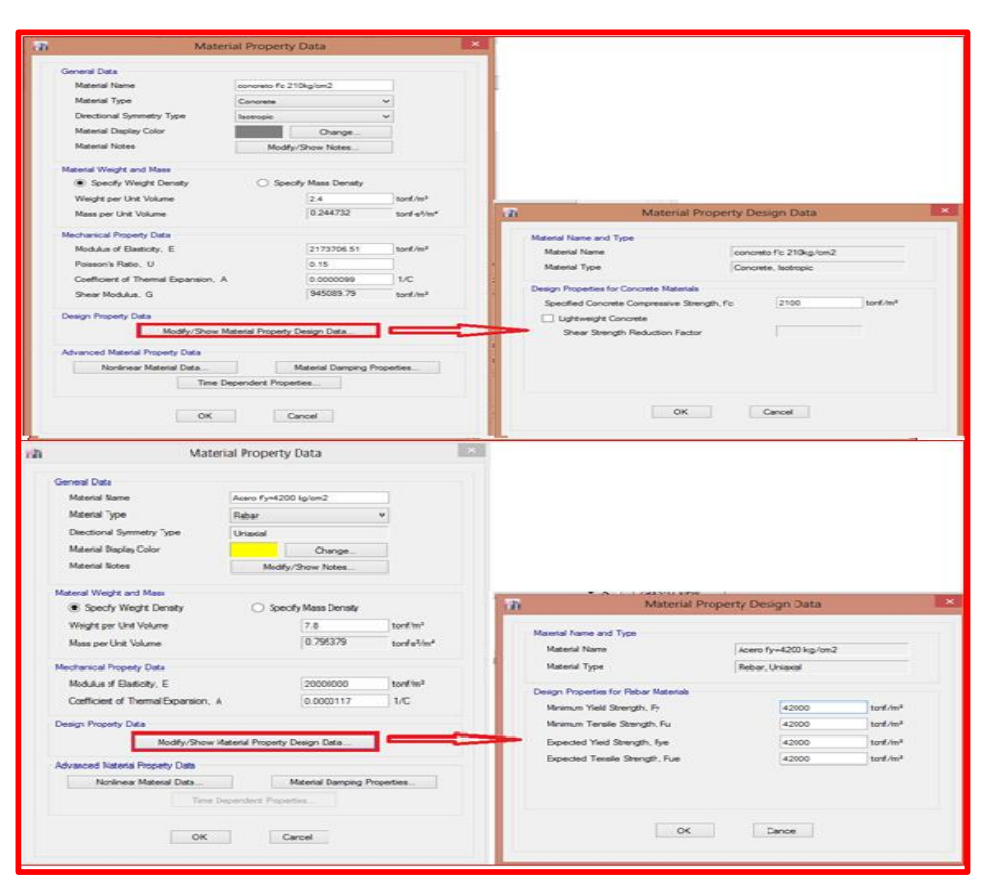

*Figura 59. definición de las propiedades de los materiales.*

*Fuente: Etabs 2016*

| <b>Reinforcing Bar Sizes</b> |        |               |                  |              |                    |  |
|------------------------------|--------|---------------|------------------|--------------|--------------------|--|
| Current Bar Set              |        |               |                  |              | Click To:          |  |
|                              | Bar ID | Bar Area (m2) | Bar Diameter (m) | Α            | Clear All Bars     |  |
| Þ                            | 1/4"   | 3.226E-05     | 0.00635          |              |                    |  |
|                              | 3/8"   | 0.0001        | 0.00953          |              | Sort Bars By ID    |  |
|                              | 1/2"   | 0.0001        | 0.0127           |              | Add Common Bar Set |  |
|                              | 5/8"   | 0.0002        | 0.01588          |              |                    |  |
|                              | 3/4"   | 0.0003        | 0.01905          |              |                    |  |
|                              | 7/8"   | 0.0004        | 0.02223          |              | <b>OK</b>          |  |
|                              | 1"     | 0.0005        | 0.0254           |              |                    |  |
|                              | #9     | 0.0006        | 0.02865          |              | Cancel             |  |
|                              | #10    | 0.0008        | 0.03226          | $\checkmark$ |                    |  |

*Figura 60. Definición del Reforzamiento.*

*Fuente: Etabs 2016*

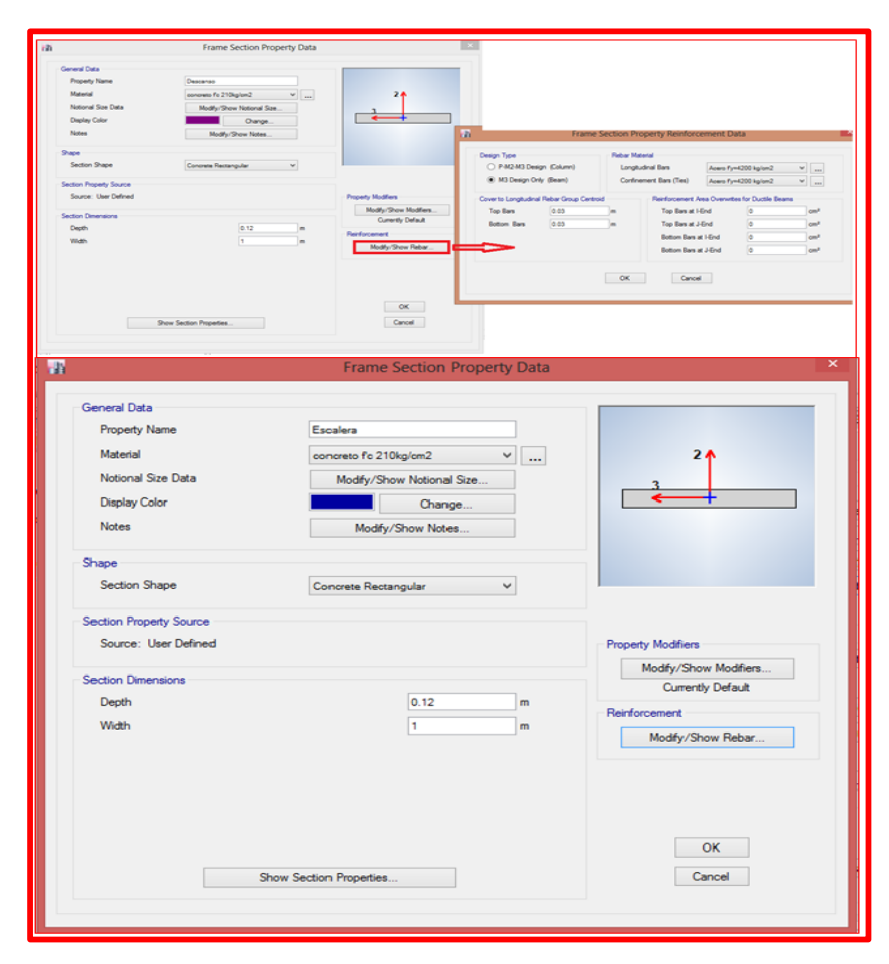

*Figura 61. Definimos las secciones de los elementos de la escalera.*

*Fuente: Etabs 2016*

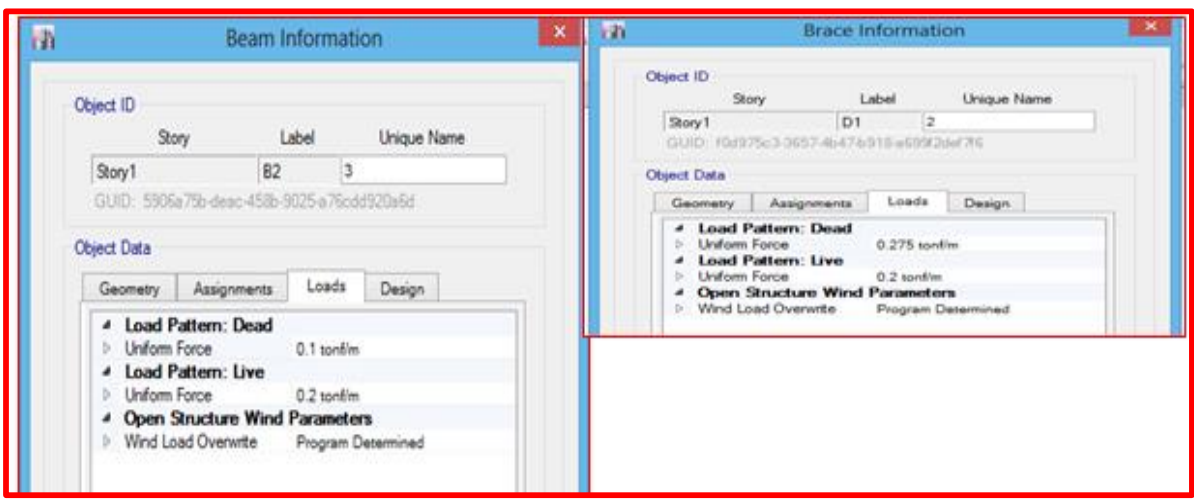

*Figura 62. Asignación de cargas en la escalera:*

*Fuente: Etabs 2016*

|  |  | Figura 63. Definimos las combinaciones de Servicio |  |
|--|--|----------------------------------------------------|--|
|--|--|----------------------------------------------------|--|

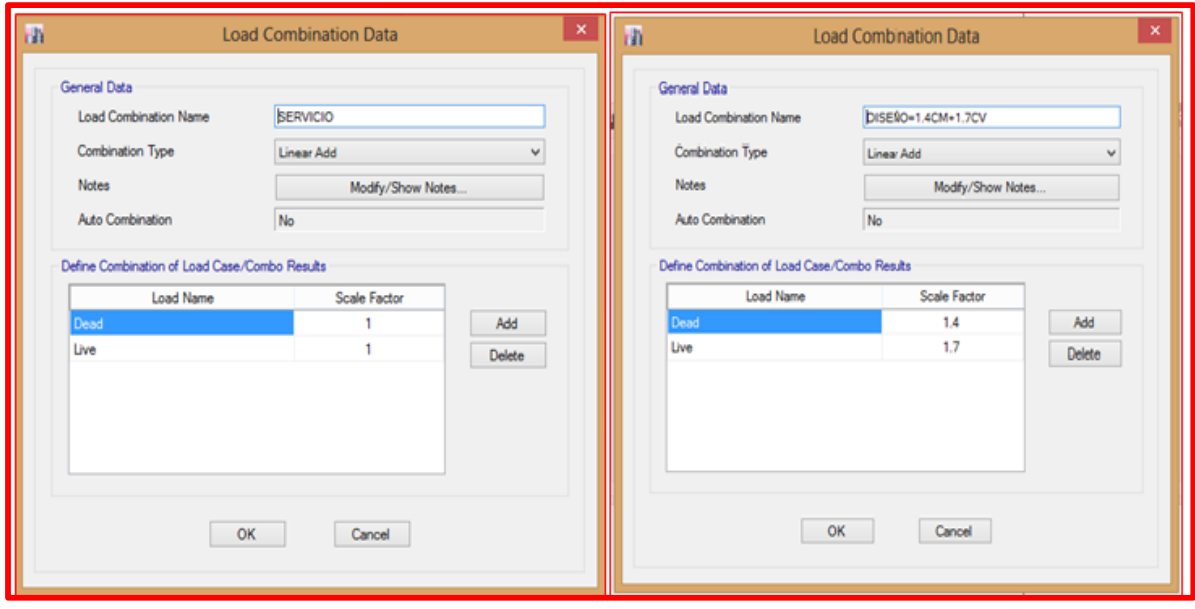

*Fuente: Etabs 2016.*

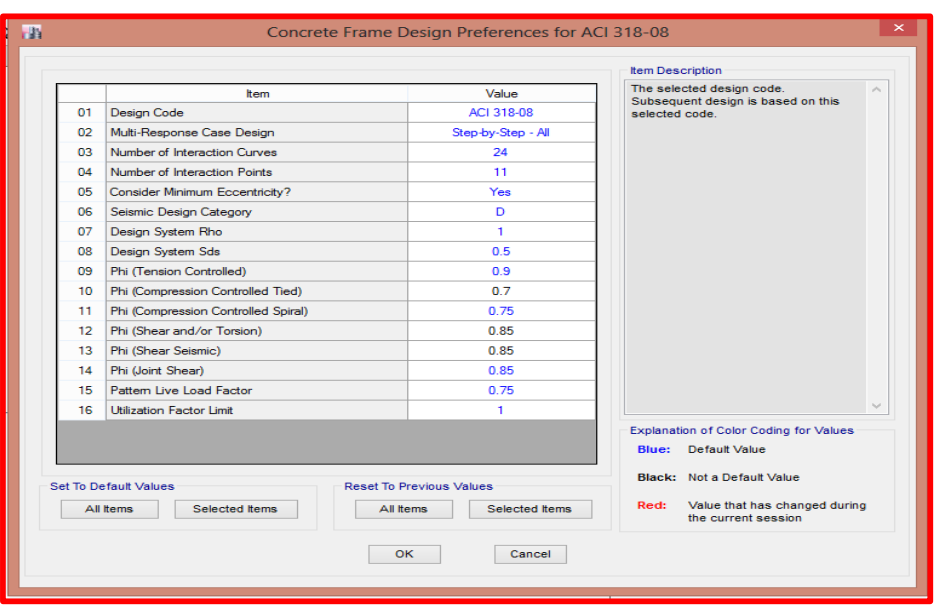

*Figura 64. Definición del código de diseño.*

*Fuente: Etabs 2016.*

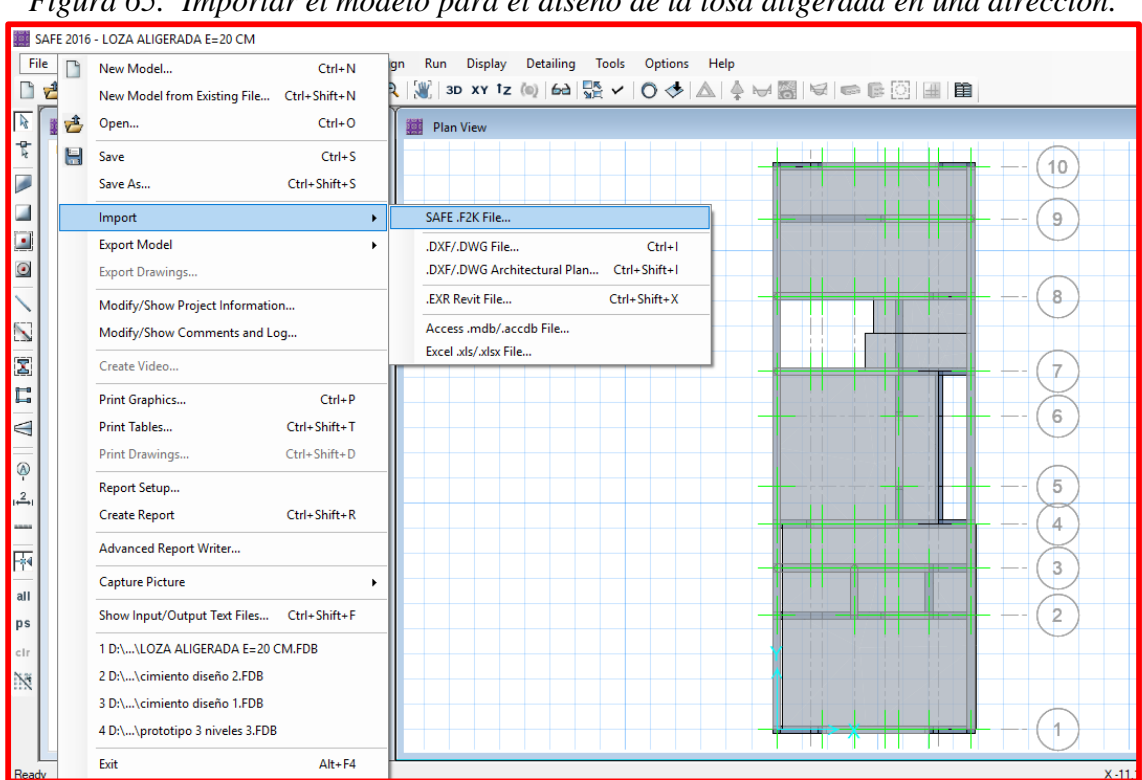

*Figura 65. Importar el modelo para el diseño de la losa aligerada en una dirección.*

*Fuente: Safe 2016.*

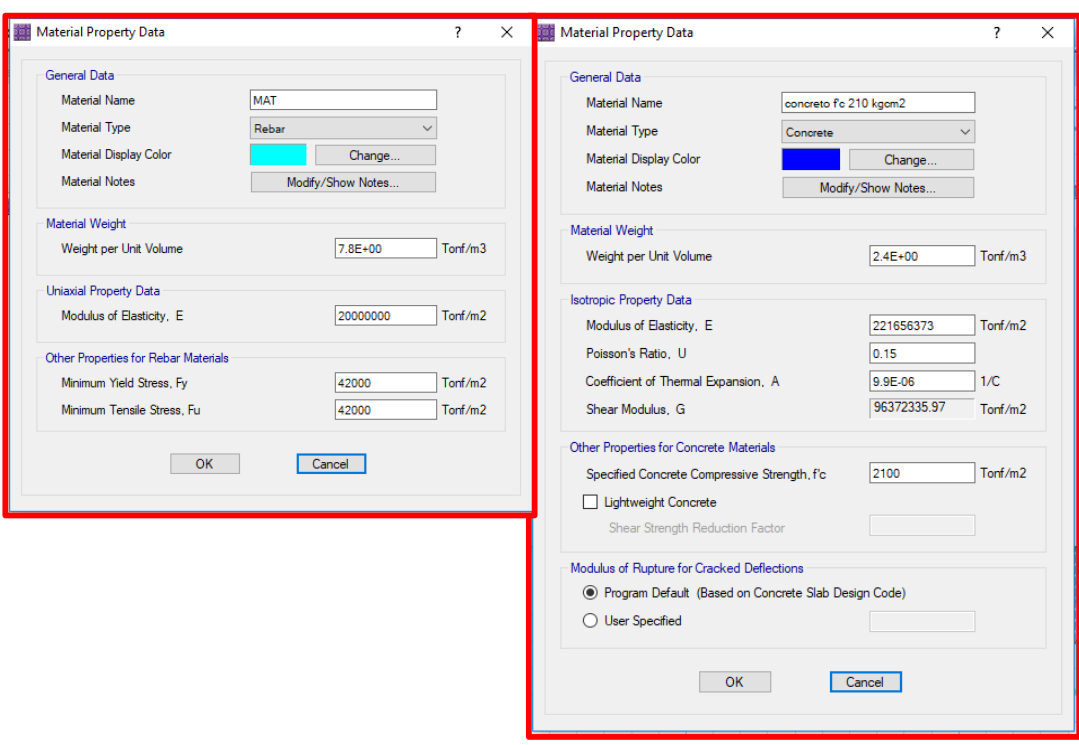

*Figura 66. Definición de materiales: acero y concreto*

*Fuente: Safe 2016.*

|                 | <b>Reinforcing Bar Sizes</b> |               |                  |   | 7                  |
|-----------------|------------------------------|---------------|------------------|---|--------------------|
| Current Bar Set |                              |               |                  |   | Click To:          |
|                 | Bar ID                       | Bar Area (m2) | Bar Diameter (m) | ٨ | Clear All Bars     |
| Þ               | 1/4"                         | 0.000032      | 0.00635          |   | Sort Bars By Area  |
|                 | 3/8"                         | 0.000071      | 0.009525         |   |                    |
|                 | 1/2"                         | 0.000129      | 0.0127           |   | Add Common Bar Set |
|                 | 5/8"                         | 0.0002        | 0.015875         |   | $\checkmark$       |
|                 | 3/4"                         | 0.000284      | 0.01905          |   |                    |
|                 | 7/8"                         | 0.000387      | 0.022225         |   | Add Bar Set        |
|                 | 1"                           | 0.00051       | 0.0254           |   |                    |
|                 | #9                           | 0.000645      | 0.028651         |   |                    |
|                 | #10                          | 0.000819      | 0.032258         |   |                    |
|                 | #11                          | 0.001006      | 0.035814         |   | <b>OK</b>          |
|                 | #14                          | 0.001452      | 0.043002         |   | Cancel             |
|                 | #18                          | 0.002581      | 0.057328         | v |                    |

*Figura 67. Definimos reforzamiento de barras.*

*Fuente: Safe 2016.*

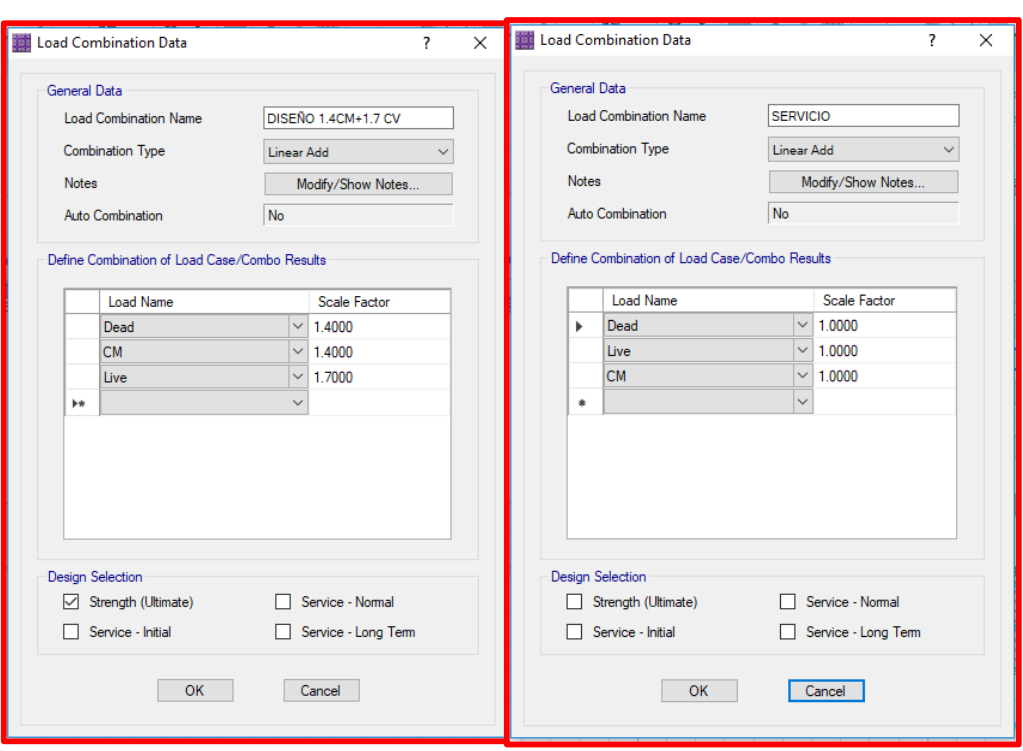

*Figura 68. Definimos combinaciones: diseño 1.4cm+1.7cv, servicio.*

*Fuente: Safe 2016.*

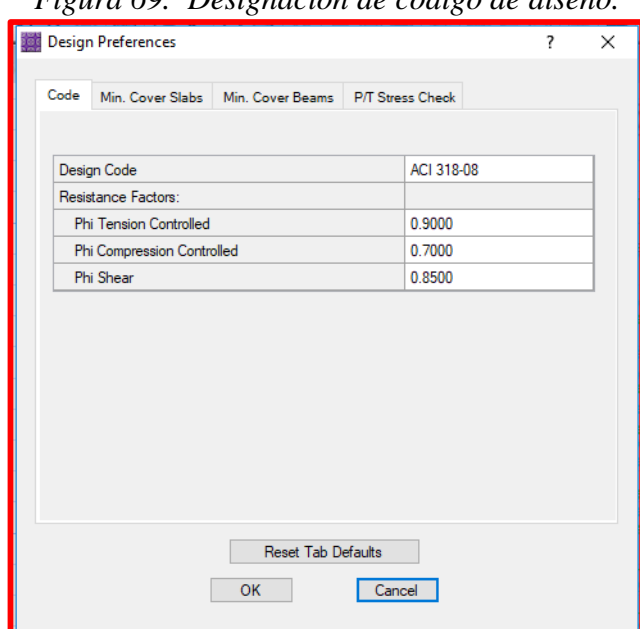

### *Figura 69. Designación de código de diseño.*

*Fuente: Safe 2016.*

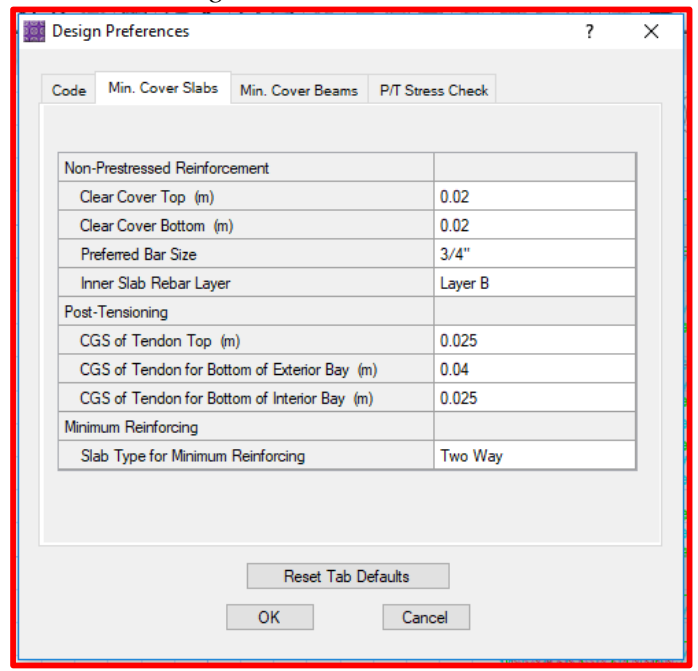

*Figura 70. Recubrimiento*

*Fuente: Safe 2016.*

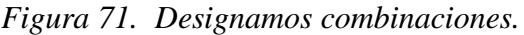

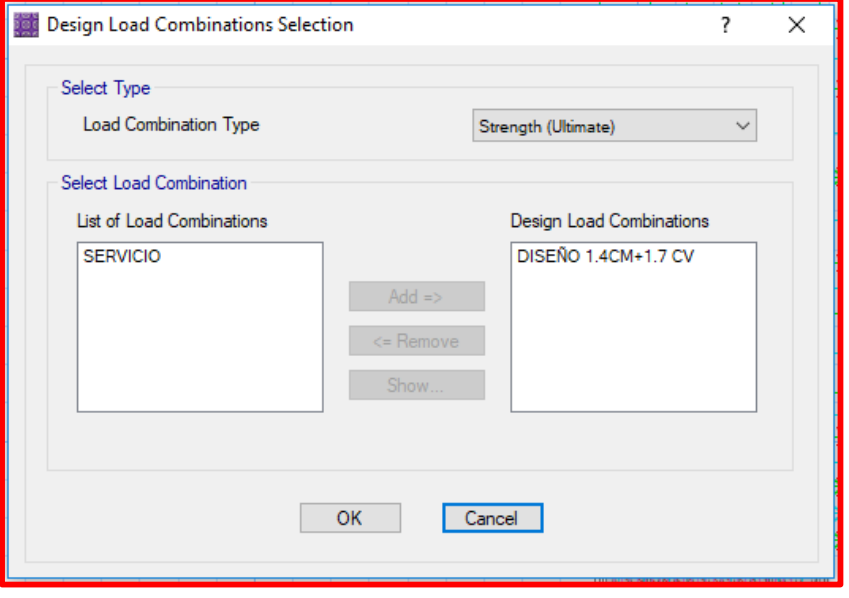

*Fuente: Safe 2016.*

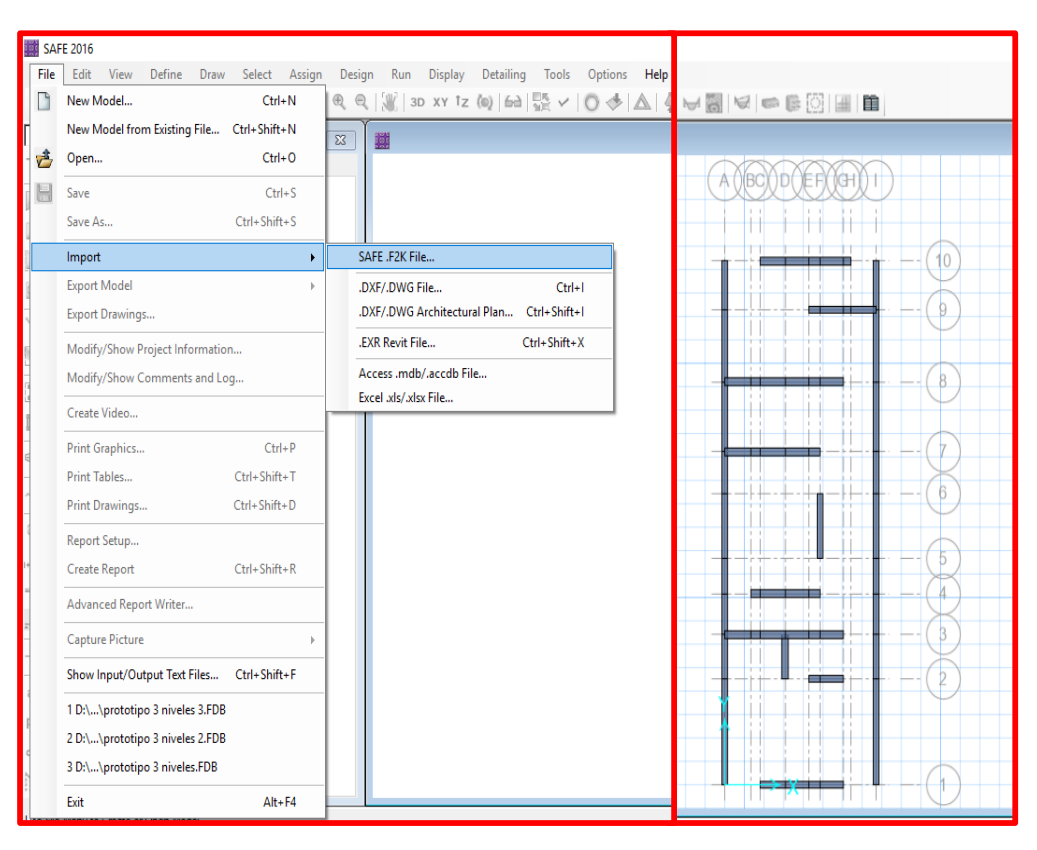

*Figura 72. Importamos el modelo de la edificación para la cimentación.*

*Fuente: Safe 2016.*

*Figura 73. Definimos propiedades del cimiento corrido: concreto ciclópeo y altura.*

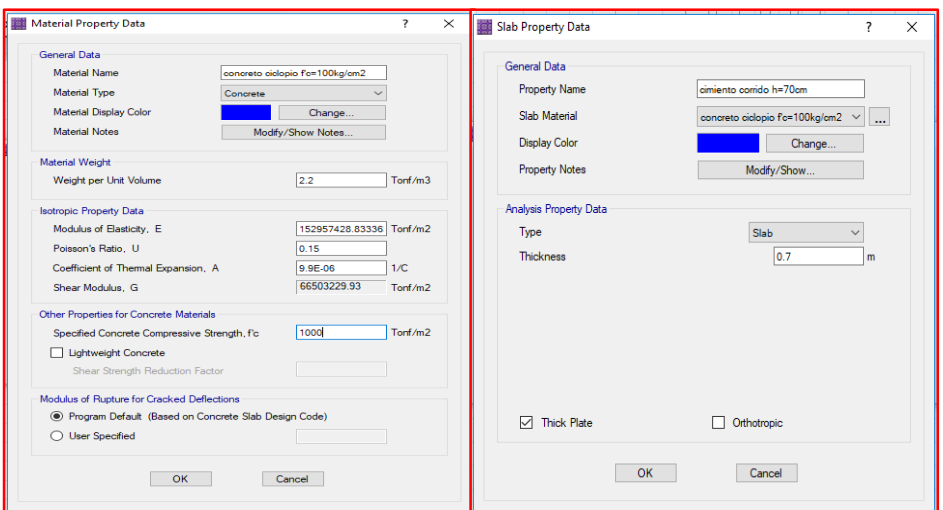

*Fuente: Safe 2016.*

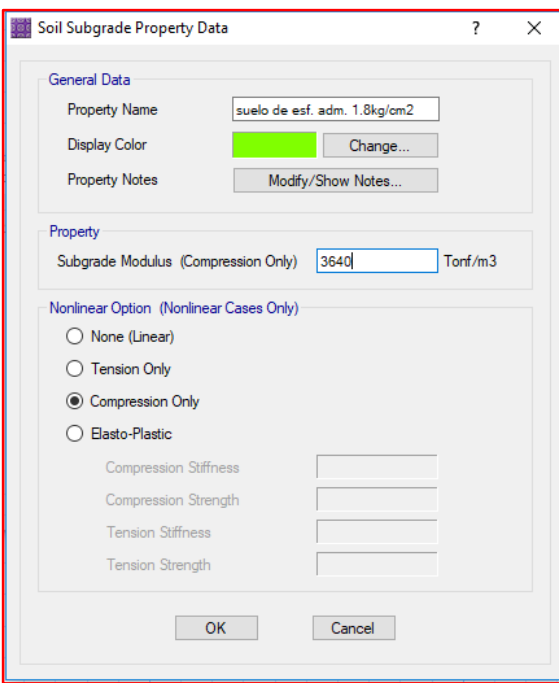

*Figura 74. Definimos propiedades del suelo: esfuerzo admisible.*

*Fuente: Safe 2016.*

*Figura 75. Combinaciones de diseño*

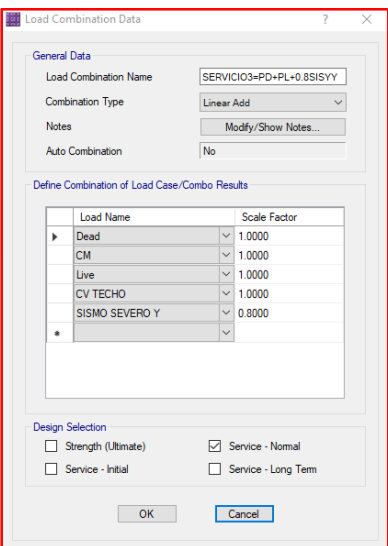

*Fuente: Safe 2016.*

*Figura 76. Dibujo de la cimentación, asignación del esfuerzo del terreno, asignación de restricciones, asignación de carga muerta y carga viva.*

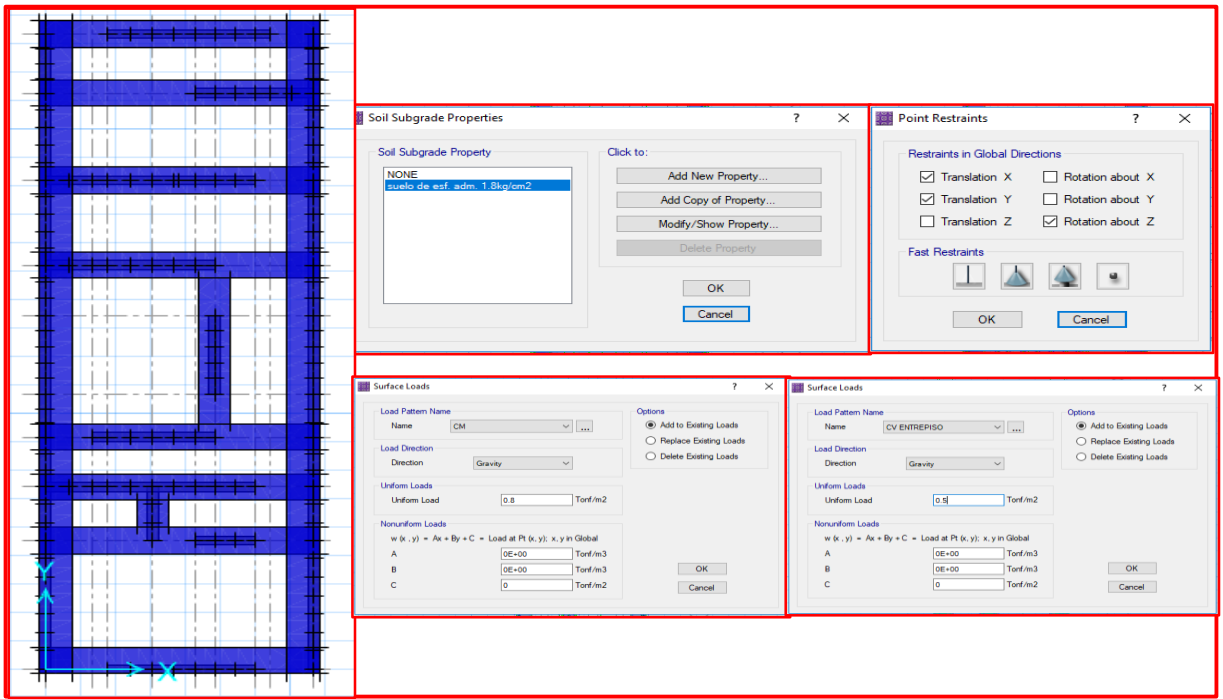

*Fuente: Safe 2016.*

*Figura 77. Ladrillo industrial kinkong de 18 huecos considerado en el diseño.*

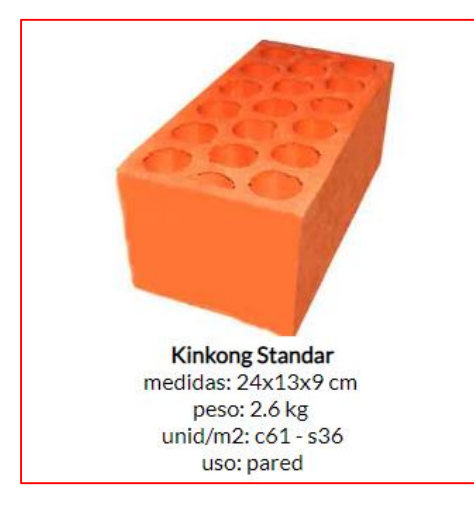

*Fuente: LadrilloS CREQ.*

| Esf Adm      | Winkler     | Esf Adm        | Winkler        | Esf Adm        | Winkler     |
|--------------|-------------|----------------|----------------|----------------|-------------|
| $(Kg/Cm^2)$  | $(Kg/Cm^3)$ | $(Kg/Cm^2)$    | $(Kg/Cm^3)$    | $(Kg/Cm^2)$    | $(Kg/Cm^3)$ |
| 0.25         | 0.65        | 1.55           | 3.19           | 2.85           | 5.7         |
| 0.3          | 0.78        | 1.6            | 3.28           | 2.9            | 5.8         |
| 0.35         | 0.91        | 1.65           | 3.37           | 2.95           | 5.9         |
| 0.4          | 1.04        | 1.7            | 3.46           | 3              | 6           |
| 0.45         | 1.17        | 1.75           | 3.55           | 3.05           | 6.1         |
| 0.5          | 1.3         | 1.8            | 3.64           | 3.1            | 6.2         |
| 0.55         | 1.39        | 1.85           | 3.73           | 3.15           | 6.3         |
| 0.6          | 1.48        | 1.9            | 3.82           | 3.2            | 6.4         |
| 0.65         | 1.57        | 1.95           | 3.91           | 3.25           | 6.5         |
| 0.7          | 1.66        | $\overline{2}$ | $\overline{4}$ | 3.3            | 6.6         |
| 0.75         | 1.75        | 2.05           | 4.1            | 3.35           | 6.7         |
| 0.8          | 1.84        | 2.1            | 4.2            | 3.4            | 6.8         |
| 0.85         | 1.93        | 2.15           | 4.3            | 3.45           | 6.9         |
| 0.9          | 2.02        | 2.2            | 4.4            | 3.5            | $\tau$      |
| 0.95         | 2.11        | 2.25           | 4.5            | 3.55           | 7.1         |
| $\mathbf{1}$ | 2.2         | 2.3            | 4.6            | 3.6            | 7.2         |
| 1.05         | 2.29        | 2.35           | 4.7            | 3.65           | 7.3         |
| 1.1          | 2.38        | 2.4            | 4.8            | 3.7            | 7.4         |
| 1.15         | 2.47        | 2.45           | 4.9            | 3.75           | 7.5         |
| 1.2          | 2.56        | 2.5            | 5              | 3.8            | 7.6         |
| 1.25         | 2.65        | 2.55           | 5.1            | 3.85           | 7.7         |
| 1.3          | 2.74        | 2.6            | 5.2            | 3.9            | 7.8         |
| 1.35         | 2.83        | 2.65           | 5.3            | 3.95           | 7.9         |
| 1.4          | 2.92        | 2.7            | 5.4            | $\overline{4}$ | 8           |
| 1.45         | 3.01        | 2.75           | 5.5            |                |             |
| 1.5          | 3.1         | 2.8            | 5.6            |                |             |

*Tabla 44. Módulo de Reacción del Suelo Datos para Safe*

*Fuente:* (Morrison, 1993)